# Des femmes, des hommes, des régions, nos ressources.

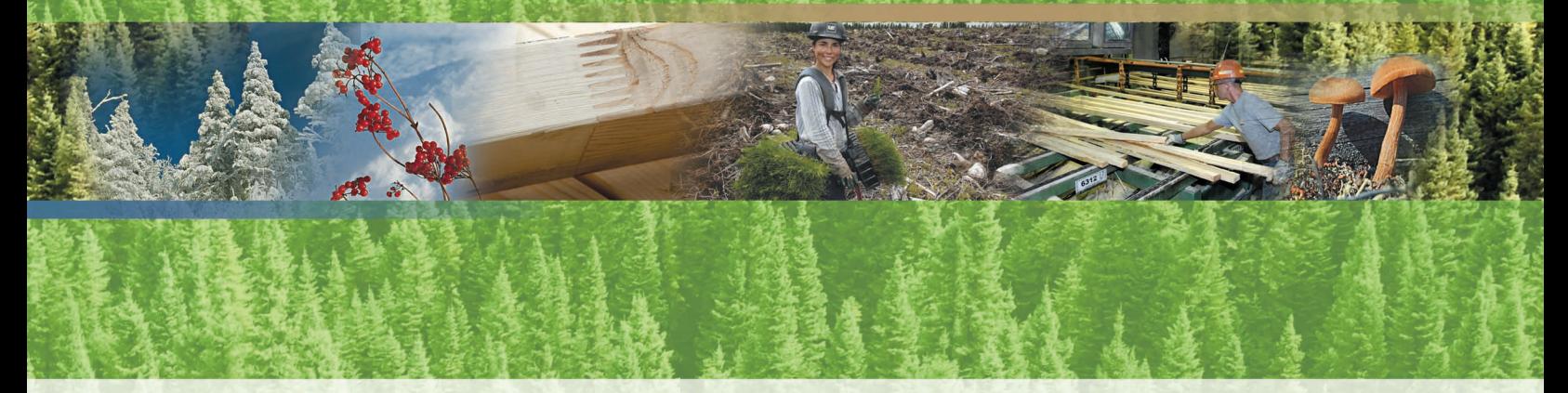

## Guide pour la préparation et l'analyse des plans annuels d'interventions forestières de 2011-2012 et de 2012-2013

Mesures associées aux dérogations à la coupe en mosaïque dans la pessière à mousses

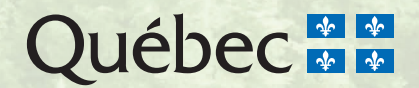

Guide pour la préparation et l'analyse des plans annuels d'interventions forestières de 2011-2012 et de 2012-2013

Mesures associées aux dérogations à la coupe en mosaïque dans la pessière à mousses

> Danièle Pouliot, technicienne de la faune Claude Paquet, technicien de la faune Stéphane Déry, biologiste Jean-Pierre Jetté, ingénieur forestier Barbara Pouliot, ingénieure forestière Josée Pâquet, géographe, M.ATDR

**Ministère des Ressources naturelles et de la Faune**  Direction de l'environnement et de la protection des forêts

Québec, octobre 2010

## **Collaborateurs**

Léon Beaulieu, Direction du soutien aux opérations Faune et Forêts Sylvie Delisle, Direction de l'environnement et de la protection des forêts Monique Gélinas, Direction de l'aménagement des forêts publiques et privées Antoine Nappi, Université du Québec à Montréal

#### **Sigles**

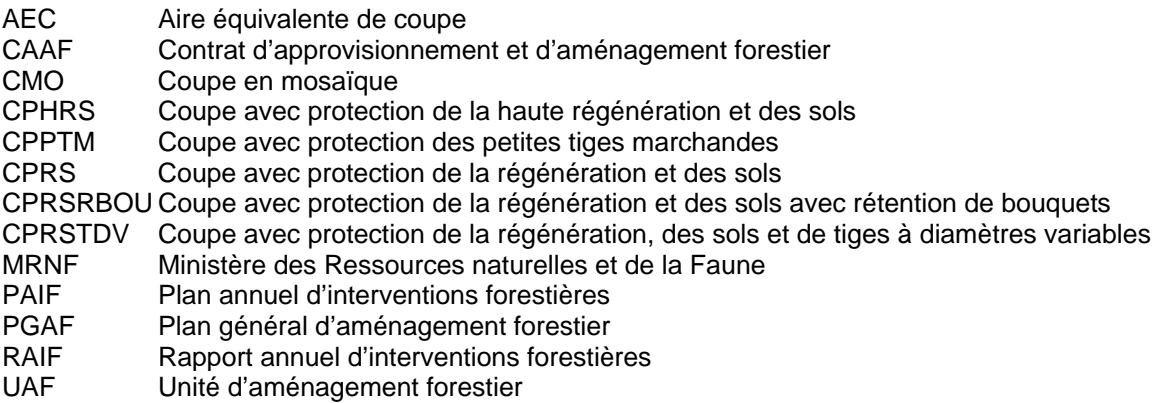

## Pour plus de renseignements

Ministère des Ressources naturelles et de la Faune Direction des communications 5700, 4<sup>e</sup> Avenue Ouest, bureau C-409 Québec (Québec) GlH 6R1 Téléphone : 418 627-8600 ou 1 866 248-6936 Télécopieur : 418 643-0720 Courriel : services.clientele@mrnf.gouv.qc.ca Site Internet : www.mrnf.gouv.qc.ca Numéro de publication : DEPF-0334

Cette publication, conçue pour une impression recto verso, est offerte uniquement dans Internet à l'adresse suivante : www.mrnf.gouv.qc.ca/forets/amenagement/amenagement-objectifs.jsp.

- **Référence :** POULIOT, D., et autres (2010). *Guide pour la préparation et l'analyse des plans annuels d'interventions forestières de 2011-2012 et de 2012-2013 – Mesures associées aux dérogations à la coupe en mosaïque dans la pessière à mousses*, Québec, gouvernement du Québec, ministère des Ressources naturelles et de la Faune, Direction de l'environnement et de la protection des forêts, 77 p.
- **Mots clés :** activité forestière, aménagement écosystémique, coupe en mosaïque, dérogation, forêt boréale, intervention, objectif de protection et de mise en valeur, répartition spatiale et temporelle, pessière à mousses, Québec, répartition.
- **Key words:** black spruce forest, boreal forest, derogation, forest activity, forest resource protection and development objective, mosaic cutting, Quebec, spatial pattern, temporal distribution.

© Gouvernement du Québec Ministère des Ressources naturelles et de la Faune, 2010 Dépôt légal – Bibliothèque et Archives nationales du Québec, 2010 ISBN 978-2-550-60285-9

## Table des matières

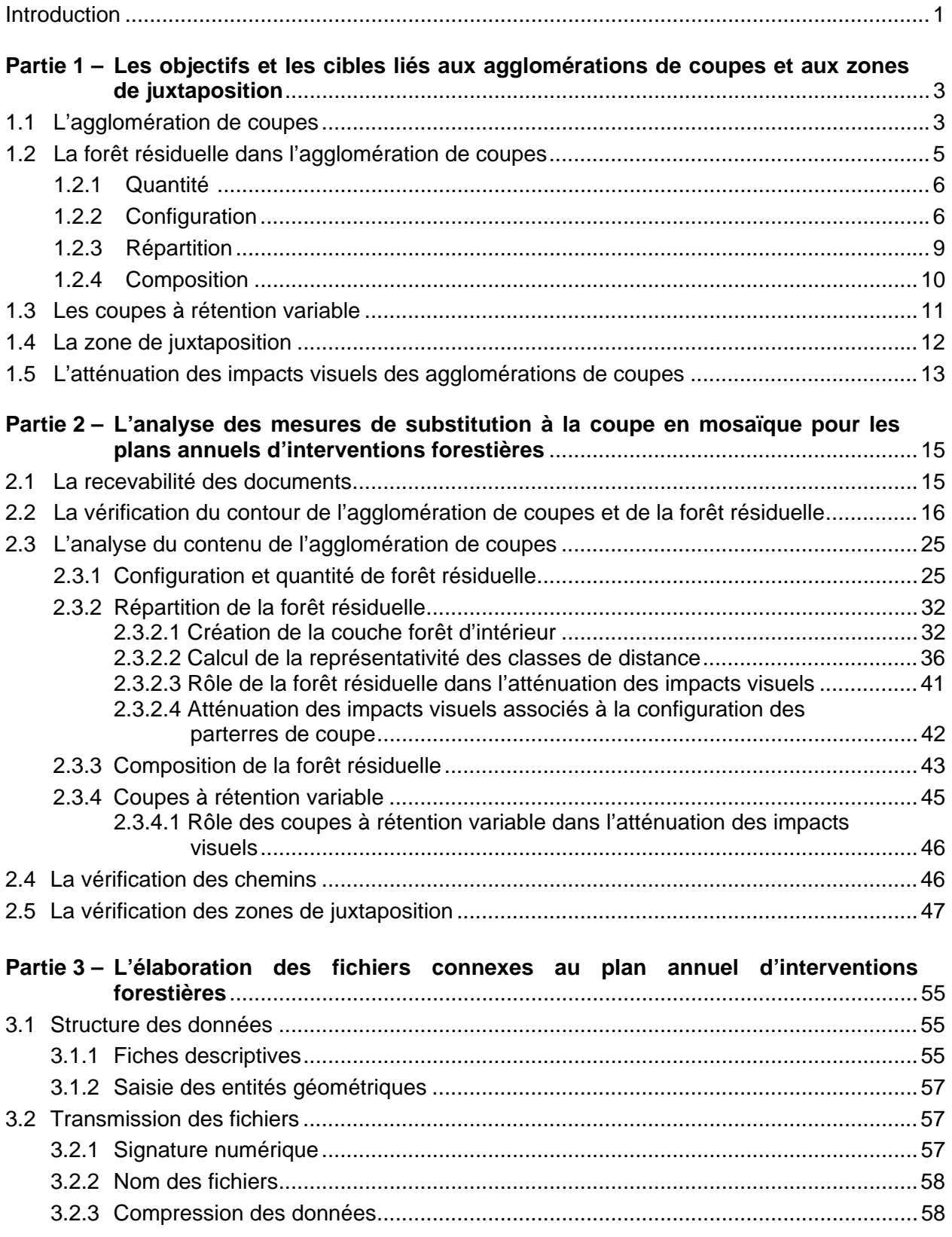

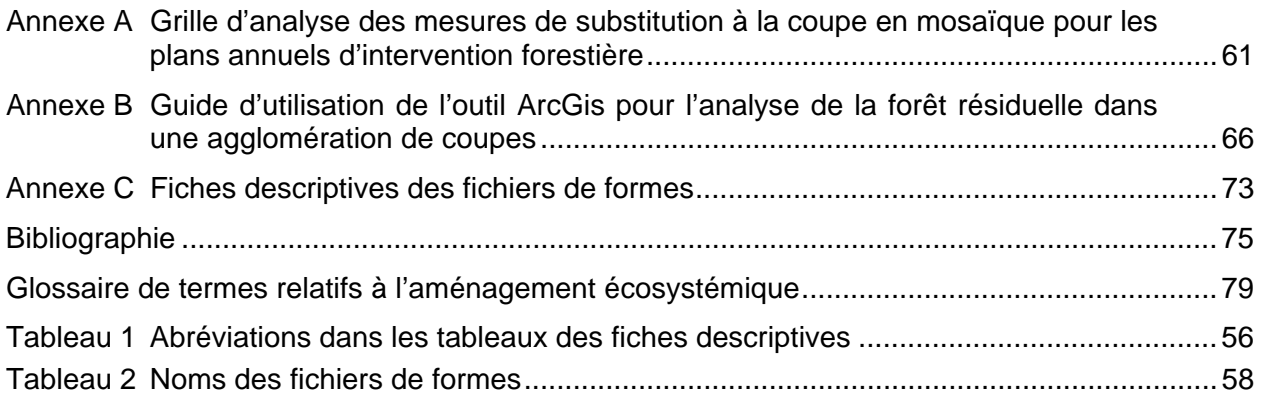

## **Introduction**

Au Québec, le ministère des Ressources naturelles et de la Faune (MRNF) peut permettre une dérogation aux normes d'intervention forestière prescrites par règlement en vertu de la Loi sur les forêts (L.R.Q., c. F-4.1, article 25.3). Les bénéficiaires de contrats d'approvisionnement et d'aménagement forestier (CAAF) et de contrats d'aménagement forestier (CtAF) qui font une telle demande doivent pouvoir démontrer au MRNF que les mesures de substitution proposées offrent une protection égale ou supérieure à celle offerte par la réglementation. Dans le cadre de la mise en œuvre des objectifs de protection et de mise en valeur des ressources du milieu forestier (OPMV) le MRNF s'est montré favorable à l'élaboration de nouveaux modèles d'organisation des coupes adaptés à l'écologie régionale de la pessière à mousses. Ainsi, les bénéficiaires peuvent demander une dérogation aux dispositions du Règlement sur les normes d'intervention dans les forêts du domaine de l'État (RNI) relatives à la coupe en mosaïque. En vue de s'assurer du respect des objectifs visés par une telle dérogation, le MRNF a publié, en 2007, des orientations pour guider l'analyse des demandes de dérogation (ministère des Ressources naturelles et de la Faune, 2007).

Pour la période 2008-2013, la majorité des plans généraux d'aménagement forestier (PGAF) dans la pessière à mousses (en dehors du territoire de l'Entente Cris-Québec) font état d'une dérogation à la coupe en mosaïque et proposent un modèle d'organisation spatiale des coupes qui s'inspire des principes de l'aménagement écosystémique. Ce modèle consiste à disperser sur le territoire de grandes agglomérations de coupes qui reproduisent des attributs écologiques des brûlis tout en maintenant une certaine quantité de massifs de forêts à couvert fermé dans le grand paysage. La disposition générale des agglomérations de coupes et des zones de juxtaposition qui les séparent, de même que l'emplacement et la quantité des massifs de forêts à couvert fermé maintenus dans le grand paysage font l'objet d'une analyse au moment de l'approbation du programme quinquennal du PGAF. L'examen détaillé des agglomérations de coupes et des zones de juxtaposition se fait au moment de l'analyse du plan annuel d'interventions forestières (PAIF).

Le présent guide a été conçu à l'intention des bénéficiaires de contrats qui devront produire des PAIF pour les périodes de 2011-2012 et de 2012-2013. Il s'adresse aussi au personnel des unités de gestion du MRNF qui doit analyser les mesures associées aux dérogations à la coupe en mosaïque des PAIF. L'information présentée est identique, à quelques détails près, à celle du guide réalisé pour les PAIF de 2010-2011 (Pouliot et autres, 2009). Ce document est complémentaire à celui publié en 2007 (ministère des Ressources naturelles et de la Faune, 2007). Les auteurs y précisent les attentes du MRNF en matière de protection du milieu forestier au moment d'appliquer les mesures de substitution. En première partie, sont présentés les objectifs visés par la mise en place des agglomérations de coupes. On y trouve également les modalités et les cibles associées au maintien de la forêt résiduelle, à l'application des coupes à rétention variable et à la mise en place des zones de juxtaposition. Ces renseignements permettront d'alimenter et d'appuyer les décisions des représentants des bénéficiaires des unités d'aménagement forestier (UAF) et des analystes du MRNF. La deuxième partie du document suggère des étapes à suivre pour que les bénéficiaires de contrats puissent valider leur planification. On y présente aussi des outils destinés aux analystes du MRNF qui auront à évaluer les mesures de substitution à la coupe en mosaïque proposées dans le PAIF. Cette analyse permet de vérifier l'atteinte des objectifs et des cibles associés aux agglomérations de coupes et aux zones de juxtaposition. En ce qui concerne le maintien de la forêt résiduelle et l'application de la coupe à rétention variable, le document présente les aspects du paysage à considérer lors de la planification et de la validation des

agglomérations de coupes. La troisième partie du document guide les bénéficiaires de contrats dans l'élaboration des fichiers connexes au PAIF. On y présente la structure de ces fichiers et de l'information relative à leur transmission au MRNF.

## Partie 1 - Les objectifs et les cibles liés aux agglomérations de coupes et aux zones de juxtaposition

Une fois que la disposition générale des agglomérations de coupes est connue, il importe d'en analyser le contour détaillé et de valider leur contenu en forêt résiduelle. De plus, si deux agglomérations de coupes sont placées à proximité l'une de l'autre, la zone de juxtaposition qui les sépare doit faire l'objet d'une analyse détaillée. Des objectifs et des cibles sont associés à chacune de ces entités.

Ce guide a été conçu dans une perspective de gestion par objectif. Dans cette partie du document, on énonce d'abord les objectifs visés, puis les cibles (et modalités) qui s'y rattachent. En distinguant ces deux aspects, il est possible d'enclencher une démarche de gestion adaptative qui permettra de valider à la fois la pertinence des objectifs et la justesse des moyens mis en œuvre au cours des prochaines années. Par ailleurs, en comprenant bien les objectifs, il est aussi plus facile de faire face aux difficultés d'application qui peuvent survenir en cours de route. L'interprétation des orientations et l'adaptation aux conditions locales ne peuvent se faire que sur la base d'une bonne compréhension des objectifs visés.

## 1.1 L'agglomération de coupes

## **Objectifs**

La mise en place d'agglomérations de coupes vise à reproduire les principaux attributs écologiques des brûlis grâce à la conservation de forêt résiduelle et à l'application de traitements sylvicoles appropriés comme les coupes à rétention variable. À court terme, ces attributs servent à fournir des conditions qui se rapprochent de celles observées immédiatement après un incendie forestier. À moyen et à long terme, la forêt qui repousse devrait reproduire les principaux attributs d'une forêt mûre naturelle.

Dans le paysage forestier, la création d'agglomérations de coupes vise plus particulièrement à :

- assurer la présence de legs biologiques après la récolte;
- maintenir ou créer une certaine irrégularité dans les peuplements forestiers;
- atténuer les impacts sur la qualité visuelle;
- atténuer les impacts à court terme sur les activités de prélèvement faunique;
- prévenir l'augmentation des débits des cours d'eau et maintenir la qualité de l'eau;
- réduire les pertes causées par les chablis;
- minimiser l'effet de lisière sur les espèces fauniques et végétales;
- rentabiliser les opérations lors de la deuxième récolte.

## **Assurer la présence de legs biologiques après la récolte**

En aménageant la forêt, il importe de maintenir des éléments de forêt résiduelle dans l'agglomération de coupes, en guise de legs biologiques. La taille, la forme et la composition de la forêt résiduelle s'inspirent des legs biologiques retrouvés généralement dans les brûlis (Kafka et autres, 2001; Bergeron et autres, 2002). Ces legs peuvent servir de refuges et de foyers de recolonisation pour un très grand nombre de communautés animales et végétales (Galipeau et autres, 1997; Potvin et autres, 1999; Potvin et Bertrand, 2004; Drapeau et Imbeau, 2006). Leur présence dans l'agglomération de coupes sera permanente ou temporaire selon le rôle des divers éléments de forêt résiduelle (voir section 1.2).

#### **Maintenir ou créer une certaine irrégularité dans les peuplements forestiers**

Il est crucial d'éviter l'uniformisation et la simplification des structures internes des peuplements forestiers dans les agglomérations de coupes, en tentant de reproduire l'effet de la mortalité partielle causée par le feu (Kafka et autres, 2001). Pour ce faire, certains des traitements sylvicoles à pratiquer dans l'agglomération doivent viser le maintien de la structure horizontale ou verticale irrégulière des peuplements (Harvey et autres, 2002) ou encore la diversification de leur structure. Dans ce dernier cas, la structure peut être constituée immédiatement après la réalisation du traitement ou s'installer graduellement en conséquence des actions sylvicoles réalisées. En fait, l'important est de maintenir en tout temps une certaine quantité de peuplements à structure interne complexe.

#### **Atténuer les impacts sur la qualité visuelle des paysages**

La création d'agglomérations de coupes présente un défi sur le plan de l'acceptabilité sociale, particulièrement en ce qui concerne la qualité visuelle des paysages. Parce que les coupes totales (dans ses variantes de coupe avec protection de la régénération et des sols [CPRS]) sont disposées de manière continue sur de grandes superficies, l'atténuation de leurs impacts visuels est primordiale pour que cette pratique soit socialement acceptable. Dans une agglomération de coupes, les impacts visuels à court terme sont généralement inévitables. L'atténuation de ces impacts est toutefois possible à la condition d'éviter la présence de certains irritants visuels et de protéger la qualité des paysages observables par les utilisateurs du territoire.

#### **Atténuer les impacts à court terme sur les activités de prélèvement faunique**

Les activités de récolte forestière ont un impact connu sur les activités de prélèvement faunique (ex. : chasse, pêche et piégeage). Elles peuvent affecter les conditions de pratique de ces activités et modifier l'habitat d'espèces, telles que l'orignal, la martre, le lièvre et la perdrix (Courtois et autres, 2002; Potvin et autres, 2000; Ferron et autres, 1998; Turcotte et autres, 2000). Des efforts doivent donc être réalisés pour diminuer l'impact que pourraient avoir les agglomérations de coupes sur les habitats et les activités de prélèvement faunique. L'atteinte de cet objectif est particulièrement importante pour les communautés autochtones. Il ne faut toutefois pas viser à optimiser la production faunique dans chacune des agglomérations, mais plutôt tenter d'atténuer les impacts des interventions sylvicoles. L'optimisation de la production faunique relève davantage du plan d'aménagement plus global qui considérerait aussi les territoires situés en dehors des agglomérations.

### **Prévenir l'augmentation des débits des cours d'eau et maintenir la qualité de l'eau**

À court terme, la coupe forestière peut faire augmenter les débits de pointe des cours d'eau d'un bassin versant en modifiant le taux d'évapotranspiration et d'interception de la végétation ainsi que le taux de fonte des neiges. L'augmentation des débits peut causer l'érosion du sol et entraîner l'apport de sédiments dans les cours d'eau avec, comme conséquence, une dégradation de l'habitat aquatique (Plamondon, 2001). L'aménagement du réseau routier peut également contribuer à cette hausse. Toutefois, le MRNF a évalué que, dans les conditions normales<sup>1</sup> d'opération, l'augmentation des débits de pointe et la sédimentation dans les cours d'eau ont peu d'effet sur l'habitat et la faune aquatique (Langevin, R., 2004; Dubé et autres, 2006). Puisque les modalités d'intervention dans les agglomérations de coupes diffèrent de celles prescrites par le Règlement sur les normes d'intervention dans les forêts du domaine de l'État (RNI), il importe de s'assurer que ces nouvelles conditions d'opération ne résulteront pas

 $\overline{\phantom{a}}$ 1. Dans les conditions normales d'opération au Québec, la réglementation en vigueur ainsi que les contraintes d'opération font en sorte qu'une certaine quantité de forêt résiduelle est toujours maintenue dans les bassins versants aménagés.

en une augmentation des débits de pointe qui pourrait causer un risque de dégradation de l'écosystème aquatique.

#### **Réduire les pertes causées par les chablis**

La forêt de lisière n'a pas seulement un impact sur certaines espèces, elle rend aussi les arbres plus vulnérables au renversement par le vent (Ruel, 2000). Afin d'éviter le gaspillage de matière ligneuse, les agglomérations de coupes doivent permettre de minimiser les chablis en réduisant, notamment, la quantité de frontières abruptes entre les coupes et la forêt résiduelle.

#### **Minimiser l'effet de lisière sur les espèces fauniques et végétales**

La pratique de coupes forestières a généralement pour effet d'augmenter la quantité de forêts de bordure présente dans le milieu naturel. En périphérie de la surface récoltée, se crée une zone où se côtoient deux milieux très différents : un milieu ouvert où les arbres sont absents et un milieu de forêt à couvert fermé. Dans la nature, ce type de frontière abrupte est moins fréquent; les agents perturbateurs comme le feu entraînent le plus souvent la formation d'un continuum entre le milieu entièrement ouvert et le milieu franchement fermé (Harper et autres, 2004). Les bordures plus abruptes créées par la coupe peuvent favoriser certaines espèces fauniques et végétales — généralistes ou prédatrices (Ibarzabal et Desrochers, 2004) — au détriment d'autres espèces (Rheault et autres, 2003), comme celles qui ont besoin d'une forêt d'intérieur pour survivre. On peut limiter l'effet de lisière par la configuration des blocs de coupe et de la forêt résiduelle. On doit aussi prendre en considération la forêt située à l'extérieur de l'agglomération de coupes dans l'évaluation de la disponibilité de la forêt d'intérieur dans le grand paysage.

#### **Rentabiliser les opérations lors de la deuxième entrée dans l'agglomération de coupes**

En général, l'organisation spatiale des coupes prévoit le maintien d'une certaine quantité de forêt résiduelle au moment d'une première entrée de récolte<sup>1</sup> dans un territoire. La récolte partielle ou totale de cette forêt est généralement reportée dans le temps. Il est donc important de prévoir une forêt résiduelle dont la configuration et la répartition rendront la seconde entrée faisable sur le plan économique et opérationnel. Dans le cas contraire, les scénarios de rendement forestier pourraient être erronés, ce qui entraînerait une surestimation de la possibilité forestière.

## 1.2 La forêt résiduelle dans l'agglomération de coupes

## **Objectifs**

Le maintien de la forêt résiduelle dans les agglomérations de coupes vise à atteindre plusieurs objectifs simultanément : fournir des legs biologiques (refuges et foyers de recolonisation pour la flore et la faune), conserver l'habitat de certaines espèces fauniques d'intérêt, maintenir les fonctions hydrologiques de la forêt (diminuer les risques de dégradation des écosystèmes aquatiques) et atténuer les impacts visuels de la coupe. La quantité, la configuration, la répartition et la composition de la forêt résiduelle des agglomérations de coupes sont des facteurs importants dont il faut tenir compte pour l'atteinte de ces objectifs.

 $\overline{\phantom{a}}$ 1. La première entrée de récolte constitue la phase initiale d'une séquence de prélèvements sur un territoire donné. La deuxième entrée fait référence au retour dans le même territoire pour récolter la forêt résiduelle laissée sur place la première fois.

## 1.2.1 Quantité

L'étude de la quantité de forêt résiduelle présente dans les brûlis indique qu'il existe une grande variabilité dans les conditions naturelles (Bergeron et autres, 2002). Certains feux laissent très peu de forêts intactes, alors que d'autres en épargnent plusieurs (Schmiegelow et autres, 2006). Par souci de précaution, le MRNF considère que, à ce stade-ci, il vaut mieux éviter de reproduire les situations extrêmes et viser les valeurs moyennes en ce qui a trait aux cibles de quantité de forêt résiduelle à maintenir dans une agglomération de coupes.

Cette approche est justifiée par le fait que, dans les brûlis, en plus de la forêt intacte, la forêt résiduelle renferme souvent de grandes quantités d'arbres brûlés qui demeurent sur pied pendant un certain temps. Cette forêt moribonde joue un rôle qui s'apparente davantage à celui d'une forêt intacte qu'à celui d'une coupe totale, même dans sa variante de CPRS (Morissette et autres, 2002). De plus, en conditions naturelles, les brûlis demeurent enclavés dans une matrice largement dominée par les massifs de forêts mûres, ce qui facilite grandement leur recolonisation (Schroeder et Perera, 2002; Perron, 2003). Cette situation devient passablement différente dans les paysages aménagés. Au plan de l'acceptabilité sociale, la crainte que soulèvent la réalisation de grandes coupes, l'obligation de veiller à la qualité visuelle des paysages, les préoccupations liées aux activités de prélèvement faunique et la nécessité de considérer les besoins des Autochtones demande d'agir avec prudence au moment de déterminer les cibles relatives à la quantité de forêt résiduelle.

### **Cible**

Pour toutes ces raisons, le MRNF recommande que la forêt résiduelle de l'agglomération de coupes occupe, au total, **au moins 30 % de la superficie de l'agglomération de coupes**. Ce pourcentage paraît être la cible minimale requise pour atteindre tous les objectifs visés par le maintien de la forêt résiduelle dans l'agglomération de coupes.

**N. B. Dans les versions précédentes de ce guide, la cible en matière de forêt résiduelle était de 25 %. Ce pourcentage ne tenait pas compte des fragments. Afin d'éviter la confusion, la cible est maintenant de 30 %, mais elle comprend tous les éléments de forêt résiduelle : blocs insulaires, blocs péninsulaires, corridors, lisières boisées riveraines et fragments.** 

## 1.2.2 Configuration

La forêt résiduelle dans une agglomération de coupes peut prendre la forme d'une lisière boisée riveraine, d'un bloc insulaire, d'un bloc péninsulaire, d'un corridor ou d'un fragment (voir le glossaire). Chacun de ces éléments de forêt résiduelle présente des caractéristiques particulières : superficie, largeur, rapport hauteur/base et localisation.

## **Cibles**

La cible requise en forêt résiduelle dans une agglomération de coupes (30 %) est partagée entre chacun des éléments de forêt résiduelle de la façon suivante :

- Les **lisières boisées riveraines***,* maintenues conformément au RNI, comptent généralement pour **5 à 8 % de la superficie de l'agglomération de coupes**.
- Les **fragments** sont estimés à **5 %**.
- Les **blocs insulaires** comptent pour **au moins 10 % de la superficie de l'agglomération**.

 Les **blocs péninsulaires** et les **corridors** correspondent à ce qui **reste des 30 % requis en forêt résiduelle**.

#### **Rôle de chaque élément**

#### *Lisière boisée riveraine*

La lisière boisée riveraine est reconnue pour le rôle important qu'elle joue dans la protection du milieu aquatique et riverain. De plus, elle occupe une portion du territoire particulièrement riche et névralgique en matière de biodiversité. Dans le cas des agglomérations de coupes, cette bande riveraine est un élément qui contribue à atteindre les objectifs visés par le maintien de la forêt résiduelle sur ces territoires (ex. : legs biologiques, aire équivalente de coupe, qualité visuelle des paysages et habitat faunique). Parce que la lisière boisée riveraine présente une forme linéaire qui contribue au maintien d'une certaine continuité du couvert à l'intérieur de l'agglomération de coupes, elle constitue un élément clé pour le maintien de plusieurs espèces dans les territoires perturbés (Drapeau et Imbeau, 2006). Elle calque aussi une des caractéristiques des brûlis où les milieux riverains sont souvent moins sévèrement brûlés que d'autres sites plus secs. Les dispositions du RNI concernant la lisière boisée riveraine font actuellement l'objet d'une révision par le MRNF et pourront éventuellement être modulées différemment en fonction de divers facteurs (biodiversité, hydrologie et paysage).

### *Bloc insulaire*

Avec une superficie de 50 à 200 ha et une largeur minimale de 250 m, le bloc insulaire constitue une forme de forêt résiduelle dans l'agglomération de coupes qui offre de nombreux avantages comparativement à l'approche traditionnelle des séparateurs de coupes dont la largeur varie de 60 à 200 m (selon le RNI). Le fait de regrouper la forêt résiduelle en un bloc permet d'offrir des conditions de forêt d'intérieur favorables à plusieurs espèces fauniques. Ce type de forêt résiduelle serait plus efficace pour répondre aux besoins de nombreuses espèces de mammifères et d'oiseaux (Hannon et autres, 2002; Potvin et Bertrand, 2004). Puisque l'un des rôles du bloc insulaire est d'offrir une forêt d'intérieur qui soit à l'abri de l'influence de la bordure, ce territoire ne doit être traversé par aucun chemin et ne faire l'objet d'aucune coupe partielle. Avec cette approche, la quantité de forêts de lisière est moindre qu'avec la coupe en mosaïque ou les séparateurs de coupe, ce qui a pour effet de réduire les risques de chablis. Le bloc insulaire sera plus avantageux économiquement que le séparateur de coupe au moment où se fera la deuxième entrée de récolte dans l'agglomération. De plus, il permet d'atténuer les impacts visuels. Il offre aux usagers de la forêt des peuplements intacts d'une superficie suffisante pour maintenir une ambiance forestière sur une large portion de l'agglomération de coupes et ne donne pas l'impression de vouloir cacher la coupe.

### *Bloc péninsulaire*

Le bloc péninsulaire offre les mêmes avantages que le bloc insulaire. Du fait que le bloc péninsulaire demeure en contact (par un de ses côtés) avec la matrice forestière avoisinante ou une zone de juxtaposition, il joue un rôle important sur le plan de la connectivité et de la dynamique de recolonisation. Une partie importante de la forêt résiduelle après le feu est généralement constituée ainsi (Ontario Ministry of Natural Resources, 2001). Ce type de forêt résiduelle est aussi intéressant sur les plans économique et opérationnel. Il permet d'éviter de construire des tronçons routiers qui seraient en marge de l'agglomération de coupes<sup>1</sup>. La

 $\overline{\phantom{a}}$ 1. À la différence des blocs insulaires qui constituent de la forêt résiduelle généralement entourée d'accès routiers.

configuration du bloc péninsulaire doit minimiser l'effet de bordure et ainsi favoriser le maintien d'une forêt d'intérieur. Il est aussi nécessaire de favoriser sa pénétration au cœur de l'agglomération. Pour jouer son rôle dans l'agglomération de coupes, le bloc péninsulaire doit avoir une superficie de 25 à 200 ha. Au point de contact avec la matrice forestière, il doit mesurer au moins 500 m de large sur 500 m de long. Au-delà des premiers 500 m, le bloc péninsulaire doit mesurer au moins 250 m de large. Ces critères s'inspirent de l'approche adoptée par le gouvernement ontarien (Ontario Ministry of Natural Resources, 2001). Tout comme pour les blocs insulaires, aucun chemin ne doit traverser les blocs péninsulaires et aucune coupe partielle ne doit y être pratiquée afin de préserver la forêt d'intérieur qui s'y trouve.

### *Corridor*

Dans certains cas, il peut être intéressant qu'une partie de la forêt résiduelle de l'agglomération de coupes soit en contact avec la matrice forestière de part et d'autre de l'agglomération. Les corridors ainsi formés permettront d'accroître la connectivité entre les forêts d'intérieur dans le grand paysage, particulièrement dans le cas des plus grandes agglomérations de coupes. L'effet de lisière doit être limité en créant des corridors d'au moins 500 m de large. Même si cette approche est intéressante, elle doit être utilisée de manière exceptionnelle afin de répondre à des cas particuliers. Un corridor de 500 m de large ne peut en aucun cas être considéré comme une zone de séparation entre deux agglomérations de coupes. L'un des problèmes appréhendés est la concentration de la forêt résiduelle à l'intérieur des corridors, ce qui entraînerait la création de vastes sections sans aucune forêt résiduelle dans l'agglomération de coupes. Un autre problème est la présence quasi inévitable de chemins dans les corridors. Les chemins peuvent grandement affecter le rôle des corridors sur le plan de la connectivité. En effet, pour de nombreuses espèces, les chemins forestiers sont des frontières qui réduisent considérablement leur capacité de déplacement. Il faut plutôt privilégier les zones de juxtaposition entre les agglomérations pour favoriser la connectivité entre les forêts d'intérieur dans le grand paysage.

### *Fragments*

Au moment de la récolte, certaines zones sont soustraites à la coupe à cause de contraintes opérationnelles diverses (ex. : pente forte, escarpement et milieu humide). Les forêts qui s'y trouvent contribuent, dans certaines conditions, à l'atteinte des objectifs visés par la forêt résiduelle. Cette contribution est cependant limitée. En effet, les fragments sont des entités trop petites pour inclure une forêt d'intérieur. De plus, ils occupent des sites particuliers qui ne sont généralement pas représentatifs, sur le plan écologique, de toute la diversité forestière d'une agglomération de coupes. C'est pourquoi cette forêt ne peut remplacer la forêt résiduelle planifiée (lisières boisées riveraines, blocs insulaires, blocs péninsulaires et corridors). Les fragments doivent cependant être pris en compte dans le rapport annuel d'interventions forestières (RAIF), de manière à obtenir un portrait juste de l'ensemble de la forêt résiduelle<sup>1</sup>. En additionnant ces fragments au reste de la forêt résiduelle, il est plausible de poser l'hypothèse que les agglomérations de coupes compteront en moyenne au moins 30 % de forêt résiduelle sous différentes formes.

 $\overline{\phantom{a}}$ 1. Le fait de compter ce type de forêt résiduelle ne soustrait pas les bénéficiaires au respect des obligations légales en matière de volume affecté par les opérations de récolte.

## 1.2.3 Répartition

Pour que la forêt résiduelle puisse atteindre tous ses objectifs (voir section 1.2), il est important de prévoir des modalités pour sa répartition à l'intérieur des agglomérations de coupes. Il est souhaitable d'éviter une trop grande concentration de la forêt résiduelle à certains endroits, ce qui aurait pour effet de créer des zones désertes ailleurs dans l'agglomération. Sans précaution, ces zones pourraient occuper des surfaces relativement grandes, compte tenu de la taille des agglomérations en cause. La répartition de la forêt résiduelle dans une agglomération de coupes ne doit pas se faire au prix de son morcellement qui pourrait entraîner une multiplication de l'effet de bordure. Elle doit néanmoins permettre une certaine flexibilité de manière à répondre à des considérations comme l'encadrement visuel des paysages sensibles, le maintien d'habitats clés ou la présence de contraintes opérationnelles importantes et qui justifient occasionnellement une concentration de la forêt résiduelle dans l'agglomération de coupes.

Dans une agglomération de coupes, les zones de récolte doivent être situées près d'une forêt à couvert fermé résiduelle contenant une forêt d'intérieur<sup>1</sup> (bloc insulaire, bloc péninsulaire, corridor, zone de juxtaposition ou massif forestier) afin d'assurer leur recolonisation par la faune et la flore.

### **Cibles**

**Au moins 80 %** de la superficie d'une agglomération de coupes doit se trouver à **600 m ou moins** de la limite d'une forêt résiduelle contenant une forêt d'intérieur et **moins de 2 % doit se situer à plus de 900 m**.

Les cibles proposées pour la répartition de la forêt résiduelle s'inspirent d'études cartographiques de feux de forêt (Eberhart et Woodard, 1987; Kafka et autres, 2001) et d'analyses empiriques réalisées par le MRNF. Elles ont été établies de manière à bien répartir la forêt résiduelle, tout en évitant sa fragmentation et en minimisant les impacts sur les opérations forestières (distance de débardage). Pour valider ces hypothèses, des études devront être menées à partir des connaissances sur les besoins fauniques, les caractéristiques des brûlis (régime naturel) et les critères de qualité visuelle. D'ici là, l'approche proposée constitue le meilleur outil disponible pour remplacer les traditionnels séparateurs de coupes en tant que limite à la taille des assiettes de coupe.

### **Mesures d'atténuation des impacts**

Pour les zones de récolte situées à plus de 600 m de la bordure d'une forêt résiduelle, des mesures devront être appliquées pour atténuer les impacts visuels des coupes et diminuer les risques pour les communautés animales et végétales. Des précautions concernant ces zones peuvent être prises, par exemple, en les situant hors des paysages sensibles ou en y pratiquant des coupes à rétention variable<sup>2</sup> ou des coupes partielles (coupe progressive irrégulière et coupe de jardinage). De plus, pour maintenir la qualité du paysage, ces zones ne devraient jamais faire l'objet de CPRS ou de traitements de scarifiage et de plantation. Ce sujet est abordé de façon plus détaillée dans le *Guide d'atténuation des impacts visuels causés par les* 

 $\overline{a}$ 1. Une forêt résiduelle contient une forêt d'intérieur si elle présente des peuplements à l'abri de l'influence de la bordure. On estime à 50 m la distance moyenne d'influence de la bordure sur les espèces abritées par la forêt d'intérieur (Boucher et autres, en préparation).

<sup>2.</sup> Coupes à rétention variable : coupe avec protection des petites tiges marchandes (CPPTM), coupe avec protection des tiges à diamètre variable (CPRSTDV) et coupe avec protection de la régénération et des sols avec rétention de bouquets (CPRSRBOU).

*agglomérations de coupes pour le domaine de la pessière à mousses* (Yelle, Pâquet et Jetté, 2008).

## 1.2.4 Composition

Pour que la forêt résiduelle de l'agglomération de coupes puisse jouer les rôles attribués aux legs biologiques, il est important qu'elle soit composée de peuplements représentatifs de la forêt initiale. Parce que les legs biologiques ont pour fonction de servir de refuge et de foyer de recolonisation pour les espèces présentes sur le territoire, il faut leur offrir des échantillons de toute la variété des habitats présents initialement (filtre brut). Il faut éviter que les peuplements forestiers qui présentent des caractéristiques moins intéressantes pour la récolte<sup>1</sup> soient excessivement représentés dans la forêt résiduelle d'une agglomération de coupes. Cette forêt résiduelle ne devrait toutefois pas nécessairement être le portrait exact de la diversité initiale, pourvu que sa composition soit dans des limites acceptables de représentativité écologique. Les peuplements moins intéressants pour la récolte pourraient contribuer au maintien de certaines espèces. En plus de mitiger les impacts économiques, l'introduction d'une flexibilité dans la représentativité de la forêt résiduelle d'une agglomération de coupes permet d'éviter sa fragmentation. Cette flexibilité permet aussi d'atteindre d'autres objectifs (ex. : qualité visuelle des paysages) qui nécessitent le maintien de peuplements situés à des endroits précis.

Pour assurer la représentativité du plus grand nombre d'écosystèmes différents dans la forêt résiduelle d'une agglomération de coupes, il faut maintenir une certaine proportion de tous les types de peuplements présents avant la coupe. Pour connaître la proportion des peuplements présents dans une forêt résiduelle, il faut analyser leurs caractéristiques les plus significatives écologiquement : composition arborescente, type de station (sèche ou humide), densité du couvert et pente. Ces données correspondent à celles figurant sur les cartes écoforestières. L'analyse de la composition doit aussi permettre de distinguer la forêt improductive et les peuplements de moins de 7 m de hauteur. La composition des blocs insulaires, des blocs péninsulaires et des corridors est analysée afin de détecter les types de peuplements susceptibles d'être trop ou pas assez représentés par rapport aux peuplements initiaux de l'agglomération de coupes.

## **Cibles**

Les **limites maximale et minimale acceptables** de représentativité de la forêt résiduelle productive totale de 7 m et plus dans une agglomération de coupes, correspondent **à plus ou moins un tiers de la composition initiale** de la forêt. Outre les peuplements qui font l'objet d'une récolte, la forêt productive doit aussi inclure les peuplements **feuillus et mélangés de 7 m et plus, de densité D, situés sur des pentes fortes (F et S) ou sur des stations sèches ou humides.**

À titre d'exemple, si une agglomération de coupes renfermait 9 % de peuplements clairsemés (densité D) avant la coupe, la forêt résiduelle totale devra en contenir de 6 à 12 %.

De plus, les peuplements **de moins de 7 m ou improductifs peuvent occuper au maximum 50 % de la superficie** d'un bloc insulaire, d'un bloc péninsulaire ou d'un corridor de forêt résiduelle.

 $\overline{\phantom{a}}$ 1. Si ces caractéristiques sont moins intéressantes en raison des contraintes opérationnelles; elles risquent de l'être aussi pour l'habitat de certaines espèces.

À titre d'exemple, si un bloc insulaire a une superficie de 100 ha, ce bloc ne pourra pas renfermer plus de 50 ha de peuplements de moins de 7 m. Toutefois, dans certains cas (ex. : plan particulier d'aménagement de l'habitat du caribou forestier ou demande d'un usager), la mesure de substitution pourrait cibler des strates particulières en tant que forêt résiduelle. Il serait alors acceptable de se soustraire à la cible du tiers de la composition initiale ou du maximum de 50 % de peuplements de moins de 7 m.

## 1.3 Les coupes à rétention variable

## **Objectifs**

Les coupes à rétention variable constituent une catégorie de traitements sylvicoles où une quantité variable d'arbres de taille marchande est laissée sur un parterre de coupe en vue de remplir diverses fonctions écologiques. À l'intérieur d'une agglomération de coupes, les coupes à rétention variable constituent des legs biologiques à l'instar de ceux que l'on peut trouver à l'intérieur d'un brûlis.

À court terme, les coupes à rétention variable peuvent servir de refuges et de foyers de recolonisation pour certains organismes. Elles permettent aussi d'atténuer l'impact des agglomérations de coupes sur les débits des cours d'eau (Langevin et Plamondon, 2004). De plus, suivant la façon dont elles sont réalisées, ces coupes peuvent contribuer à atténuer l'impact visuel de la récolte sur le paysage.

À moyen et à long terme, les coupes à rétention variable jouent un rôle très important pour reproduire les attributs des forêts naturelles. Puisque le recrutement du bois mort, particulièrement celui de forte dimension, pourrait poser problème en forêt aménagée, le MRNF estime que la rétention variable peut jouer un rôle clé pour générer du bois mort de qualité sur une période de temps assez longue. Les coupes à rétention variable favorisent aussi la reproduction de diverses formes de structure interne des futurs peuplements (horizontale et verticale). On peut aussi présumer que certains traitements à rétention variable accélèrent le retour d'une forêt à couvert fermé qui sera apte à remplacer la forêt résiduelle laissée en place lors de la première entrée de récolte dans l'agglomération de coupes.

## **Cibles**

Dans une agglomération de coupes, **20 % de la récolte** doit être effectuée **sous forme de coupes à rétention variable** afin d'y conserver ou d'y induire une certaine structure interne des peuplements.

À titre d'exemple, si 30 % de la superficie totale d'une agglomération de coupes est laissée en forêt résiduelle, 70 % de la superficie de cette agglomération sera récoltée, dont 14 % au moyen de coupes à rétention variable (20 % de 70 %).

Puisque la cible de 20 % de coupes à rétention variable n'est pas exigée par année d'interventions dans une agglomération de coupes, une variation annuelle des superficies de coupes à rétention variable est envisageable et acceptable.

## **Types de coupes**

Actuellement, les coupes à rétention variable réalisées de façon opérationnelle dans la forêt boréale du Québec sont la CPPTM, la CPRSTDV et CPRSRBOU. Ces traitements sont effectués dans le cadre d'un protocole d'entente, tel que l'exige le *Manuel d'aménagement forestier* (ministère des Ressources naturelles, de la Faune et des Parcs, 2003). D'autres formes de coupes à rétention variable peuvent être effectuées si elles sont encadrées par un protocole d'entente.

La CPPTM doit être utilisée à son plein potentiel dans les agglomérations de coupes. Par la suite, la CPRSTDV et la CPRSBOU peuvent être envisagées selon la structure interne des peuplements présents dans chaque agglomération.

## 1.4 La zone de juxtaposition

Le modèle d'organisation spatiale des coupes mis au point pour la pessière prévoit la création d'agglomérations de coupes de tailles variées. Lorsque deux agglomérations sont situées à proximité l'une de l'autre ou lorsqu'une agglomération est voisine d'une perturbation naturelle récente, il est important que ces entités soient séparées par une zone boisée appelée *zone de juxtaposition*. En l'absence d'une telle séparation, on obtiendrait une vaste agglomération de coupes. Celle-ci conduirait à créer de vastes territoires perturbés qui ne permettraient plus de respecter les seuils fixés par le MRNF en fonction de critères écologiques et sociaux (ministère des Ressources naturelles et de la Faune, 2007).

## **Objectifs**

### **Maintenir la connectivité dans le grand paysage**

La zone de juxtaposition vise à maintenir la connectivité dans le grand paysage. Cette connectivité favorise la circulation des espèces animales et végétales et est un des facteurs importants de la résilience des écosystèmes face aux perturbations naturelles ou anthropiques. Pour assurer cette connectivité, on cherchera à maintenir la dominance du couvert forestier fermé et une certaine continuité de celui-ci.

#### **Séparer les agglomérations de coupes des autres agglomérations ou des perturbations récentes**

La zone de juxtaposition vise à former une séparation entre les zones récemment perturbées et les agglomérations de coupes de manière à éviter la création de vastes regroupements de perturbations récentes. Cet objectif est principalement lié à l'acceptabilité sociale de la mise en place des agglomérations de coupes.

## **Cibles**

Une agglomération de coupes peut être juxtaposée à une zone en régénération lorsque cette dernière a atteint une hauteur moyenne de 3 m et plus. Lorsque le critère de 3 m n'est pas atteint, une zone de 1,5 km de largeur moyenne (avec un minimum absolu de 1 km) doit séparer deux agglomérations.

Afin de conserver la dominance du couvert forestier fermé**, au moins 70 % de la superficie des zones de juxtaposition** doit être constituée de **forêts à couvert fermé bien réparties sur le territoire.** Les forêts à couvert fermé sont caractérisées par une majorité (66 %) de peuplements d'une hauteur de 7 m et plus et dont le couvert minimal est de 40 % (densités A, B et C).

Il est toutefois possible de réaliser des coupes partielles sur un maximum de 50 % de cette superficie de forêts à couvert fermé.

## 1.5 L'atténuation des impacts visuels des agglomérations de coupes

La création d'agglomérations de coupes de grande superficie pose un défi important en matière d'acceptabilité sociale. Il faut donc se soucier d'atténuer leurs impacts sur la qualité visuelle des paysages. Pour relever ce défi, le MRNF a produit un *Guide d'atténuation des impacts visuels causés par les agglomérations de coupes dans la pessière à mousses* (Yelle, Pâquet et Jetté, 2009). L'objectif du guide est de « permettre aux bénéficiaires de contrats de bien comprendre la problématique associée à l'acceptabilité des impacts visuels dans les agglomérations de coupes afin de mieux planifier les activités forestières et de réduire les impacts appréhendés sur les paysages ».

## **Objectifs**

Les préoccupations paysagères et les mesures d'atténuation doivent être prises en compte lors de la planification des agglomérations de coupes. Au moment de planifier les activités, on visera donc, entre autres, à positionner le plus judicieusement possible dans le paysage les éléments de forêt résiduelle et les coupes à rétention variable, en plus de vérifier la forme des parterres de coupe et leur localisation, de manière à en atténuer les impacts visuels. D'autres aspects, telles les transitions entre la coupe et la forêt ou encore les perturbations du sol, seront aussi pris en compte, plus particulièrement lors de la réalisation des activités forestières. Les mesures proposées dans ce guide s'appuient sur une évaluation annuelle des impacts visuels des coupes et visent à mettre en place un processus d'amélioration continue.

## **Cibles**

À l'intérieur des champs visuels des sites et des points d'intérêt en matière de paysage, les parterres de coupe doivent toujours se trouver **à moins de 600 m d'une forêt résiduelle**.

Il faut adapter les contours des parterres de coupe au relief et les faire onduler selon la topographie du terrain. Les **polygones d'intervention et les blocs de forêt résiduelle** doivent avoir une forme la plus naturelle possible.

La **CPPTM** doit être placée prioritairement à **l'intérieur** des champs visuels des sites et points d'intérêt.

## Partie 2 – L'analyse des mesures de substitution à la coupe en mosaïque pour les plans annuels d'interventions forestières

Cette partie du document présente les étapes d'analyse géomatique des mesures de substitution à la coupe en mosaïque pour les PAIF de 2011-2012 et de 2012-2013. Cette méthode d'analyse vise à faciliter le travail des bénéficiaires qui doivent préparer un PAIF. La méthode s'adresse aussi au personnel des unités de gestion du MRNF qui analyse les mesures de substitution à la coupe en mosaïque. Les étapes présentées dans cette partie du document sont proposées à titre indicatif. Elles permettent de valider le respect des différents objectifs associés aux agglomérations de coupes, aux zones de juxtaposition, à la forêt résiduelle des agglomérations de coupes et aux différents types de coupes. L'analyste peut utiliser la méthode de son choix pour vérifier l'atteinte des objectifs et des cibles.

Pour chacune des agglomérations de coupes, l'analyste doit inscrire les résultats de cette vérification dans la grille d'analyse fournie à l'annexe A. On trouve également dans cette annexe des instructions concernant le nom des fichiers (.doc) des grilles d'analyse et l'endroit où ils doivent être placés sur le serveur Vulcain du MRNF.

Pour les sections qui traitent de l'impact visuel, il est recommandé de lire préalablement le *Guide d'atténuation des impacts visuels causés par les agglomérations de coupes dans la pessière à mousses* (Yelle, Pâquet et Jetté, 2009).

Dans le cas où le bénéficiaire a joint au PGAF un plan d'action concernant l'utilisation multiressource du territoire, l'analyste pourra vérifier la nature des mesures liées aux interventions annuelles de 2011-2012 et de 2012-2013. Pour les mesures concernant les paysages, les aspects à valider peuvent concerner, entre autres, la répartition de la forêt résiduelle; la répartition des coupes à rétention variable de même que la configuration et la localisation des parterres de coupe.

## 2.1 La recevabilité des documents

L'analyste doit s'assurer que tous les documents nécessaires à son travail sont joints sous forme de documents connexes au PAIF par le représentant des bénéficiaires, selon les exigences précisées dans la partie 3 de ce document. Afin d'éviter toute confusion, il doit également s'assurer de la concordance entre les noms des agglomérations de coupes du PAIF et ceux inscrits au PGAF. De plus, il faut s'assurer que les numéros et les noms des agglomérations sont uniques.

Voici la liste des documents nécessaires à l'analyse :

## **Documents connexes joints au PAIF**

- Contour des agglomérations de coupes
- Forêt résiduelle des agglomérations de coupes

### **Documents réguliers joints au PAIF**

- Chemins forestiers
- Polygones d'intervention

#### **Documents connexes joints au PGAF**

- Contours des agglomérations de coupes
- Contours des zones de juxtaposition
- Couche des champs visuels des sites et des points d'intérêt en matière de paysage

#### **Autres documents**

- Couche des peuplements écoforestiers de l'UAF touchée
- **N. B. Plusieurs étapes à réaliser lors de cette analyse nécessitent l'utilisation de couches projetées. Il est conseillé de projeter ces couches dès le début de la procédure.**
- 2.2 La vérification du contour de l'agglomération de coupes et de la forêt résiduelle

Le contour de l'agglomération de coupes définit la limite où s'appliquent les modalités associées aux mesures de substitution à la coupe en mosaïque. Il sert donc de territoire de référence pour le calcul de la quantité et de la répartition de la forêt résiduelle. Il est utilisé plus précisément pour identifier le territoire où se font les interventions forestières et pour délimiter les blocs péninsulaires.

Dans la liste des étapes proposées, une évaluation visuelle peut permettre de valider rapidement la conformité du contour de l'agglomération de coupes et de la forêt résiduelle. Toutefois, si des doutes persistent, il est suggéré d'effectuer les autres étapes qui décrivent une méthode d'analyse plus objective.

Étapes de vérification du contour de l'agglomération de coupes :

- Étape 1 Évaluation visuelle des contours
- Étape 2 Préparation des couches nécessaires à la vérification
- Étape 3 Chargement de l'outil *Agglomération.dll*
- Étape 4 Fonctionnement de l'outil *Agglomération.dll*
- Étape 5 Vérification du contour de l'agglomération de coupes du PAIF (version MRNF) par rapport au contour de l'agglomération de coupes du PGAF

### **Étape 1 Évaluation visuelle des contours**

En premier lieu, il est important de s'assurer que le contour de chaque agglomération de coupes du PAIF se trouve dans les limites autorisées par le PGAF. Pour ce faire, il s'agit de superposer les deux couches et de vérifier si le contour de l'agglomération de coupes du PAIF ne dépasse pas le contour de l'agglomération du PGAF.

- Dans le logiciel *ArcMap*, ajouter au bloc de données les couches suivantes :
- le contour de l'agglomération de coupes du PAIF;
- le contour des agglomérations de coupes du PGAF.

Si les portions qui débordent du contour accompagnant le PAIF sont significatives, il faudra demander des explications (éclaircissements) aux bénéficiaires ou passer à l'étape 2.

Par la suite, il s'agit de vérifier sommairement la configuration de la forêt résiduelle. À cette étape, on s'assure uniquement qu'il n'y a pas de forêt résiduelle à l'extérieur de l'agglomération de coupes. Pour jouer pleinement son rôle, la forêt résiduelle doit contribuer à apporter de la forêt à l'intérieur de l'agglomération de coupes. Le problème se pose plus particulièrement pour la forêt située au pourtour de l'agglomération de coupes et qui ne pénètre pas suffisamment dans l'agglomération (ex. : les blocs péninsulaires inverses ou portions de péninsule qui sortent de l'agglomération).

Dans le logiciel *ArcMap*, ajouter au bloc de données les couches suivantes :

- le contour de l'agglomération de coupes du PAIF;
- la forêt résiduelle de l'agglomération de coupes du PAIF.

Il suffit de superposer le contour de l'agglomération de coupes du PAIF à la forêt résiduelle et de vérifier si celle-ci déborde du contour de l'agglomération. La superficie de la forêt résiduelle à l'extérieur du contour de l'agglomération de coupes ne doit pas être pris en compte.

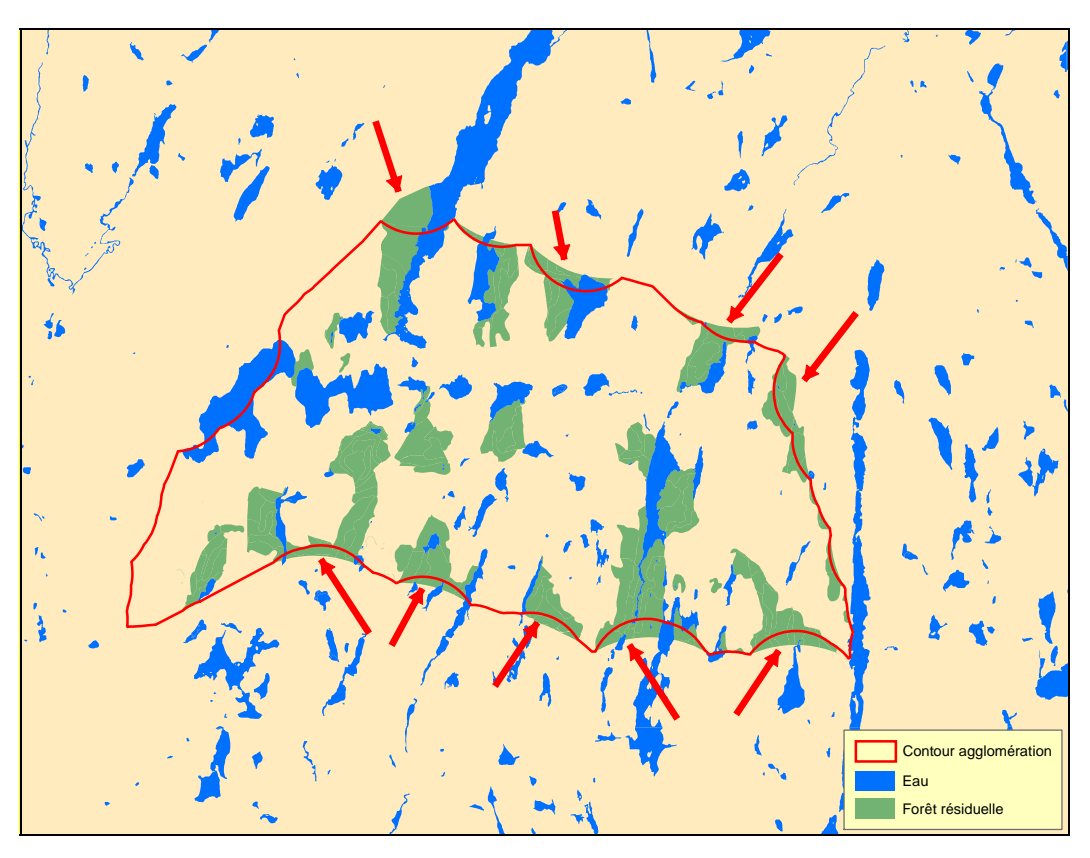

**Forêt résiduelle dépassant le contour d'une agglomération de coupes** 

À la suite de l'évaluation visuelle, l'analyste peut choisir :

- d'accepter intégralement les couches (passer à la section 2.3.1, étape 3);
- de refuser les couches et de demander les corrections nécessaires au bénéficiaire;
- de générer un nouveau contour version MRNF (voir section 2.2, étape 2) à l'aide de l'outil *Agglomération.dll*, de redéfinir la forêt résiduelle (voir section 2.3.1) et de poursuivre l'analyse.

### **Étape 2 - Préparation des couches nécessaires à la vérification**

La méthode pour délimiter le contour d'une agglomération de coupes est adaptée de celle utilisée en Ontario (Ontario Ministry of Natural Resources, 2001). On obtient ce contour à partir de la portion de territoire comprise dans l'agglomération, mais qui est exclue de la forêt résiduelle déposée par le responsable des bénéficiaires. Ce territoire comprend, notamment, les interventions prévues, le territoire non récoltable (pentes fortes, lisières boisées riveraines), le territoire improductif et l'eau. Cette étape d'analyse a pour objectif de définir le territoire de départ afin de valider le contenu de la forêt résiduelle des agglomérations de coupes. Cette étape sert aussi à définir objectivement les contours des agglomérations du PAIF et de les valider avec ceux du PGAF.

La Direction de l'environnement et de la protection des forêts du MRNF a mis au point un outil géomatique qui définit le contour d'une agglomération de coupes à partir de la portion de territoire excluant la forêt résiduelle. L'objectif est de circonscrire l'agglomération de coupes tout en y incluant la forêt résiduelle, c'est-à-dire les blocs insulaires, les blocs péninsulaires et les corridors. L'outil permet aussi d'éliminer objectivement les territoires qui ne correspondent pas aux critères d'analyse, comme les blocs péninsulaires inverses (péninsule qui sort de l'agglomération de coupes) ou les parties de zones de juxtaposition d'une agglomération. On obtient ainsi un contour de départ qui pourra faire l'objet de discussions (contour de l'agglomération de coupes du PAIF version MRNF). Cette procédure doit être considérée comme un outil d'aide à la décision.

La couche du territoire qui exclut la forêt résiduelle et qui se situe à l'intérieur de l'agglomération de coupes (*territoire\_autre*) est obtenue à partir des deux couches jointes aux demandes de dérogation à la coupe en mosaïque :

- le contour de l'agglomération de coupes du PAIF;
- la forêt résiduelle de l'agglomération de coupes du PAIF.

Ces couches comprennent les polygones de toutes les agglomérations de coupes comprises à l'intérieur de l'UAF. La couche du *territoire autre* est utilisée dans un premier temps pour délimiter le nouveau contour de l'agglomération. Elle sera également utilisée dans la section 2.3.2 pour valider la répartition de la forêt résiduelle.

Pour réaliser cette étape, il faut d'abord extraire les polygones correspondant à la forêt résiduelle du contour de l'agglomération.

- Dans ArcMap, ajouter les deux couches au bloc de données.
- À l'aide de l'extension *Xtools Pro* disponible dans l'environnement corporatif du MRNF, choisir l'option *Layer Operations* et ensuite *Erase Features.*

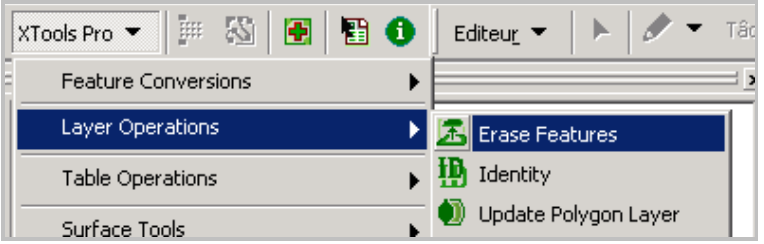

- Sélectionner la couche du Contour *l'agglomération* et effacer les polygor de forêt résiduelle.

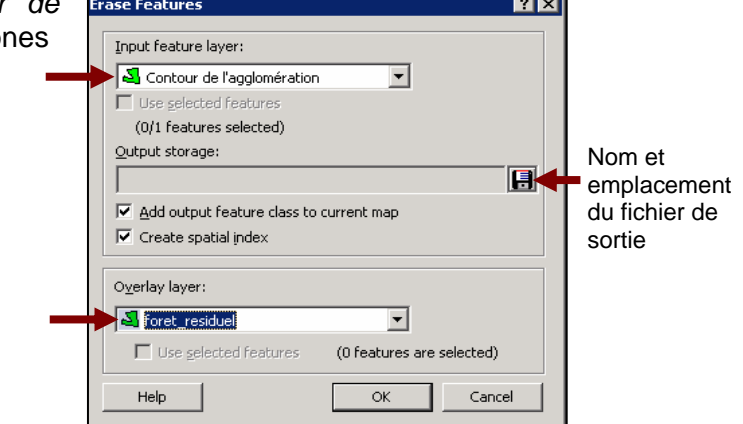

Le résultat obtenu est un polygone représentant le territoire excluant la forêt résiduelle (*territoire\_autre*)*.*

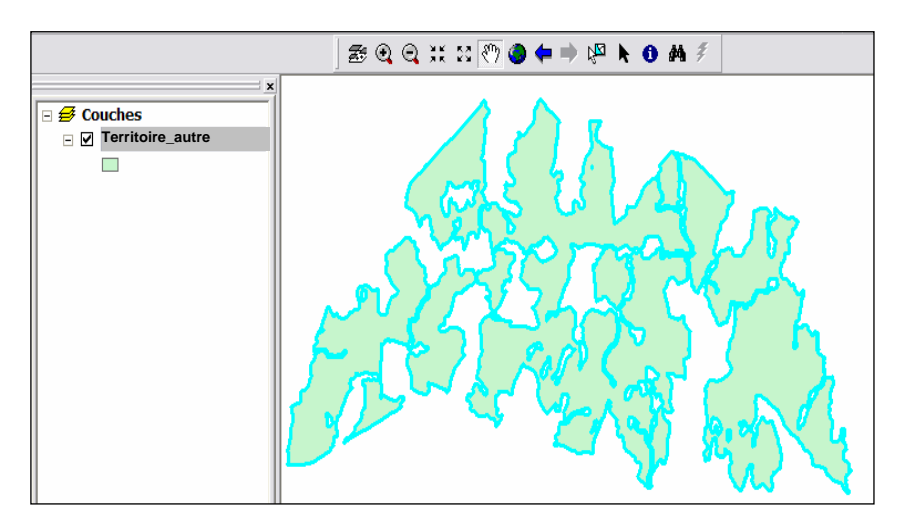

Il faut ensuite éliminer de ce territoire la superficie occupée par l'eau. Cette élimination (extraction) se fait à l'aide de la couche *eau* qui est extraite de la couche des peuplements écoforestiers.

- Dans *ArcMap*, ajouter la couche des peuplements écoforestiers au bloc de données. On doit utiliser une cartographie **à jour** qui comprend les perturbations naturelles et les interventions récentes.
- Sélectionner les peuplements écoforestiers qui sont à l'intérieur d'une zone de 1 500 m autour du *territoire\_autre*. La couche obtenue à partir de cette requête sera aussi utilisée dans d'autres sections du document.
- *Dans la fenêtre Sélectionner par entités, c*hoisir :
	- *Sélectionner les entités dans;*
	- la couche de peuplements écoforestiers **à jour**;
	- *se trouvent à une distance de;*
	- la couche du *territoire\_autre.*
- Inscrire *1500 mètres* aux unités de la zone tampon.
- Appuyer sur le bouton *Appliquer.*
- Exporter la sélection obtenue dans un fichier de formes.

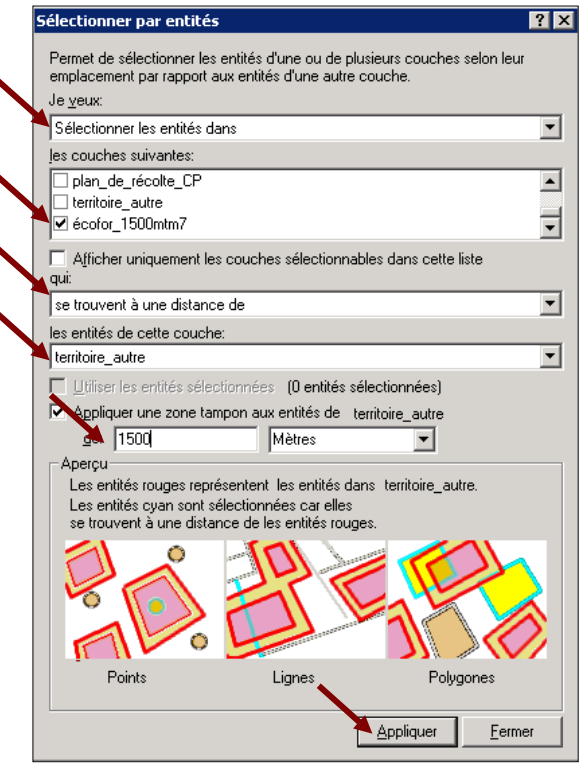

On doit, par la suite, extraire l'eau de cette superficie. On suggère la méthode suivante.

- Dans la couche des peuplements écoforestiers obtenue, sélectionner les polygones correspondant à l'eau en appliquant la requête suivante : *Ter\_co = Eau, inondé, île.*
- Exporter la sélection obtenue en fichier de formes.

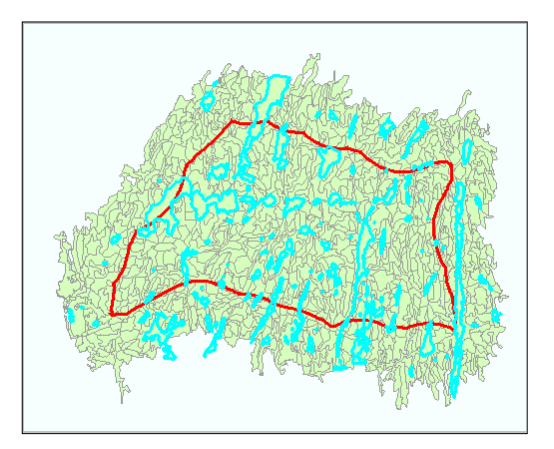

À l'aide de l'extension *Xtools Pro*, choisir l'option *Layer Operations,* puis *Erase Features* afin d'éliminer l'eau du *territoire\_autre***.** 

Le résultat obtenu est la couche du territoire excluant la forêt résiduelle (*territoire\_autre*), sans eau.

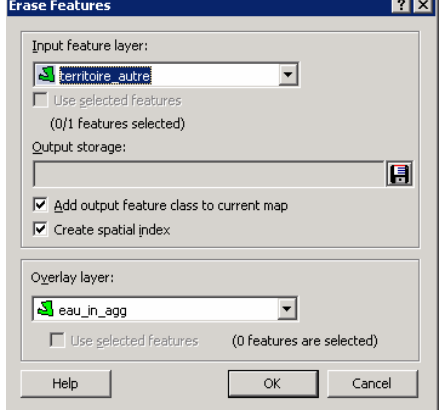

On peut également utiliser la couche de l'hydrographie surfacique pour réaliser cette étape.

## **Étape 3 - Chargement de l'outil** *Agglomération.dll*

Cet outil géomatique sert à définir le contour des agglomérations de coupes à partir du *territoire\_autre* (sans eau). L'outil n'est pas conçu pour être utilisé dans un environnement partagé. Il devra donc être enregistré au préalable dans un répertoire de votre choix sur le poste de travail. Cette étape doit donc être réalisée avec une licence locale de *ArcMap*.

L'outil est en format *dll* et fonctionne avec *ArcMap*. Il se trouve sur le serveur Vulcain (dans l'environnement corporatif du MRNF) à l'adresse de répertoire suivante :

*J :Raigeop:\Dggmf\Outil\Derogation\Contour\_agglomeration.* 

- Dans *ArcMap*, choisir le menu *Outils* et l'option *Personnaliser.* 

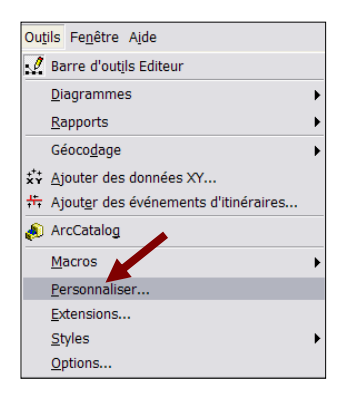

- Sélectionner l'onglet *Commandes*.
- Sélectionner une catégorie de barre de menu à votre choix.
- Appuyer sur le bouton *Ajouter depuis un fichier.*

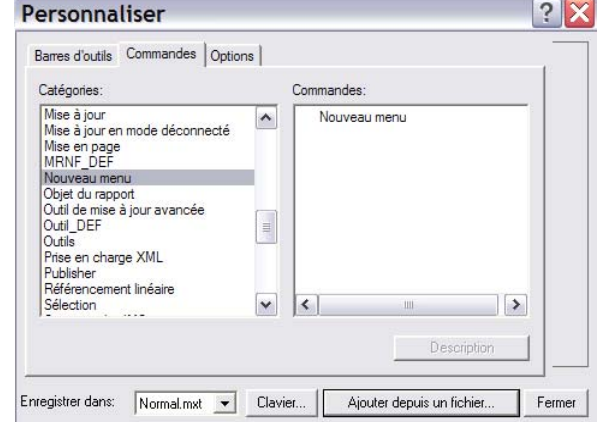

### Choisir le fichier *Agglomération.dll* à l'emplacement déterminé sur le poste de travail.

- Appuyer sur le bouton *Ouvrir.* 

L'avertissement *Objets ajoutés* s'affichera*.* 

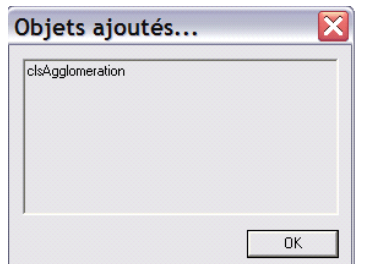

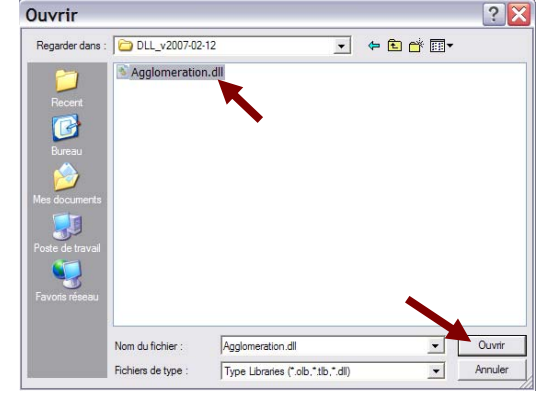

- Appuyer sur le bouton *OK.* 

L'icône de l'outil *Agglomération* vient s'ajouter dans la liste des commandes.

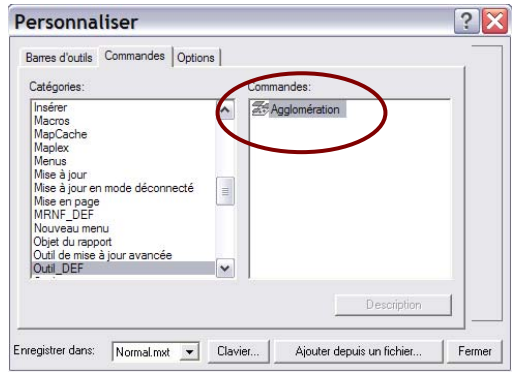

- Tenir enfoncée l'icône *Agglomération* et la déplacer dans l'une ou l'autre des barres de menu.
- Appuyer sur le bouton *Fermer***.**

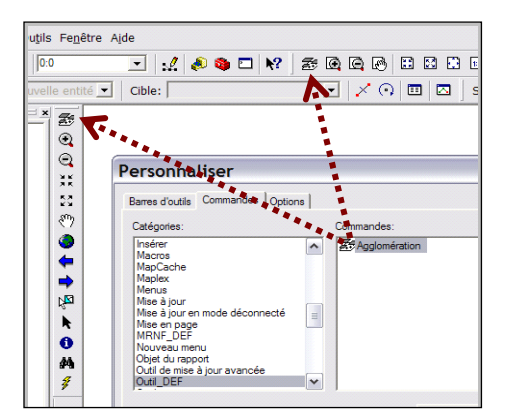

## **Étape 4 - Fonctionnement de l'outil** *Agglomération.dll*

Voici de quelle façon procède l'outil pour définir le contour de l'agglomération de coupes à partir du territoire excluant la forêt résiduelle.

1. L'outil définit un nouveau polygone, à partir du *territoire\_autre*, en y ajoutant une zone tampon de 1000 m.

2. Ensuite, il définit un nouveau polygone, à partir du polygone *territoire\_autre-zone tampon*, en y soustrayant une zone tampon de 1000 m.

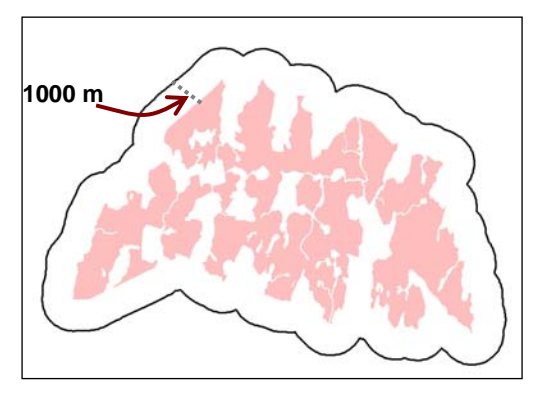

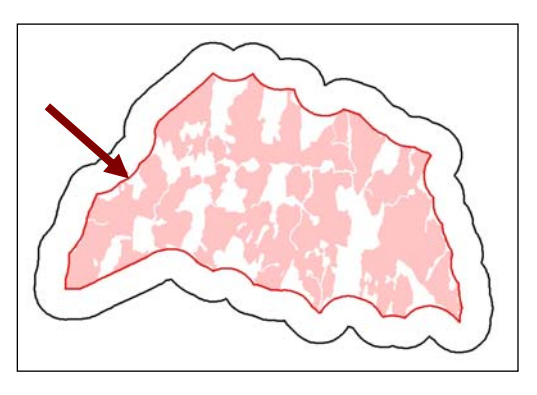

- **N. B. Les méthodes d'analyse suivantes sont décrites en fonction d'une seule agglomération de coupes.**
- Ajouter la couche *Territoire\_autre* (sans eau) au bloc de données.

Il est conseillé d'appliquer la fonction *Réparer la géométrie de la couche* à la couverture numérique avant de réaliser le contour de l'agglomération de coupes. Cette fonction est disponible dans le module *ArcToolbox.* 

Par la suite, il faut suivre les étapes suivantes pour obtenir le contour de l'agglomération avec l'outil *Agglomération.dll.*

- Activer la couche.
- Sélectionner tous les polygones.

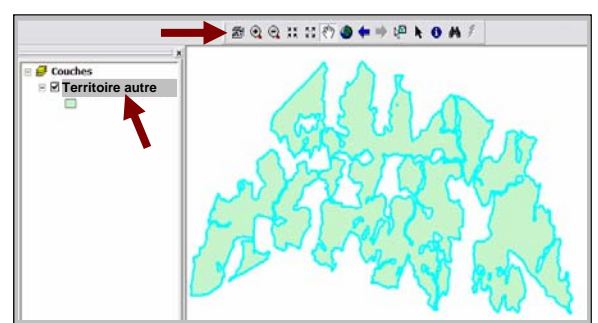

- Activer l'outil en appuyant sur l'icône *Agglomération.*
- Entrer les distances des zones tampons $^1$ .
- Indiquer le nom du fichier de sortie.
- Indiquer l'emplacement du fichier et appuyer sur le bouton Appliquer<sup>2</sup>.

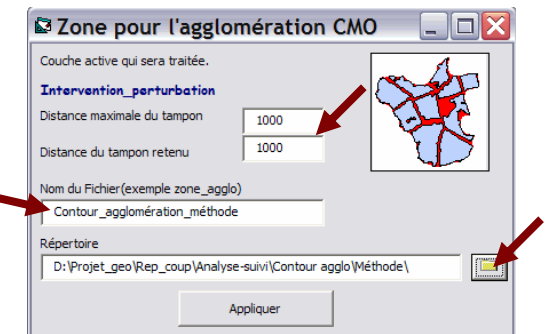

Le résultat obtenu est un polygone du contour de l'agglomération de coupes qui accompagne le PAIF (version MRNF).

Appliquer la transparence au polygone.

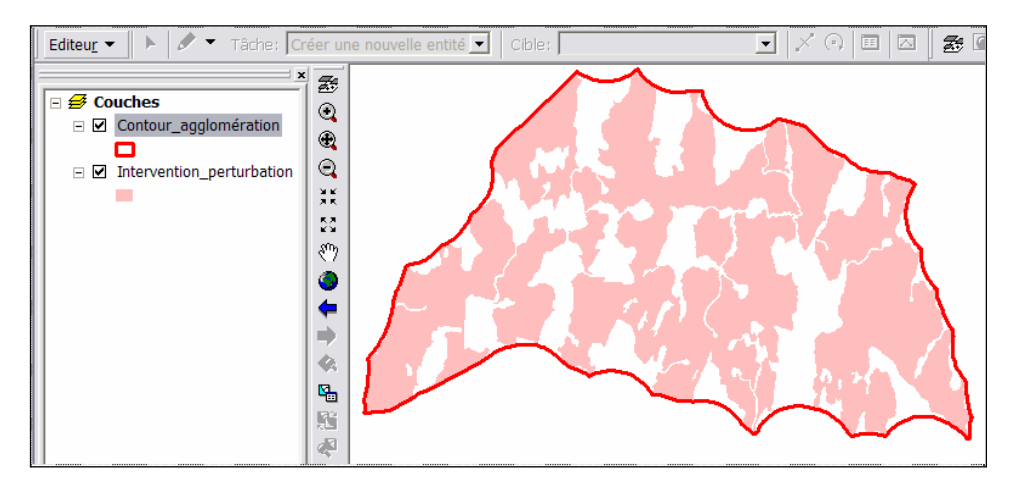

**Étape 5 - Vérification du contour de l'agglomération de coupes du PAIF (version MRNF) par rapport au contour de l'agglomération de coupes du PGAF** 

#### **Cible**

 $\overline{\phantom{a}}$ 

Le contour de l'agglomération de coupes du PAIF, version MRNF, doit être contenu dans le contour de l'agglomération du PGAF.

Advenant le cas où des modifications sont apportées au contour de l'agglomération de coupes, vérifier l'impact de ce changement sur la zone de juxtaposition.

<sup>1.</sup> La distance de la zone tampon varie en fonction de l'échelle d'analyse. La superficie de la majorité des agglomérations de coupes varie entre 100 et 200 km<sup>2</sup>. La distance de 1000 m définit assez bien l'agglomération.

<sup>2.</sup> Sur certains postes de travail informatique, lorsque la saisie de l'emplacement du fichier est terminée, la fenêtre de dialogue se trouve dans la barre des tâches au bas de l'écran. Il suffit de restaurer cette fenêtre et d'appuyer sur le bouton *Appliquer* pour compléter la tâche.

## 2.3 L'analyse du contenu de l'agglomération de coupes

L'analyse du contenu de l'agglomération de coupes consiste principalement à vérifier l'atteinte des cibles de configuration, de quantité, de répartition et de composition de la forêt résiduelle. Un outil mis au point en Visual Basic dans le progiciel ArcGIS permet de compiler l'information dans un tableur Excel.

## 2.3.1 Configuration et quantité de forêt résiduelle

Il est important de conserver de la forêt résiduelle dans l'agglomération de coupes, car en quantité suffisante elle permet de maintenir la diversité biologique à court, à moyen et à long terme, de préserver l'habitat de certaines espèces fauniques d'intérêt, de maintenir les fonctions hydrologiques de la forêt et d'atténuer les impacts visuels de la coupe. De plus, il importe de s'assurer que la configuration de la forêt résiduelle puisse maintenir des portions de forêt à l'abri de l'effet de lisière afin d'offrir des conditions qui répondent mieux aux besoins de plusieurs espèces.

L'analyse consiste à vérifier le pourcentage de la superficie des différentes entités de forêt résiduelle planifiées dans l'agglomération de coupes (blocs insulaires, blocs péninsulaires et corridors). Seuls les éléments de forêt résiduelle conformes aux modalités de configuration (superficie, largeur et rapport hauteur/base) sont pris en compte dans le calcul du pourcentage. La superficie d'analyse de l'agglomération de coupes et de la forêt résiduelle exclut l'hydrographie surfacique (EAU). Aucun fragment ne doit être présenté et calculé dans le PAIF.

Étapes de l'analyse de la configuration et de la quantité de forêt résiduelle dans l'agglomération de coupes :

- Étape 1 Récupération des couches nécessaires à l'analyse
- Étape 2 Définition de la forêt résiduelle
- Étape 3 Préparation de la couche pour l'analyse de la forêt résiduelle
- Étape 4 Vérification de la configuration de la forêt résiduelle version MRNF

## **Étape 1 - Récupération des couches nécessaires à l'analyse**

Ces couches sont :

- le contour de l'agglomération de coupes du PAIF, version MRNF;
- la couche de forêt résiduelle de l'agglomération de coupes du PAIF.
- Dans *ArcMap,* ajouter les deux couches dans le bloc de données.

## **Étape 2 - Définition de la forêt résiduelle**

On doit redéfinir la forêt résiduelle uniquement si des entités sont prises en compte à l'extérieur du contour de l'agglomération de coupes. Si on utilise le contour de l'agglomération de coupes du PAIF ou si le contour de l'agglomération de coupes version MRNF est identique ou diffère très peu de celui du PAIF, il n'est **pas nécessaire** de redéfinir la forêt résiduelle.

Cette étape consiste à extraire la forêt résiduelle comprise à l'intérieur du contour de l'agglomération de coupes.

- Dans *ArcMap*, à l'aide de *ArcToolbox*, effectuer un découpage dans la couche de forêt résiduelle à partir de la couche du contour de l'agglomération.

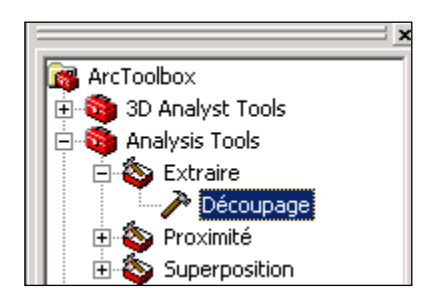

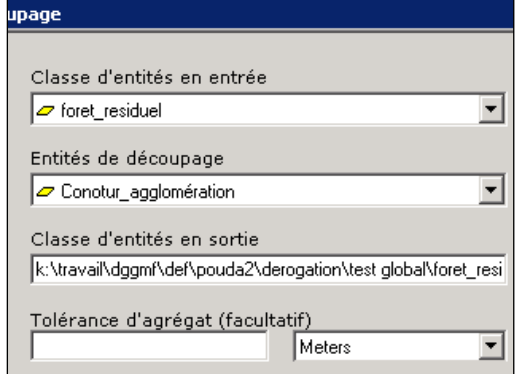

On obtient la couche de forêt résiduelle de l'agglomération de coupes version MRNF.

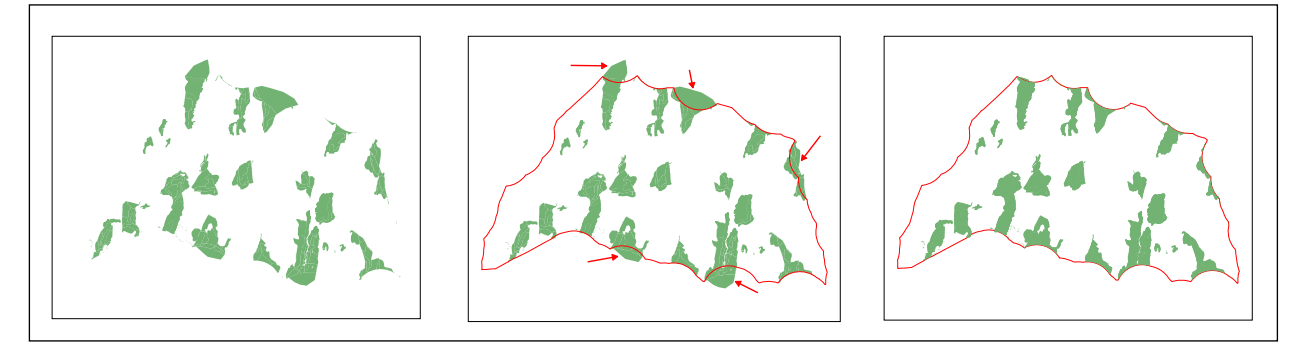

**Exemple de la délimitation de blocs péninsulaires** 

Dans l'exemple précédent, les portions des blocs péninsulaires situées à l'extérieur du contour de l'agglomération de coupes ont été retranchées. Ces superficies sont soustraites parce qu'elles ne font pas partie de la portion du bloc péninsulaire qui pénètre à l'intérieur de l'agglomération. Le contour défini par l'outil géomatique vient donc aider à définir la forêt résiduelle, en particulier les blocs péninsulaires.

### **Étape 3 - Préparation de la couche pour l'analyse de la forêt résiduelle**

**N. B. Si on désire utiliser l'outil ArcGis destiné à l'analyse de la forêt résiduelle dans une agglomération de coupes, on doit se référer dès maintenant à l'annexe B afin de réaliser correctement les étapes préparatoires.** 

À cette étape, il faut bâtir la couche qui contiendra l'information nécessaire à la vérification de l'atteinte des cibles en matière de quantité et de configuration de la forêt résiduelle. Cette couche doit regrouper l'ensemble des attributs de l'agglomération de coupes : bloc insulaire, bloc péninsulaire, corridor et territoire excluant la forêt résiduelle (autre). On assigne ensuite à ces entités les caractéristiques des peuplements écoforestiers correspondants.

Pour confectionner cette couche, on suggère les étapes suivantes.

- Dans *ArcMap*, à l'aide de *ArcToolbox*, effectuer une union des couches suivantes :
- forêt résiduelle version MRNF et du
- contour de l'agglomération version MRNF.

Dans la table d'attribut de la couche, un seul enregistrement correspond au territoire autre. On doit inscrire AUT dans la cellule TY\_ENTITE et le chiffre 1 dans la cellule NO\_ENTITE afin de compléter la table attributaire.

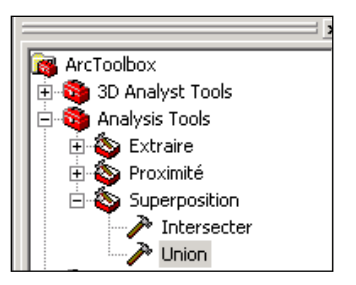

On doit ensuite assigner les attributs des peuplements écoforestiers à chaque entité de l'agglomération.

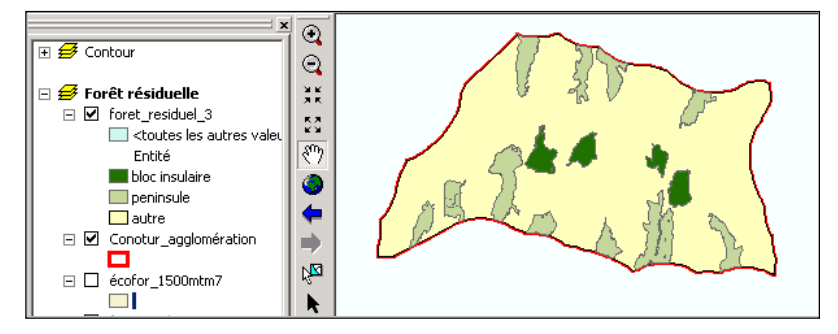

- Dans *ArcMap*, ajouter au bloc de données, la couche des peuplements écoforestiers générée à l'étape 2 de la section 2.2. Si cette étape de l'analyse n'a pas été faite, se référer à la page 20 pour confectionner cette couche.
- Dans *ArcToolbox*, choisir l'option *Intersecter.*
- Dans la boîte de dialogue, sélectionner la couche qui regroupe l'ensemble des attributs de l'agglomération de coupes et la couche des peuplements écoforestiers.
- Indiquer le nom et l'emplacement du fichier de sortie.

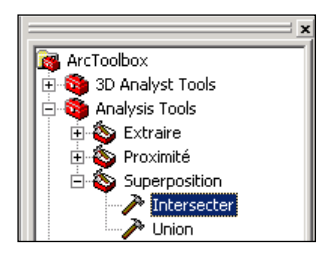

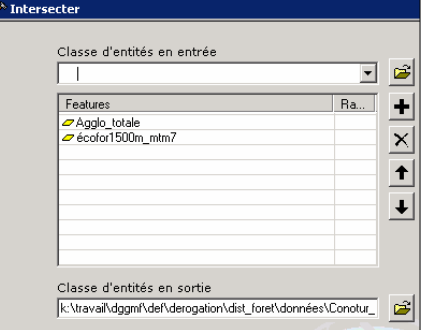

La couche obtenue représente les attributs de toute l'agglomération de coupes avec ses composantes écoforestières.

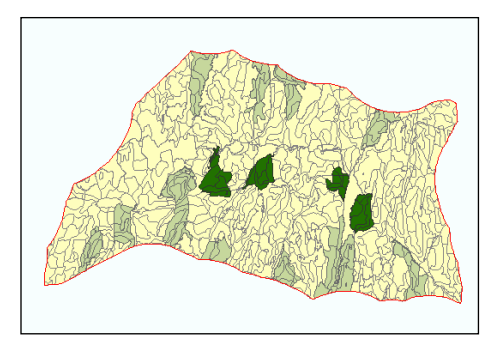

Dans le but de faciliter la compilation des données des blocs insulaires, des blocs péninsulaires et des corridors (qui sera faite à la section 2.3.3), il est suggéré de créer un nouvel attribut *TYNO\_ENTIT* qui comprendra les valeurs des attributs TY\_ENTITE et NO\_ENTITE.

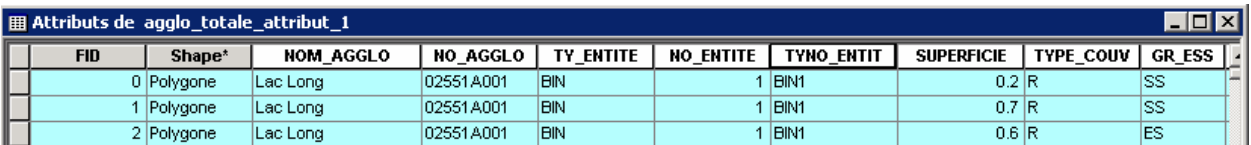

#### **Exemple de la table d'attributs accompagnant la couche**

On doit ensuite enlever la superficie qui correspond à l'eau de cette couche. Pour ce faire :

- Mettre la couche obtenue en édition.
- Sélectionner les polygones correspondant à l'eau en appliquant la requête : *Ter\_co = Eau, inondé, île.*
- Supprimer les polygones sélectionnés.
- Mettre à jour la colonne *Superficie*.
- Enregistrer et quitter la mise à jour.

#### **Étape 4 - Vérification de la configuration de la forêt résiduelle**

Différentes méthodes peuvent être utilisées afin de vérifier la configuration des blocs de forêt résiduelle. Le MRNF suggère l'utilisation d'un fichier Excel pour cette analyse.

- Récupérer le fichier Excel *analyse\_dérogation\_agglomération\_modèle\_vs09\_10.xls* qui se trouve sur le serveur Vulcain (dans l'environnement corporatif du MRNF) à l'adresse :
- J : Raigeop\Dggmf\Outil\Derogation.
- Récupérer la couche créée à l'étape précédente et vérifier l'atteinte des cibles à l'écran ou dans la table d'attributs du fichier de formes.
- Saisir l'information dans les onglets du fichier Excel.

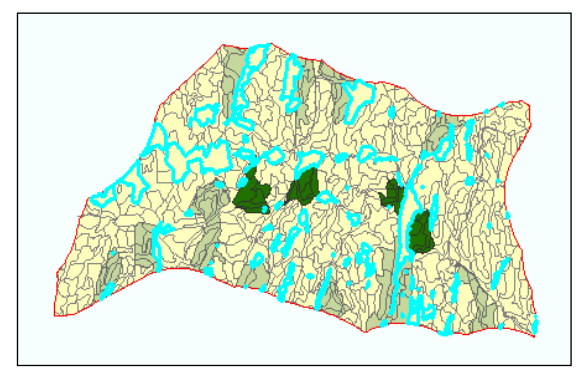

### *Vérification de la configuration*

Il s'agit de remplir les cases blanches des onglets *configuration bloc insulaire*, *configuration bloc péninsulaire et configuration corridor* de la manière suivante :

#### Onglet *configuration bloc insulaire*

- Ligne 4 : écrire le nom de l'agglomération de coupes.
- Colonnes A, B et C : écrire les renseignements et vérifier les cibles.
- Si les cibles sont atteintes, transcrire dans la colonne D la valeur de la superficie inscrite dans la colonne B.
- Répéter l'opération pour chaque agglomération dans leurs colonnes respectives.

#### Onglet *configuration bloc péninsulaire*

- Ligne 4 : écrire le nom de l'agglomération de coupes.
- Colonnes A, B, C et D : écrire les renseignements et vérifier les cibles.
- Si les cibles sont acceptées, transcrire dans la colonne E la valeur de la superficie inscrite dans la colonne B.
- Répéter l'opération pour chaque agglomération dans leurs colonnes respectives.

#### Onglet *configuration corridor*

- Ligne 4 : écrire le nom de l'agglomération de coupes.
- Colonnes A, B, C et D : écrire les renseignements et vérifier les cibles.
- Si les cibles sont acceptées, transcrire dans la colonne E la valeur de la superficie inscrite dans la colonne B.
- Répéter l'opération pour chaque agglomération dans leurs colonnes respectives.

### *Vérification de la quantité*

Il s'agit de remplir les cases blanches de l'onglet *analyse intra agglo* de la manière suivante :

#### Onglet *analyse intra agglo*

- Colonne A : écrire le numéro de l'agglomération de coupes.
- Colonne B : écrire le nom de l'agglomération de coupes.
- Colonne C : écrire la superficie de l'agglomération de coupes (sans eau).
- Consulter les colonnes R et S pour vérifier les cibles concernant la quantité de la forêt résiduelle. Ces colonnes sont calculées automatiquement.

**N. B. Dans les versions précédentes de ce guide, la cible en matière de forêt résiduelle était de 25 %. Ce pourcentage ne tenait pas compte des fragments. Afin d'éviter la confusion, la cible est maintenant de 30 %, mais elle comprend tous les éléments de forêt résiduelle : blocs insulaires, blocs péninsulaires, corridors, lisières boisées riveraines et fragments.** 

#### **Cibles**

Au moins 30 % de la superficie de l'agglomération de coupes doit être occupée par de la **forêt résiduelle** :

- Les **fragments** constituent 5 % de la superficie de l'agglomération de coupes.
- Les **lisières boisées riveraines** constituent 5% de la superficie de l'agglomération de coupes, à moins qu'il ne soit démontré clairement que leur pourcentage est plus élevé.
- Les **blocs insulaires** représentent au moins 10 % de la superficie de l'agglomération de coupes.
- Les **blocs péninsulaires et les corridors** comblent le reste de la forêt résiduelle, c'est-àdire jusqu'à un minimum de 30 % de la superficie de l'agglomération de coupes.

Un bloc insulaire possède les caractéristiques suivantes :

- une superficie de 50 à 200 ha;
- une largeur minimale de 250 m.

Un bloc péninsulaire possède les caractéristiques suivantes :

- une superficie de 25 à 200 ha;
- est en contact avec la zone de juxtaposition sur une largeur minimale de 500 m par une profondeur de 500 m; il peut ensuite être réduit à une largeur minimale de 250 m (voir figure à la page suivante);
- est en contact (par un de ses côtés) avec la matrice forestière avoisinante ou une zone de juxtaposition.

Un corridor possède les caractéristiques suivantes :

- une largeur minimale de 500 m;
- est en contact avec la matrice forestière de part et d'autre d'une agglomération de coupes.

**N. B. Les superficies sont toujours calculées sans l'eau (eau, inondé et îles).**
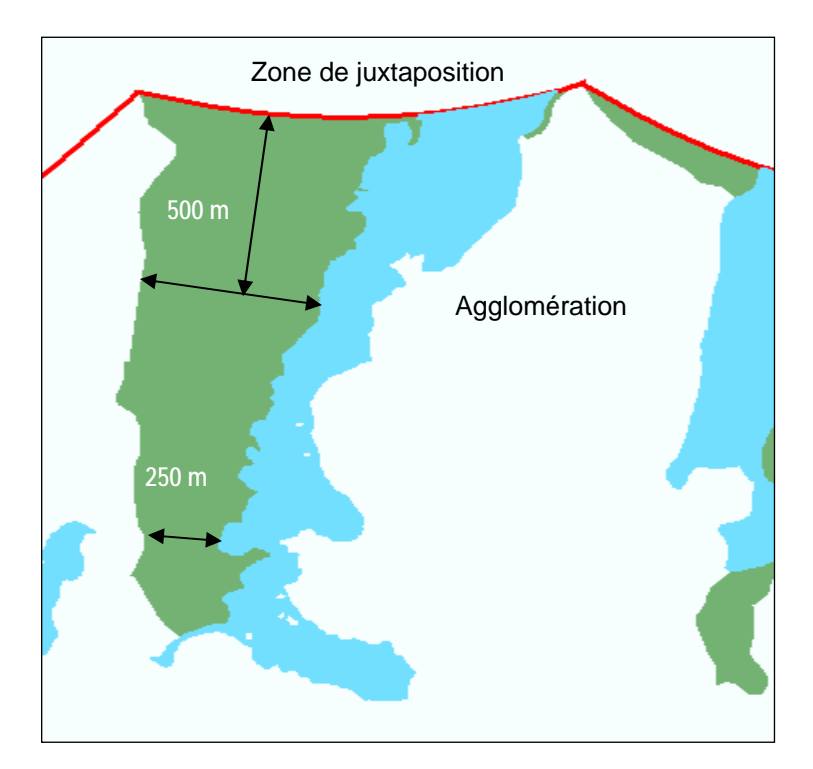

**Bloc péninsulaire conforme aux modalités de configuration** 

# 2.3.2 Répartition de la forêt résiduelle

Une bonne répartition des étendues de forêt résiduelle est particulièrement importante pour éviter de créer de trop grandes zones désertes et éloignées. La forêt résiduelle joue un rôle important, entre autres, dans la recolonisation par la faune et la flore et dans le maintien de l'encadrement visuel des paysages. Étant donné son importance pour la faune et la flore, seule la forêt résiduelle contenant de la forêt d'intérieur sera prise en considération (bloc insulaire, bloc péninsulaire, corridor, zone de juxtaposition ou massif forestier).

Le but de cette analyse géomatique est d'optimiser la répartition de la forêt résiduelle dans l'agglomération de coupes afin de minimiser le nombre de zones trop éloignées de la forêt d'intérieur, tout en offrant une grande souplesse opérationnelle. La méthode d'analyse proposée n'impose pas de règles géométriques strictes qui ne seraient pas toujours garantes de l'atteinte de ces objectifs. Elle permet de déterminer la distance qui sépare tous les points compris dans l'agglomération de coupes par rapport au plus proche peuplement renfermant de la forêt d'intérieur. Le territoire est réparti en fonction de trois classes de distance : de 0 à 600 m, de 601 à 900 m et 901 m et plus. La forêt d'intérieur peut se trouver dans la forêt résiduelle ou au pourtour de l'agglomération. Il s'agit ensuite de calculer en pourcentage la représentativité de chacune de ces classes de distance par rapport à la superficie de l'agglomération de coupes sans l'eau. L'analyse se fait à partir de la cartographie écoforestière à jour et du fichier de formes du territoire excluant la forêt résiduelle.

## **2.3.2.1 Création de la couche** *forêt d'intérieur*

La couche *forêt d'intérieur* correspond aux peuplements écoforestiers de 7 m et plus de hauteur et de densité A, B ou C (à couvert fermé) qui possèdent un noyau de forêt d'intérieur. Un noyau de forêt d'intérieur est la portion de forêt qui se trouve à plus de 50 m du bord de la forêt.

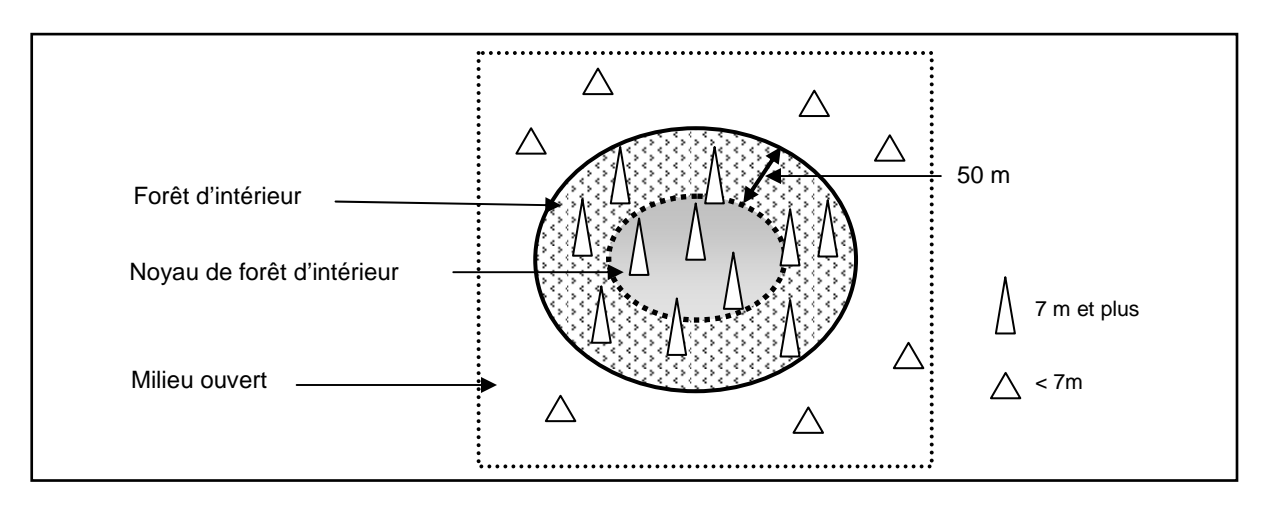

Étapes de création de la couche de forêt d'intérieur :

- Étape 1 Sélection des peuplements à couvert fermé avant la coupe prévue dans le PAIF
- Étape 2 Sélection des peuplements à couvert fermé en excluant la coupe prévue dans le PAIF
- Étape 3 Sélection de la forêt d'intérieur comprise dans la forêt à couvert fermé (sans la coupe)
- Étape 4 Création du noyau de forêt d'intérieur
- Étape 5 Recréer les polygones contenant de la forêt d'intérieur

## **Étape 1 - Sélection des peuplements à couvert fermé avant la coupe prévue dans le PAIF**

- Dans *ArcMap*, ajouter au bloc de données, la couche des peuplements écoforestiers à jour et la couche *territoire\_autre* (sans eau). Ces deux couches ont été générées à l'étape 2 de la section 2.2.
- Dans la couche des peuplements écoforestiers, sélectionner les polygones dont la classe de hauteur est 1, 2, 3 ou 4 et la classe de densité A, B, ou C**.**
- Dans *ArcMap*, dans le menu *Sélection*, choisir l'option *Sélectionner par attributs* et appliquer la requête présentée dans la figure ci-contre.
- Appuyer sur le bouton *Appliquer.*
- Exporter la sélection obtenue dans un fichier de formes**.**

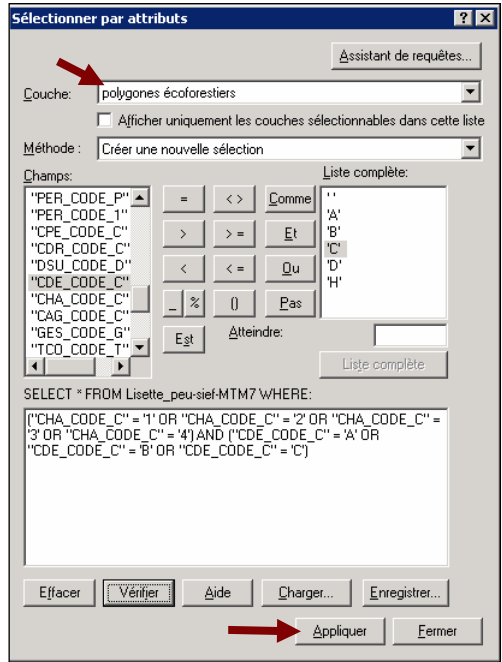

Le résultat obtenu est la couche des peuplements à couvert fermé (peuplements de 7 m et plus et de densité A, B ou C).

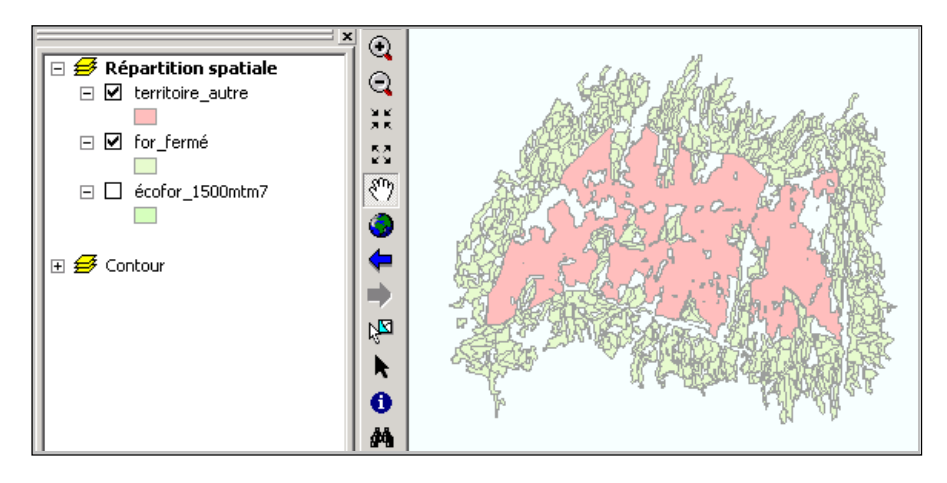

## **Étape 2 - Sélection des peuplements à couvert fermé en excluant le territoire autre que la forêt résiduelle**

- Éliminer le *territoire\_autre* de la couche de la forêt à couvert fermé.
- Dans *ArcMap*, avec l'outil *Xtools Pro* disponible dans l'environnement corporatif, choisir l'option *Layer Operations* et ensuite *Erase features.*

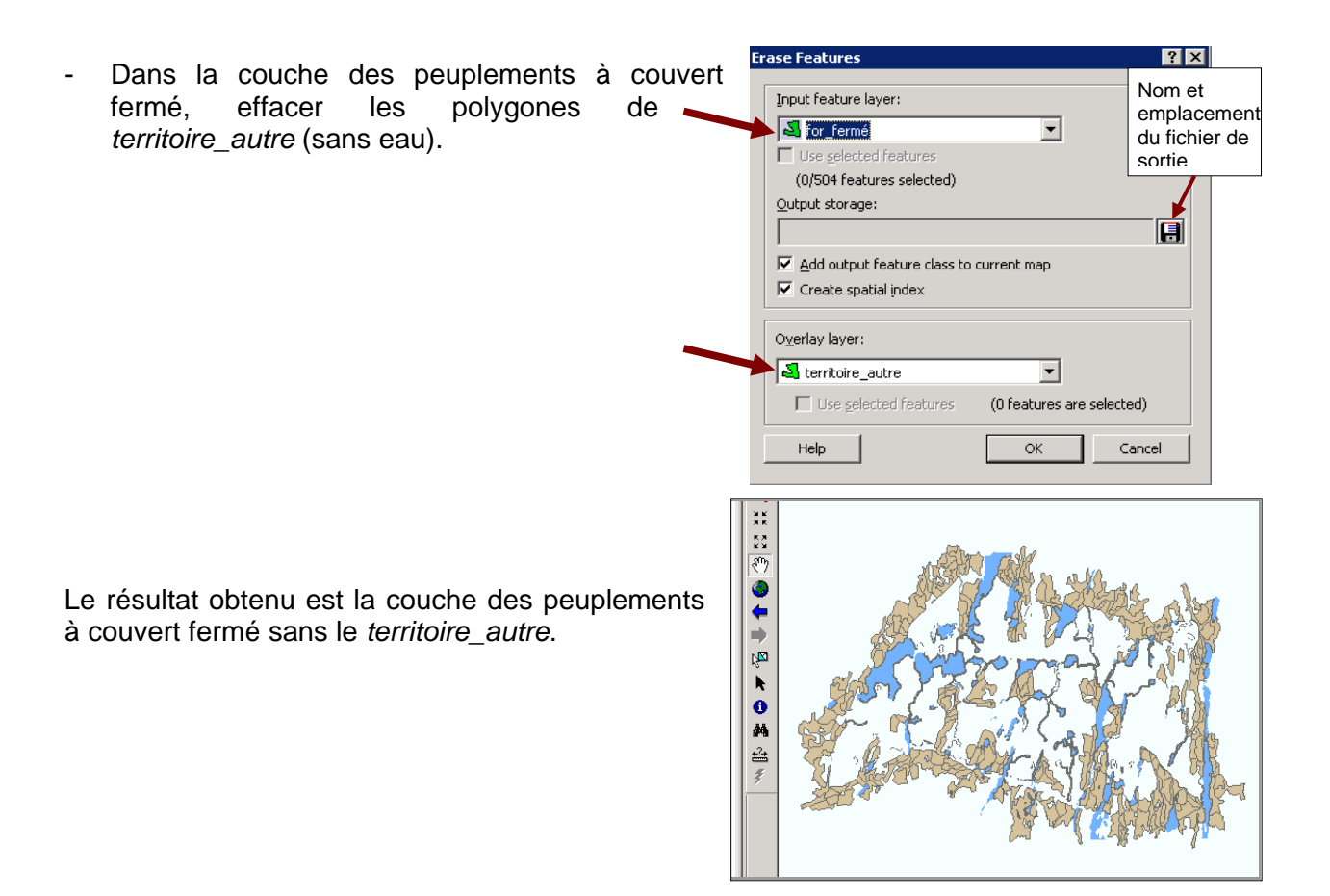

#### **Étape 3 - Sélection de la forêt d'intérieur comprise dans les peuplements à couvert fermé (sans le territoire autre)**

Cette étape consiste à éliminer les limites entre les polygones adjacents**.** 

- Avant de réaliser cette action dans *ArcMap*, à l'aide de *ArcToolbox*, effectuer une réparation des géométries de la couche obtenue à l'étape précédente.

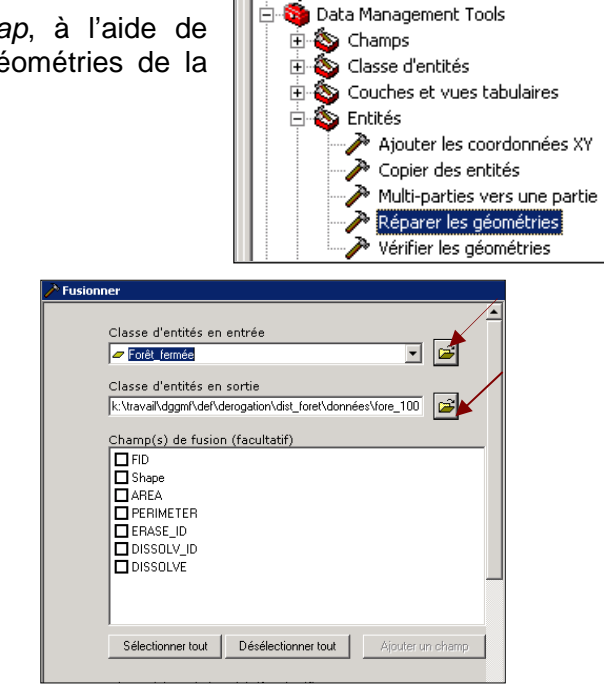

- Dans *ArcToolbox*, choisir l'option *Fusionner.*

**ArcToolbox** 3D Analyst Tools

Analysis Tools

Cartography Tools

Conversion Tools

Couches et vues tabulaires

Projections et Transformations

Coverage Tools Data Management Tools

**A** Champs Classe d'entités

 $\Rightarrow$  Entités

 $\frac{1}{2}$  Général Généralisation Fusionner

Raster

S Table codin - Dans la boîte de dialogue, sélectionner la couche *Forêt\_fermée.* Nommer et enregistrer la couche dans le répertoire de votre choix*,* et appuyer sur *OK.*

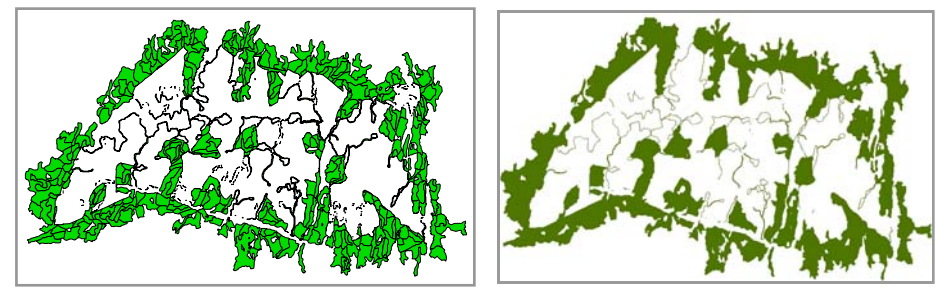

Polygones avant la fusion **Polygones fusionnés** 

# **Étape 4 - Création du noyau de forêt d'intérieur**

Cette étape consiste à identifier le territoire de forêt à couvert fermé situé à plus de 50 m de la bordure de la forêt. Cela a aussi pour effet d'éliminer les portions de forêt résiduelle de 100 m et moins de diamètre.

Il faut d'abord créer une couche en éliminant 50 m à partir de la bordure de la forêt à couvert fermé (sans le *territoire\_autre*).

- Dans *ArcMap,* à l'aide de *ArcToolbox*, sélectionner l'option *Zone tampon.*
- Créer une zone tampon de moins 50 m à partir de la couche des polygones fusionnés.

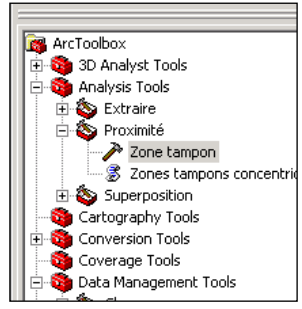

- Sélectionner la couche des polygones écoforestiers obtenus à l'étape précédente (polygones fusionnés).
- Indiquer le nom et l'emplacement du fichier de sortie.
- Appliquer une distance négative de 50 m (- *50 Meters*)*.*
- Appuyer sur *OK.*

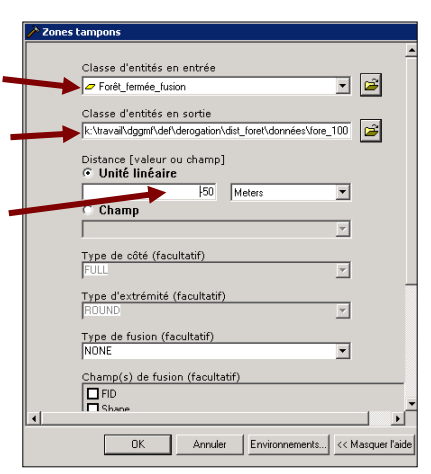

Le résultat obtenu est le noyau de forêt d'intérieur.

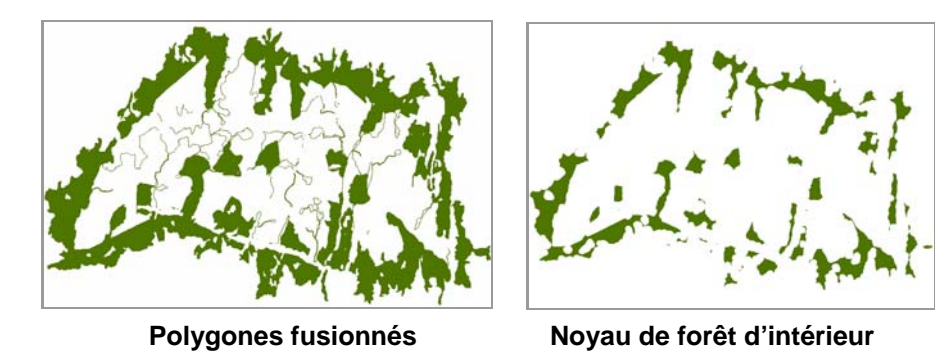

## **Étape 5 - Recréer les polygones contenant une forêt d'intérieur**

Pour cette étape, il s'agit d'ajouter une distance de 50 m à la couche du noyau de forêt d'intérieur.

- Dans *ArcMap*, à l'aide de *ArcToolbox*, sélectionner la couche du noyau de forêt d'intérieur.
- Appliquer la valeur de 50 m à la zone tampon.

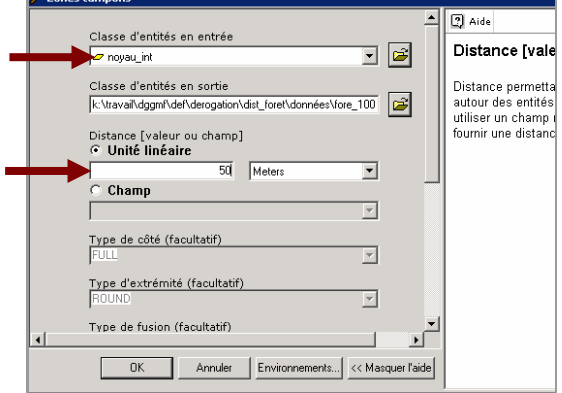

Le résultat obtenu est la forêt d'intérieur comprise dans la forêt à couvert fermé.

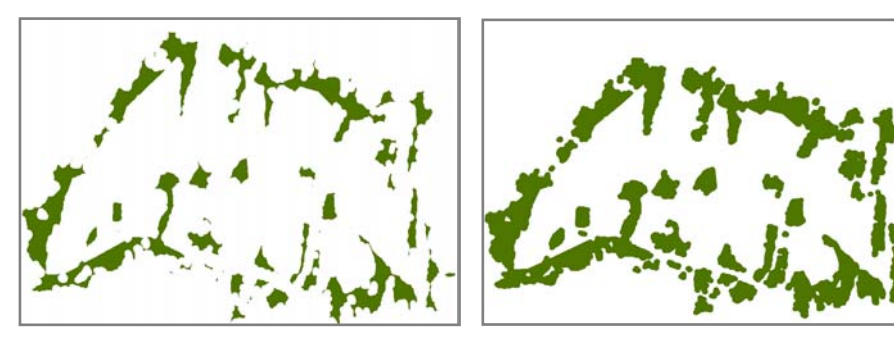

**Noyau de forêt d'intérieur Forêt d'intérieur**

# **2.3.2.2 Calcul de la représentativité des classes de distance**

Cette étape consiste à générer les classes de distance de la forêt d'intérieur dans l'agglomération de coupes et de calculer la représentativité de chacune d'elle.

Étapes de calcul de la représentativité des classes de distance :

- Étape 1 Création de zones tampons concentriques
- Étape 2 Extraction de la portion comprise dans l'agglomération de coupes
- Étape 3 Calcul de la superficie totale des classes de distance
- Étape 4 Calcul de la représentativité de chacune des classes de distance

#### **Étape 1 - Création de zones tampons concentriques**

Cette étape vise à créer trois zones tampons concentriques autour de la forêt d'intérieur.

- Dans *ArcMap*, à l'aide de *ArcToolbox*, sélectionner l'option *Zones tampons concentriques.* 

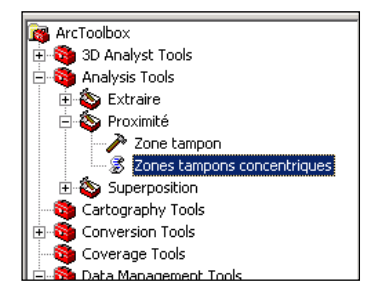

- Créer des zones tampons concentriques de 600, 900 et 1200 m depuis la couche de forêt d'intérieur.

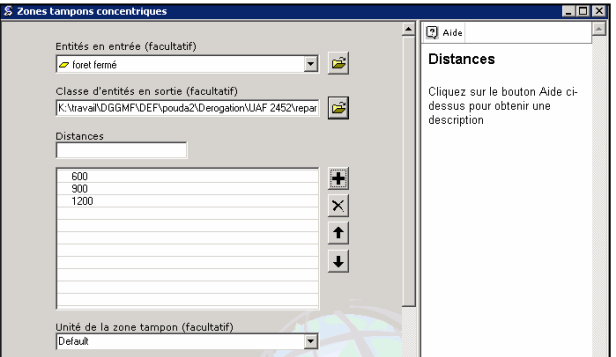

Le résultat obtenu est trois zones concentriques correspondant aux trois classes de distances par rapport à la forêt d'intérieur. Si on constate qu'il y a des zones vides (sans couleur) dans ce résultat, on doit recommencer la dernière étape et augmenter la valeur de la zone concentrique la plus élevée (> 1200 m).

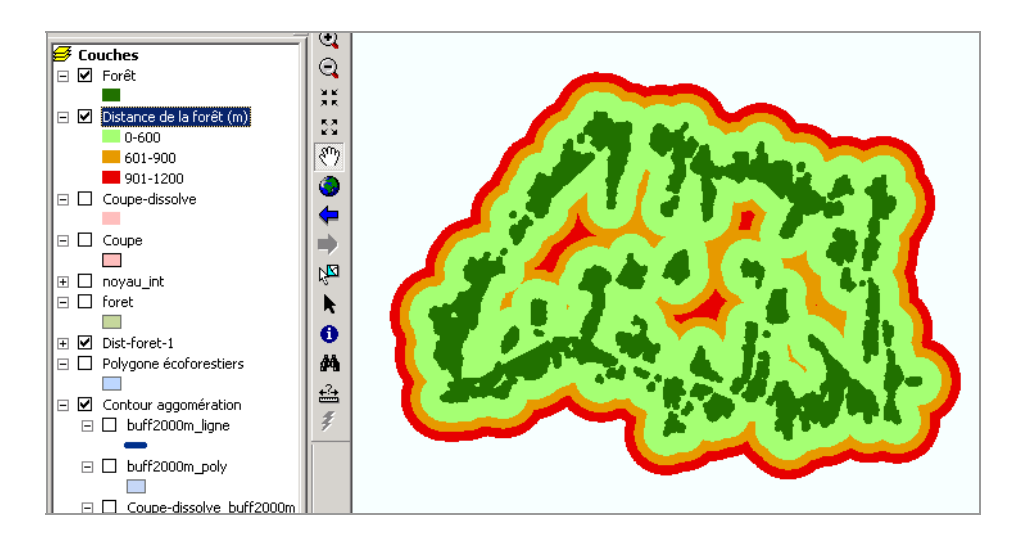

## **Étape 2 - Extraire la portion comprise dans l'agglomération de coupes**

Cette étape consiste à extraire, du résultat obtenu à l'étape précédente, la portion comprise à l'intérieur de l'agglomération de coupes**.** 

- Dans *ArcMap*, à l'aide de *ArcToolbox*, sélectionner l'outil *Découpage.*
- Sélectionner la couche des distances.
- Effectuer un découpage avec le contour de l'agglomération version MRNF.

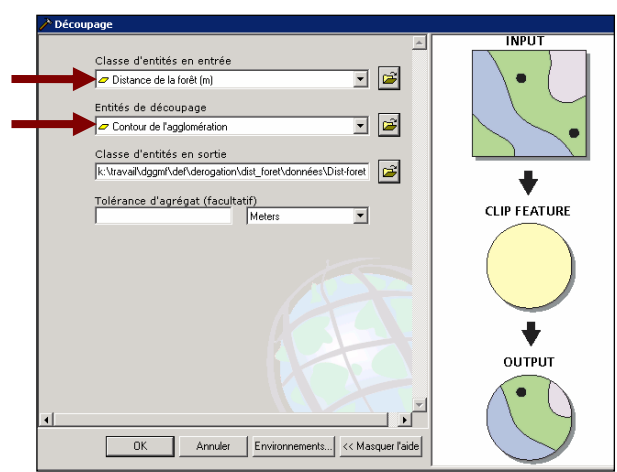

**ArcToolbox D** 3D Analyst Tools

÷

Analysis Tools 白 & Extraire

由 < Proximité

Découpage

Superposition Cartography Tools

ė

L'action suivante consiste à éliminer la surface occupée par l'eau afin qu'elle ne soit pas comprise dans la superficie.

- Récupérer la couche de l'hydrographie surfacique générée à l'étape 1 de la section 2.2 et celle de la distance de la forêt.  $7x$
- Sélectionner la couche de distance de la forêt obtenue à l'étape précédente.
- Effacer les polygones représentant l'hydrographie surfacique (eau, île et inondée).

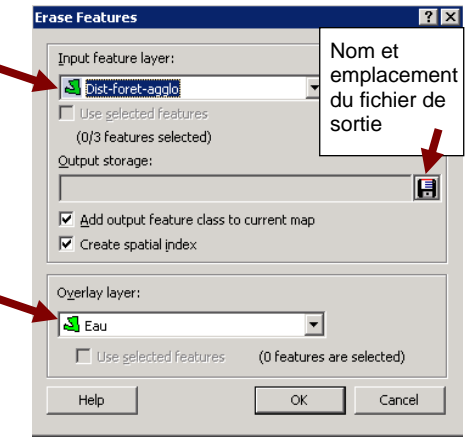

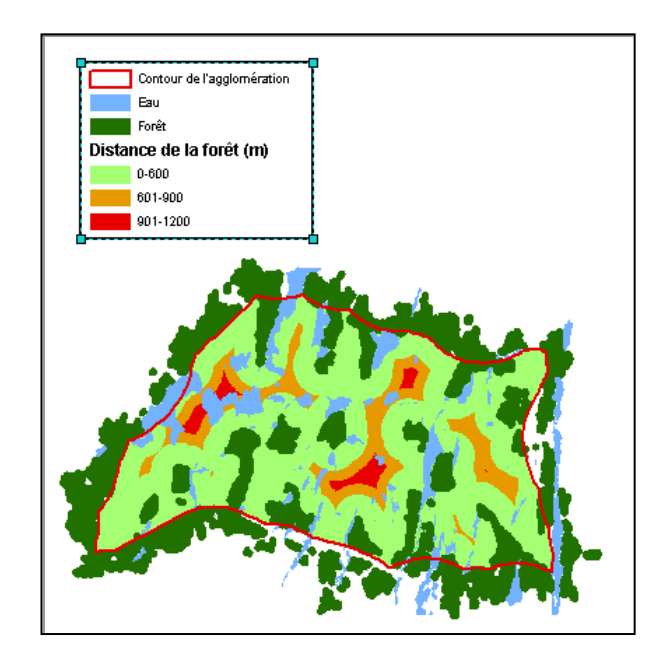

Le résultat obtenu est comparable à la figure ci-dessous.

#### **Étape 3 - Calcul de la superficie totale des classes de distance**

À cette étape, on doit calculer la superficie du territoire correspondant à chacune des classes de distance.

- Dans *ArcMap,* créer le champ *superficie* dans la table d'attributs de la couche *Distance de la forêt*.

Ce champ doit avoir les attributs suivants :

Nom : *Superficie* Type : *Réel double* Longueur : 10 Décimale : 1

- Dans *ArcMap*, dans le menu contextuel du champ *Superficie*, choisir l'option *Calculer les valeurs.* 

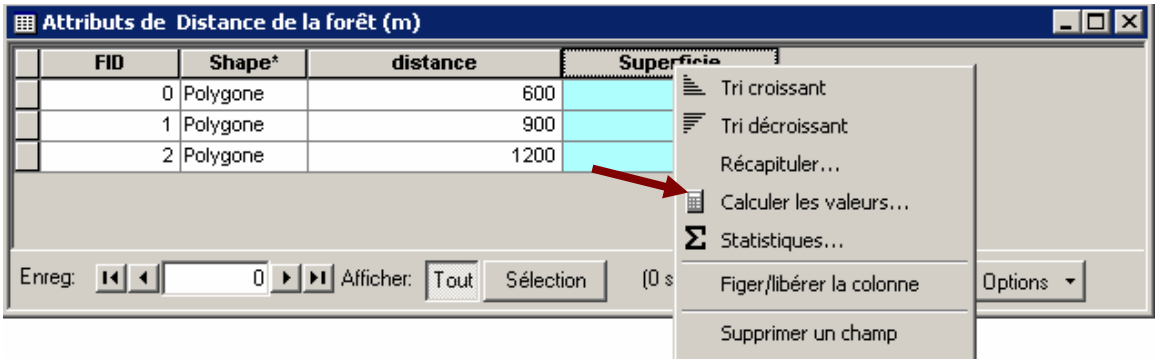

- Cocher l'option *Avancé* et le bouton *Aide*.
- Repérer la formule correspondant au calcul de superficie.
- Copier et coller les formules comme dans l'exemple ci-dessous (la superficie sera calculée en hectares).

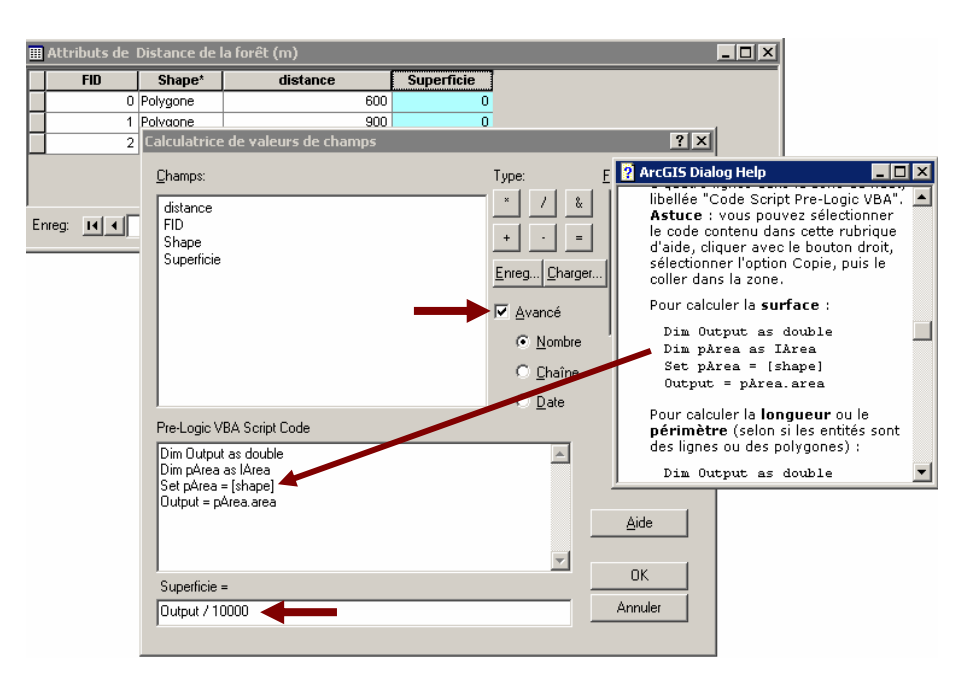

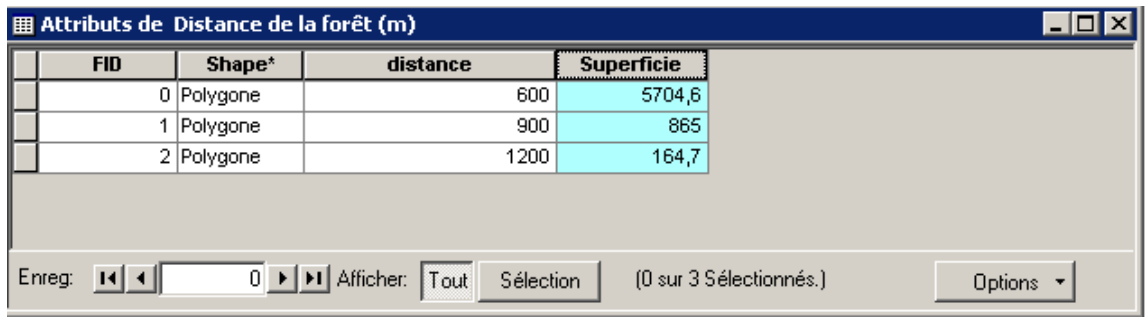

**Exemple de résultats obtenus dans la table d'attributs** 

## **Étape 4 - Calcul du pourcentage de chacune des classes de distance**

Ce calcul vise à transformer les superficies obtenues précédemment, pour chacune des classes de superficie, en pourcentage par rapport à la superficie de l'agglomération de coupes sans l'eau.

#### **Cibles**

**Au moins 80 %** de la superficie de l'agglomération de coupes doit se trouver à **600 m ou moins** de la limite d'une forêt résiduelle contenant une forêt d'intérieur et **moins de 2 % doit se situer à plus de 900 m**.

- Dans *ArcMap*, créer le champ *Pourcentage* dans la table d'attributs de la couche.
- À l'aide de l'option *Calculer les valeurs*, appliquer la formule suivante : (superficie de la classe de distance/superficie totale) x 100.

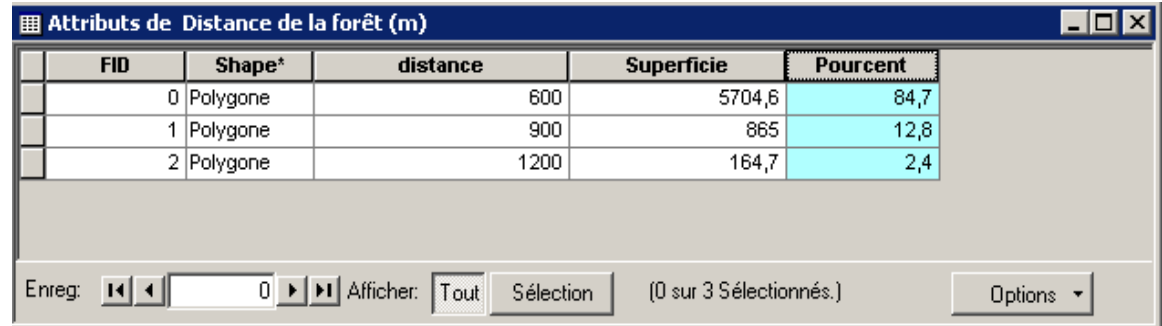

Dans l'exemple précédent, plus de 80 % de la superficie des zones récoltées dans l'agglomération de coupes se trouve à moins de 600 m de la forêt d'intérieur : la première cible est donc atteinte. Cependant, 2,4 % de la superficie se trouve à plus de 900 m de cette même limite : la deuxième cible est dépassée.

## **2.3.2.3 Rôle de la forêt résiduelle dans l'atténuation des impacts visuels**

La création d'une agglomération de coupes peut occasionner des impacts visuels considérables sur la qualité du paysage puisque la coupe y est dominante. Cependant, de manière générale, une répartition judicieuse de la forêt résiduelle permet d'éviter de créer de trop grandes zones désertes et ainsi d'en atténuer l'impact sur le paysage, tout en concourant à l'atteinte d'autres objectifs visés par le maintien de la forêt résiduelle. Certains secteurs de l'agglomération de coupes sont plus sensibles que d'autres sur le plan visuel, parce qu'ils correspondent au champ visuel de sites et de points d'intérêt en matière de paysage. Ces sites et points d'intérêt sont déterminés par les bénéficiaires de contrats, les usagers du territoire et les représentants du Ministère. L'annexe A du guide de Yelle et autres (2009) présente une approche qui permet de déterminer les sites et les points d'intérêt en matière de paysage.

Pour ces sites et secteurs d'intérêt, il sera important de protéger la qualité des paysages. À l'intérieur de ces champs visuels, on privilégie une répartition des blocs insulaires et des blocs péninsulaires permettant de maintenir une meilleure ambiance forestière, sans nuire à l'atteinte des autres objectifs visés par le maintien de la forêt résiduelle (voir section 1.1.1 dans Yelle et autres, 2009).

#### **Cible**

À l'intérieur des sites et des secteurs d'intérêt en matière de paysage, les parterres de coupe doivent toujours se trouver **à moins de 600 m d'une forêt résiduelle**.

Pour vérifier l'atteinte de cette cible, il faut superposer la couche des champs visuels des sites et des points d'intérêt à la couche des classes de distances obtenue à l'étape 2.3.2.2 . Il s'agit ensuite de vérifier à l'écran la présence de zones problématiques. Dans la figure suivante, on remarque qu'aucune zone de coupe située à plus de 600 m de la forêt résiduelle n'est autorisée à l'intérieur d'un champ visuel associé à un site ou à un point d'intérêt.

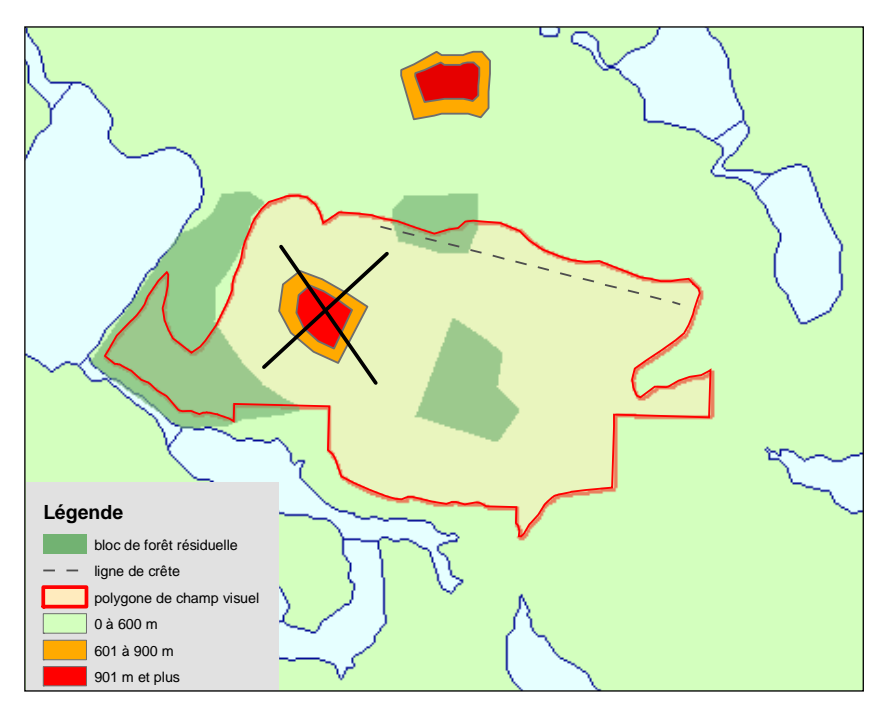

**Situation à éviter à l'intérieur du champ visuel d'un site ou d'un secteur d'intérêt** 

## **2.3.2.4 Atténuation des impacts visuels associés à la configuration des parterres de coupe**

En forêt naturelle, tout ce qui donne un aspect artificiel au paysage est mal perçu. Dans le contexte des agglomérations de coupes, on se préoccupe autant de la forme des forêts résiduelles que de celle des parterres de coupe. Les contours d'une coupe et la forme qui en résulte influencent la perception des observateurs et peuvent nuire à l'acceptabilité de la coupe. Par conséquent, il faut éviter de créer des lignes droites, des formes géométriques et des bris dans les lignes de crête au moment d'effectuer la planification des coupes (voir section 1.1.3 dans Yelle et autres, 2009).

Pour rendre la forme de la coupe ou des blocs de forêt résiduelle plus naturelle, il faut adapter les contours au relief et les faire onduler selon la topographie du terrain. À cette étape-ci, l'analyste s'assurera qu'à l'intérieur des champs visuels, les polygones d'intervention et les forêts résiduelles ont une forme la plus naturelle possible. Par exemple, les contours du polygone devraient suivre les contours des peuplements et des lignes de topographie; ils ne doivent pas être en forme de ligne droite, de carré ou de rectangle.

## **Cible**

Les contours des parterres de coupe doivent s'adapter au relief et onduler selon la topographie du terrain. Les polygones d'intervention et les blocs de forêt résiduelle doivent avoir une forme la plus naturelle possible.

Pour vérifier l'atteinte de la cible, dans le logiciel *ArcGis*, il s'agit de superposer les couches suivantes :

- polygones d'intervention du PAIF;
- champs visuels des sites et points d'intérêt;
- forêt résiduelle présentée au PAIF;
- courbes de niveau.

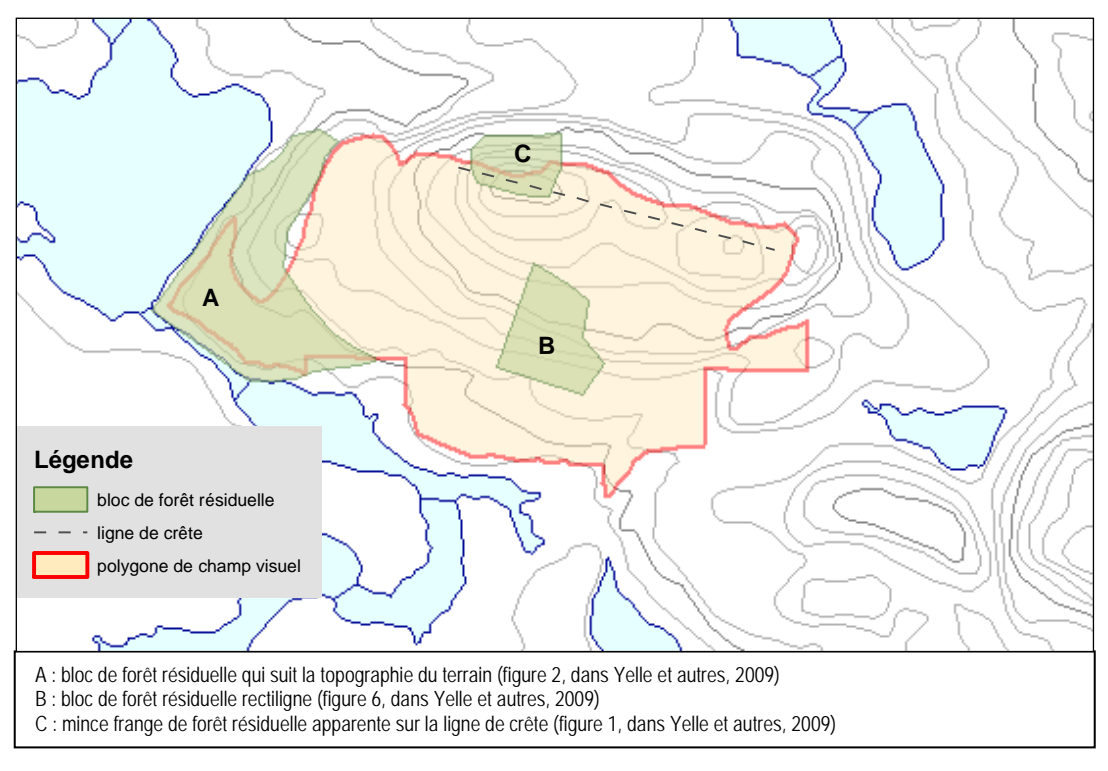

**Exemple de configuration de la forêt résiduelle à l'intérieur d'un champ visuel** 

#### 2.3.3 Composition de la forêt résiduelle

Pour assurer le maintien des espèces du milieu forestier, il est important que l'ensemble des habitats initialement présents dans la forêt, soient présents après la réalisation d'une agglomération de coupes. De plus, il faut veiller à ce que tous les habitats soient disponibles dans une proportion acceptable du point de vue écologique et éviter de représenter excessivement les peuplements forestiers qui ont moins d'intérêt pour la récolte.

L'analyse consiste à vérifier le pourcentage de la superficie des divers peuplements composant la forêt résiduelle et de le comparer avec le portrait de la forêt avant la récolte dans l'agglomération de coupes. La superficie d'analyse de l'agglomération de coupes et des forêts résiduelles exclut l'hydrographie surfacique (EAU). Aucune lisière boisée riveraine ou fragment ne doit être compilé à titre de forêt résiduelle.

Pour assurer la représentativité des types d'écosystèmes de la forêt résiduelle, la composition des milieux suivants doit être analysée :

peuplements sur pentes fortes (classes de pente F et S);

- peuplements clairsemés (classe densité D);
- peuplements feuillus et mélangés;
- peuplements sur station sèche (classes de drainage 0, 1 et 2);
- peuplements sur station humide (classes de drainage 5 et 6);
- peuplements à couvert fermé (classes de hauteur 1, 2, 3 ou 4 et classe de densité A, B ou C).

#### **Cibles**

- Les limites maximale et minimale acceptables de représentativité de la forêt résiduelle totale dans l'agglomération de coupes correspondent à plus ou moins un tiers de la composition initiale de la forêt.
- Un maximum de 50 % de la superficie d'un bloc insulaire, d'un bloc péninsulaire ou d'un corridor peut être occupée par des peuplements de moins de 7 m (classes de hauteur 5, 6 et 7) et par des terrains improductifs (DH, DS et AUL).

#### **Exemple des limites maximale et minimale de représentativité (+ ou – un tiers)**

Si une agglomération de coupes renferme 9 % de peuplements sur stations sèches avant la coupe, la forêt résiduelle totale devra comporter entre 6 % et 12 % de peuplements sur stations sèches. Les limites acceptables de représentativité (qui peuvent varier du tiers) de ces peuplements dans la forêt résiduelle totale de l'agglomération se calculent de la façon suivante :

- peuplements initiaux de l'agglomération sur station sèche : 9 %
- limite minimale de représentativité :  $9\%$   $(33,3\%$  de  $9\%)$  ou  $9\%$   $3\%$  = 6 %
- limite maximale de représentativité :  $9\% + (33.3\% \text{ de } 9\%)$  ou  $9\% + 3\% = 12\%$

#### **Exemple de la limite maximale de 50 % de représentativité**

Si un bloc insulaire a une superficie de 100 ha, ce bloc ne pourra pas renfermer plus de 50 ha de peuplements de moins de 7 m. Toutefois, dans certains cas (ex. : plan particulier d'aménagement de l'habitat du caribou forestier ou demande d'un usager), la norme de substitution pourrait viser des strates particulières en tant que forêt résiduelle; il serait alors acceptable de ne pas atteindre la cible.

Voici les étapes qui permettent d'analyser la composition de la forêt résiduelle :

#### **Étape 1 - Récupération de la couche englobant la forêt résiduelle et les peuplements écoforestiers compris dans l'agglomération de coupes**

Récupérer la couche des polygones écoforestiers sans l'eau compris dans l'agglomération de coupes créée à l'étape 3 de la section 2.3.1.

#### **Étape 2 - Vérifier la représentativité de la forêt résiduelle avec le portrait avant coupe de la forêt de l'agglomération**

- Sélectionner l'onglet *agglo compo forêt résiduelle* du tableur Excel **a***nalyse\_dérogation\_agglomération\_modèle\_vs09\_10.xls*.

Ce tableur est le même que celui utilisé pour l'analyse de la quantité et de la configuration de la forêt résiduelle (section 2.3.1). Il s'agit de remplir les cases blanches (colonnes A, B, C, D, F, J, L, P, R, V, X, AB et AD).

Le tableur Excel exécute une compilation pour l'ensemble des éléments de forêt résiduelle (blocs insulaires, blocs péninsulaires et corridors) et non pas pour un seul de ces éléments.

## 2.3.4 Coupes à rétention variable

La réalisation de coupes à rétention variable vise à conserver des legs biologiques, à l'intérieur de l'agglomération de coupes, à l'instar de ce que l'on peut retrouver après un brûlis. Ces coupes pourront servir de refuges et de foyers de recolonisation pour certaines espèces, tout en atténuant l'impact visuel et l'impact de la récolte forestière sur les débits des cours d'eau.

Les coupes à rétention variable doivent être réalisées dans le cadre d'un protocole d'entente. Celui-ci doit être envoyé à l'unité de gestion touchée par le PAIF avant le 1<sup>er</sup> avril de chaque année ou à la date convenue avec le personnel du MRNF.

Les secteurs d'intervention où est planifié ce type de coupes doivent être identifiés dans le PAIF. Les coupes à rétention variable qui possèdent actuellement un code de type de traitement sont la CPPTM, la CPRSTDV et la CPRSRBOU. Si d'autres formes de coupes à rétention variable sont planifiées, elles doivent être identifiées par le code CPRSRBOU et le code de l'objectif d'aménagement RSDCRV<sup>1</sup>. Cet objectif permet de distinguer les modes de rétention variable différents des trois traitements déjà connus et assure une intégration uniforme des coupes à rétention variable dans le PRAIF.

La CPPTM doit être utilisée à son plein potentiel dans l'agglomération de coupes. Par la suite, la CPRSTDV et la CPRSRBOU peuvent être envisagées selon la structure interne des peuplements présents dans l'agglomération.

Il faut vérifier que la quantité de coupes à rétention variable prévues dans le PAIF pour chaque agglomération respecte la marge de manœuvre que les bénéficiaires ont convenu d'appliquer. Par exemple, le PAIF pourrait présenter les secteurs où une première analyse (cartographique ou photo-interprétation fine) a révélé un potentiel pour ce traitement. Par la suite, des ajustements pourraient être faits en cours d'année à la suite des inventaires.

#### **Cible**

Dans une agglomération de coupes, **20 % de la récolte** doit être effectuée **sous forme de coupes à rétention variable** afin de conserver ou d'induire une certaine structure interne des peuplements de l'agglomération.

 $\overline{\phantom{a}}$ 1. RSDCRV = OPMV Répartition spatiale : développer des coupes à rétention variable

### **2.3.4.1 Rôle des coupes à rétention variable dans l'atténuation des impacts visuels**

Les coupes totales créent des impacts visuels sur le paysage puisqu'elles modifient de manière importante le couvert forestier. L'absence d'une régénération suffisamment haute et abondante laisse croire que la forêt est détruite et qu'elle ne repoussera pas. Le contraste prononcé entre la couleur brune d'un parterre de coupe peu régénéré et le vert de la forêt qui l'entoure, attire beaucoup le regard et augmente la visibilité des coupes dans le paysage. Pour éviter cela, il faut maximiser le maintien de la végétation dans le territoire coupé.

À cette étape, l'analyste s'assure que la CPPTM soit placée en priorité à l'intérieur des champs visuels des sites et des points d'intérêt en matière de paysage, sans toutefois poser préjudice à l'atteinte des autres objectifs visés dans l'ensemble de l'agglomération de coupes. Ce traitement est particulièrement intéressant pour atténuer l'impact visuel de la récolte puisqu'il permet de maintenir une végétation éparse sur le parterre de coupe. Il atténue les contrastes de couleurs et laisse sur pied une jeune forêt (section 1.1.2 dans Yelle et autres, 2009).

#### **Cible**

La CPPTM doit être placée prioritairement à l'intérieur des champs visuels des sites et des points d'intérêt.

# 2.4 La vérification des chemins

Une forêt résiduelle à l'abri de l'effet de lisière (forêt d'intérieur) permet d'offrir des conditions qui répondent mieux aux besoins de plusieurs espèces. Or, parce que la présence de chemins à l'intérieur de la forêt résiduelle vient diminuer la quantité de forêts d'intérieur, on doit limiter le nombre de chemins dans les blocs insulaires et les blocs péninsulaires.

#### **Cible**

Les chemins forestiers ne doivent pas passer dans les blocs péninsulaires ou les blocs insulaires.

Afin de vérifier cette cible, on doit superposer les couches suivantes :

- couche des chemins forestiers jointe au PAIF;
- la couche de forêt résiduelle de l'agglomération de coupes version MRNF.

Advenant le cas **où il est impossible** pour les bénéficiaires de contourner un bloc insulaire ou péninsulaire, le bloc traversé par le chemin deviendra deux étendues de forêt résiduelle distinctes. Celles-ci seront vérifiées et prises en compte séparément. Elles devront être conformes aux cibles de quantité et de configuration du type de bloc résultant.

De plus, lorsque la construction de chemins est planifiée à l'intérieur d'une agglomération de coupes, les bénéficiaires doivent joindre au PAIF le contour de cette agglomération et de la forêt résiduelle, même si aucune intervention n'y est planifiée pendant l'année en cours.

# 2.5 La vérification des zones de juxtaposition

La zone de juxtaposition a pour objectif de maintenir la connectivité dans le grand paysage et la séparation des agglomérations de coupes des autres agglomérations ou des perturbations récentes. Pour qu'elles puissent jouer leur rôle adéquatement, les zones de juxtaposition doivent être formées d'un couvert forestier fermé, être représentatives des habitats dans lesquels les espèces d'un territoire ont évolué et offrir une certaine continuité.

Le prélèvement de la matière ligneuse est permis dans les zones de juxtaposition à condition que la dominance du couvert fermé y soit maintenue. L'analyse permet d'évaluer l'impact des interventions sur la composition du couvert dans la zone de juxtaposition en intégrant à la cartographie écoforestière (à jour) les interventions forestières du PAIF.

L'analyse qui suit est réalisée uniquement si des interventions sont prévues dans la zone de juxtaposition. Cette analyse est réalisée à l'aide de l'extension *Spatial Analyst.*

Étapes pour vérifier la composition du couvert dans la zone de juxtaposition :

- Étape 1 Récupération des couches nécessaires à l'analyse
- Étape 2 Mise à jour de la carte écoforestière avec les interventions prévues au PAIF
- Étape 3 Classification du territoire en trois catégories
- Étape 4 Création des fichiers de formes pour la forêt à couvert fermé et pour le territoire d'analyse
- Étape 5 Ajustement des paramètres d'analyse dans *Spatial Analyst*
- Étape 6 Création des couches de forêts à couvert fermé et de territoire d'analyse (grid)
- Étape 7 Calcul du pourcentage de la forêt à couvert fermé
- Étape 8 Vérification du maintien des exigences de composition et de répartition du couvert dans la zone de juxtaposition après les interventions planifiées

Il est possible que le contour de l'agglomération de coupes du PAIF version MRNF diffère significativement du contour de l'agglomération du PGAF. Si c'est le cas, il faudra redéfinir une nouvelle zone de juxtaposition et l'utiliser pour les analyses.

Avant de débuter les analyses, il est recommandé de vérifier si la composition du couvert de la zone de juxtaposition du PGAF permet de planifier des coupes. Des zones de juxtaposition acceptées au PGAF pourraient ne pas permettre que l'on effectue des coupes totales. Une vérification visuelle permet de déterminer si la quantité et la répartition de la forêt à couvert fermé sont adéquates dans la zone de juxtaposition. Si elles sont inadéquates, aucune coupe totale n'est permise dans cette zone.

# **Étape 1 - Récupération des couches nécessaires à l'analyse**

Récupérer les couches suivantes :

- zones de juxtaposition du PGAF (2008-2013);
- peuplements écoforestiers à jour qui englobent la zone de juxtaposition;
- polygones d'intervention du PAIF.

## **Étape 2 - Mise à jour de la carte écoforestière avec les interventions prévues au PAIF**

L'analyse doit être réalisée en intégrant à la couche des peuplements écoforestiers mise à jour la couche des interventions forestières prévues au PAIF. La composition et la répartition du couvert dans la zone de juxtaposition doivent être maintenues après la réalisation du PAIF.

Lorsque la mise à jour est terminée, ajouter un champ à la table d'attributs de cette couche.

Ce champ doit avoir les attributs suivants :

Nom du champ : *cls\_foret* Format : *texte* Largeur : 3

## **Étape 3 - Classification du territoire en trois catégories**

Avant de calculer la proportion de la forêt à couvert fermé dans la zone de juxtaposition, il faut classer le territoire dans une des trois catégories suivantes.

- 1. Peuplement de forêt à couvert fermé (PFF) : peuplements de 7 m et plus (classes de hauteur 1, 2, 3 ou 4) et de densité A, B ou C (40 % et plus).
- 2. Peuplements improductifs (EAU) :
	- l'hydrologie surfacique;
	- les territoires inondés;
	- les îles.
- 3. Peuplements autres (PAU) :
	- les terrains forestiers productifs, les terrains forestiers non productifs et les terrains à vocation non forestière;
	- les perturbations et interventions d'origine;
	- les peuplements de moins de 7 m et les peuplements de 7 m et plus de densité D.
- Dans *ArcMap,* composer la requête afin de sélectionner chacune des catégories décrites précédemment.
- Dans le champ *Classe de forêt* (cls foret), attribuer la valeur respective (PFF, PAU ou EAU) aux groupes d'entités sélectionnées.

## **Étape 4 - Création des fichiers de formes pour la forêt à couvert fermé et pour le territoire d'analyse**

## **Création du fichier de formes de la forêt à couvert fermé**

- À partir du champ *cls\_foret*, sélectionner la valeur PFF.
- Exporter le résultat dans un fichier de formes nommé *foret\_fermé*.

## **Création du fichier de formes du territoire d'analyse**

- À partir du champ *cls\_foret,* sélectionner les valeurs « PFF » et « PAU ». Exporter le résultat dans un fichier de formes nommé *ter\_analyse*.

Il faut ensuite préparer ces fichiers pour la transformation en format matriciel. Pour ce faire, on doit d'abord créer des champs dans les deux tables d'attributs qui serviront à générer les couches en format matriciel.

Pour chacun des fichiers de formes, créer les champs respectifs suivants :

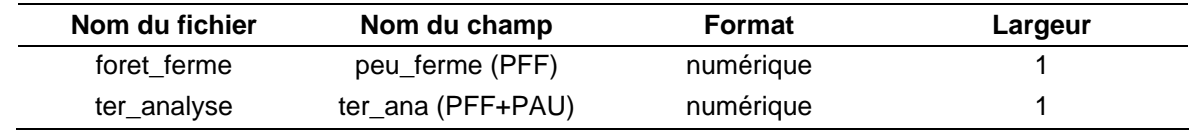

En attribuant une valeur de 1 à chaque cellule des fichiers de la forêt à couvert fermé et du territoire d'analyse, on obtient la somme des cellules comprises dans un rayon d'analyse. Par la suite, à l'aide d'une opération mathématique, on peut calculer le pourcentage de la forêt à couvert fermé.

- Attribuer la valeur 1 au champ *peu\_ferme* ou *ter\_ana* à chacun des enregistrements des deux tables.

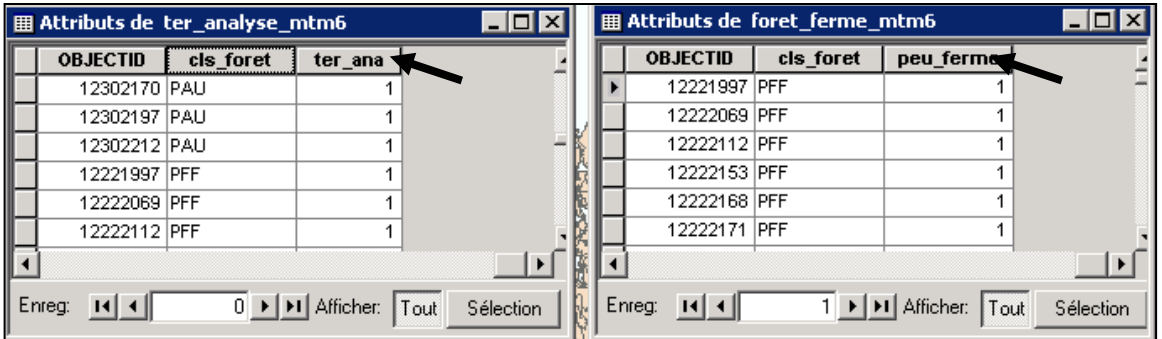

## **Étape 5 - Ajustement des paramètres d'analyse dans** *Spatial Analyst*

Cette étape nécessite des fonctionnalités d'analyse spatiale du module *Spatial Analyst* de *ArcMap*. Les traitements sont effectués en format matriciel. Les entités sont représentées par des cellules carrées dont les valeurs proviennent d'un champ de fichier de formes.

**N. B. On doit utiliser des couches projetées pour réaliser les analyses spatiales.** 

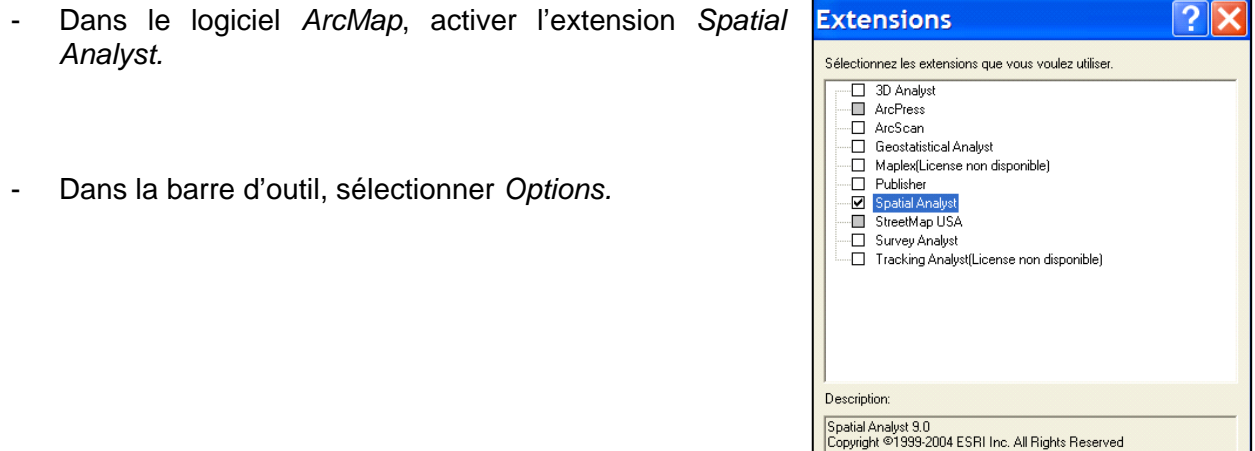

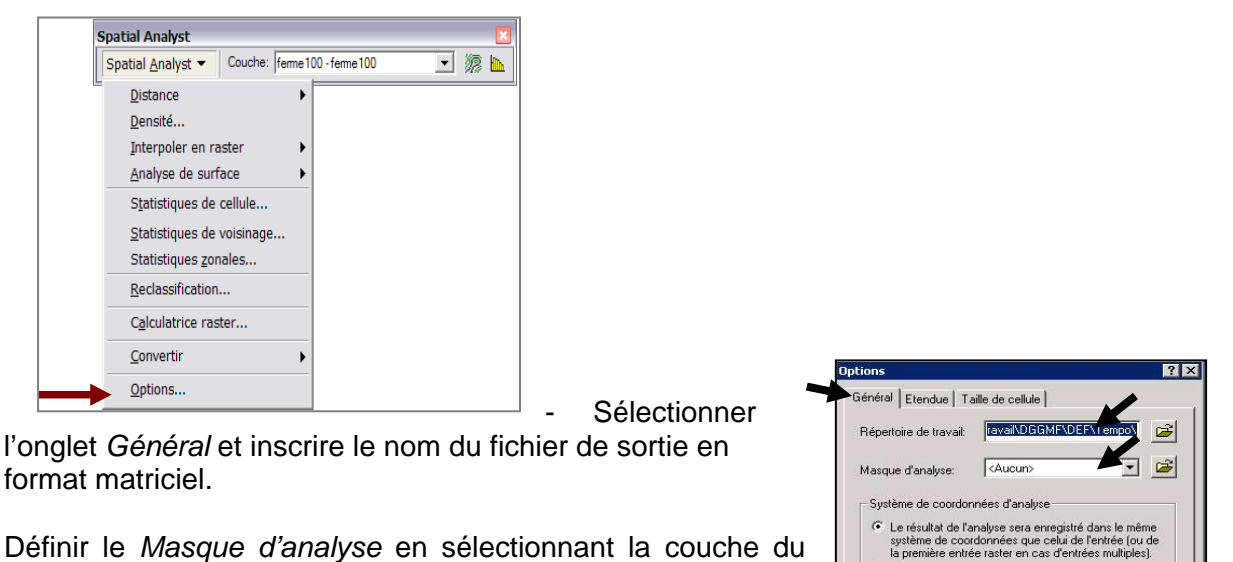

- Définir le *Masque d'analyse* en sélectionnant la couche du *territoire d'analyse*.
- Sélectionner l'onglet *Étendue.*
- Dans le menu déroulant *Étendue d'analyse*, sélectionner la couche du territoire d'analyse.

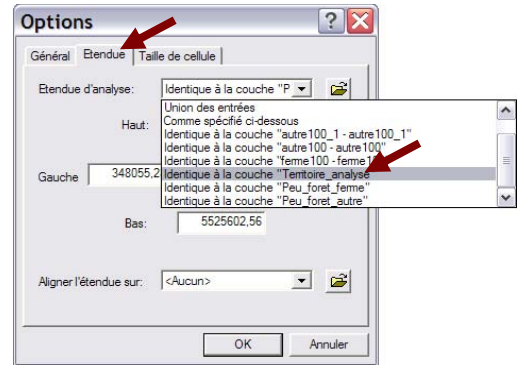

L'étendue d'analyse identifie les coordonnées x et y (inférieure gauche et supérieure droite). Cette étendue est appliquée à tous les fichiers créés lors des traitements. Ceci permet d'obtenir une imbrication parfaite des cellules entre les fichiers.

#### **Étape 6 - Création des couches de forêt à couvert fermé et de territoire d'analyse (grid)**

- À partir des champs *peu\_ferme* et *ter\_ana,* créer les fichiers *peu\_ferme* et *ter\_ana* en format matriciel.
- Dans *Spatial Analyst*, choisir *Convert* et ensuite *Feature to raster*.

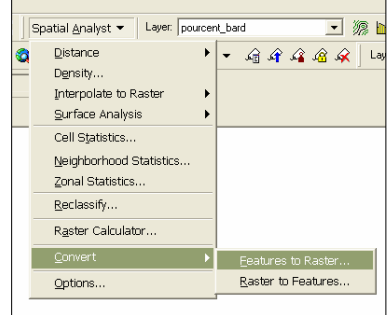

Le résultat de l'analyse sera enregistré dans le<br>système de coordonnées que celui du bloc de<br>données actif.  $\nabla$  Afficher un message d'avertissement si les entrées raster doivent être projetées au cours de l'opération d'analyse.

 $0K$ 

Cance

Remplir les champs comme dans la figure ci-dessous.

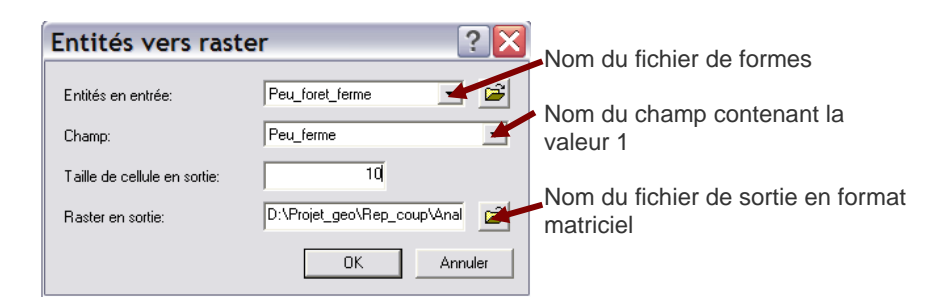

#### **Étape 7 - Calcul du pourcentage de la forêt à couvert fermé**

Pour obtenir le pourcentage de la forêt à couvert fermé dans le rayon d'analyse, il faut avant tout calculer la somme des cellules de forêt à couvert fermé et du territoire d'analyse dans le rayon d'analyse.

Il faut effectuer une analyse de voisinage pour chaque couche (*peu\_ferme* et *ter\_ana)* afin d'obtenir les deux fichiers de format matriciel *sum\_ferme* et *sum\_tana*, contenant la somme des cellules comprises dans le rayon d'analyse**.** 

Il est important de noter que la superficie d'analyse est de 120 ha (rayon de 618 m), ce qui correspond à trois fois la superficie des coupes permises (40 ha).

- Dans *Spatial Analyst*, choisir l'option *Statistiques de voisinage.* 

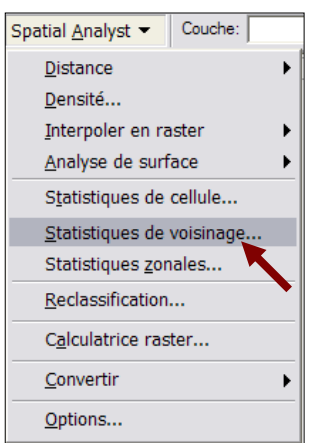

Remplir les champs comme dans la figure ci-dessous.

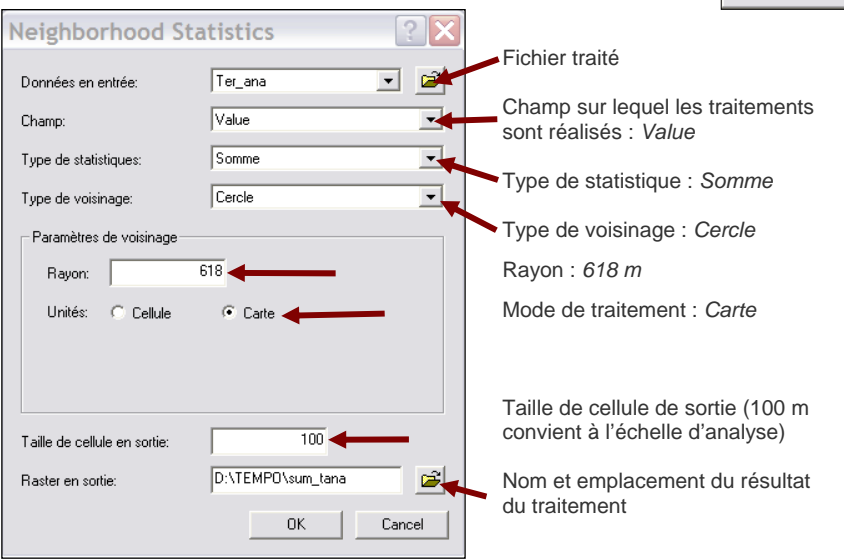

À partir des fichiers *sum\_ferme* et *sum\_tana* qui contiennent la somme des cellules comprises dans le rayon d'analyse, il s'agit d'effectuer l'opération suivante.

- Dans *Spatial Analyst*, sélectionner *Calculatrice raster.*
- Appliquer la formule présentée dans la figure cicontre.

Le résultat est un fichier en format matriciel dont la valeur de chacune des cellules indique le pourcentage (de 1 à 100) de représentativité de la forêt dans un rayon d'analyse de 618 m (120 ha).

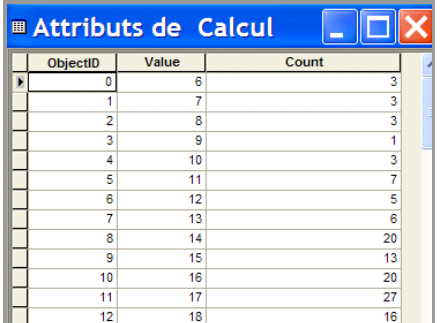

- Dans *Spatial Analyst*, choisir l'option *Reclassification.* 

Pour que les résultats correspondent au territoire d'analyse, il est important de vérifier **les paramètres d'analyse** de *Spatial Analyst* (voir l'étape 5).

- Appuyer sur le bouton *Classement*.
- Sélectionner l'option 3 classes et appuyer sur le bouton *OK*.

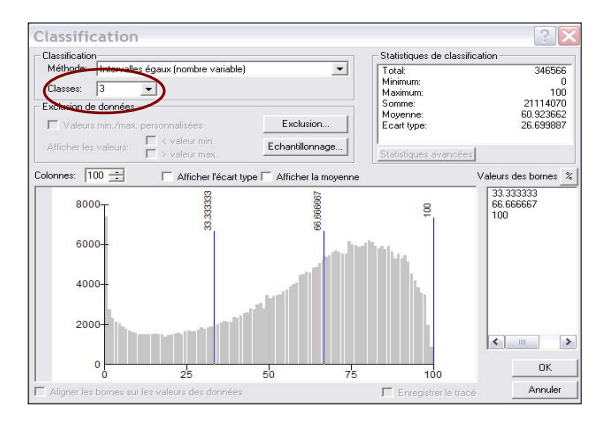

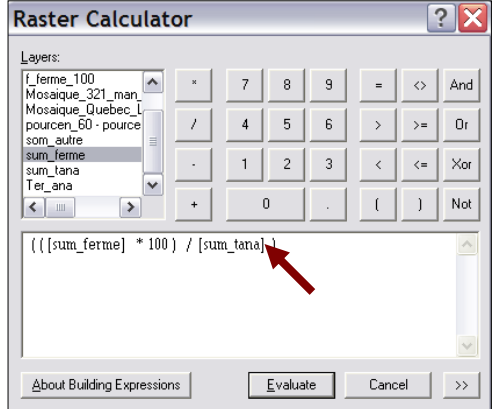

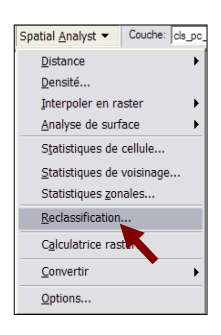

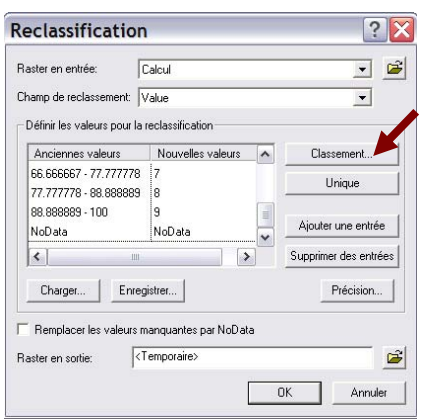

Dans cette procédure, les cellules qui correspondent à *NoData (*pas de donnée) ont une valeur inférieure à 1 et sont exclues de la liste des valeurs. Ces données ne seront pas prises en compte dans les traitements subséquents et ne pourront être affichées. Pour remédier à cette lacune, il faut reclasser les résultats en attribuant la valeur *1* aux valeurs *NoData*. Ces dernières sont ensuite regroupées dans la classe 1 (de 0 à 33 %) afin de combler les trouées.

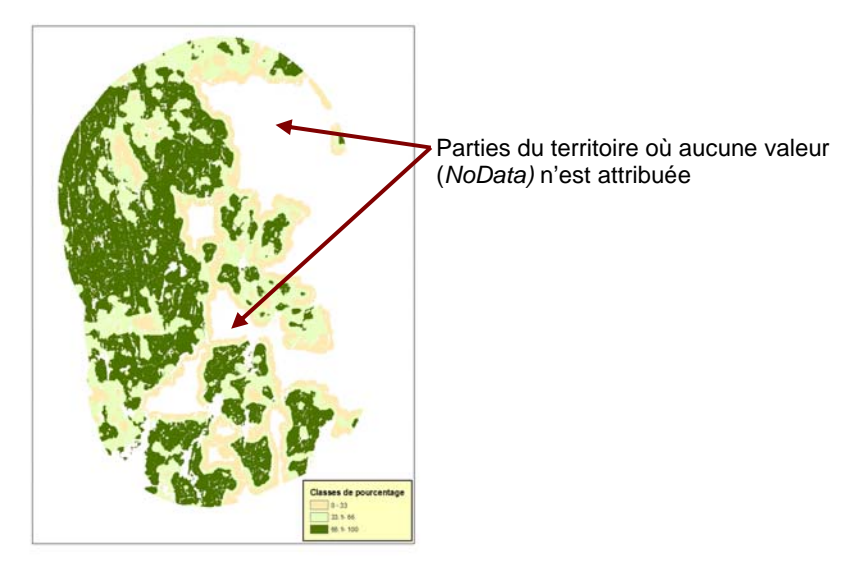

Remplir les champs comme dans la figure ci-dessous.

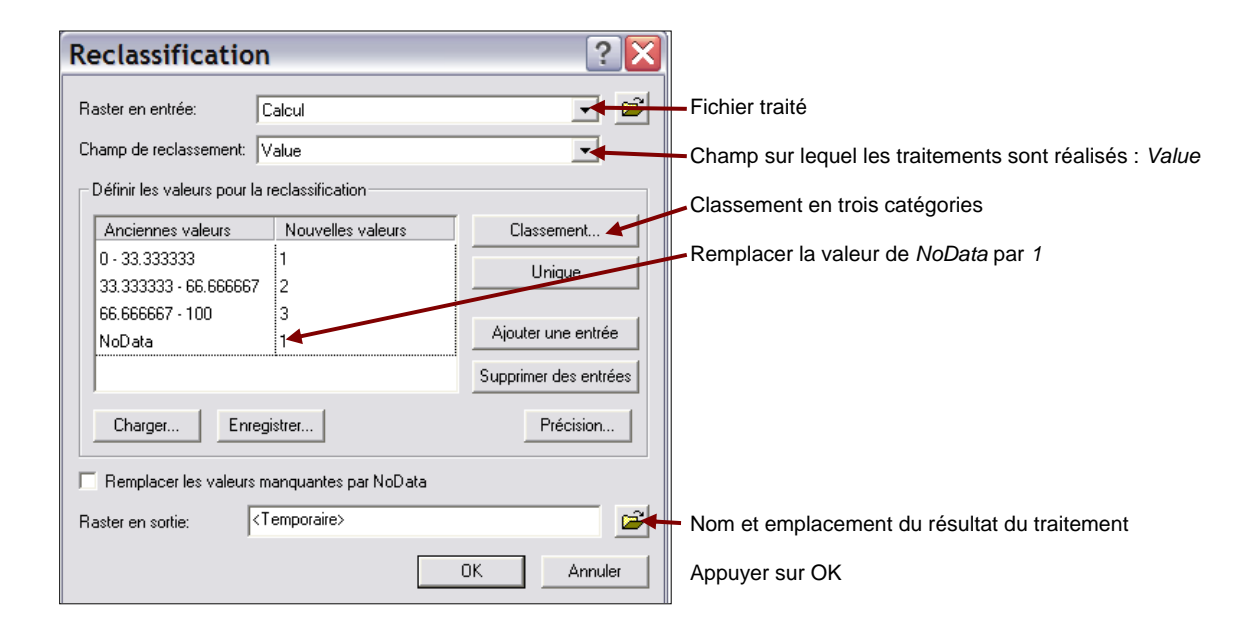

- Modifier la légende obtenue en attribuant à chacune des catégories les classes de pourcentages appropriés :
	- de 0 à 33 % : forêt ouverte;
	- de 33 à 66 % : forêt de densité moyenne;
	- de 66 à 100 % : forêt à couvert fermé.

## **Étape 8 - Vérification du maintien des exigences de composition et de répartition du couvert dans la zone de juxtaposition après les interventions planifiées**

Il suffit de vérifier visuellement si le résultat de l'analyse correspond à la cible.

#### **Cible**

Afin de conserver la dominance de forêt à couvert fermé, la zone de juxtaposition doit contenir en tout temps au moins 70 % de forêts à couvert fermé réparties uniformément dans la zone de juxtaposition.

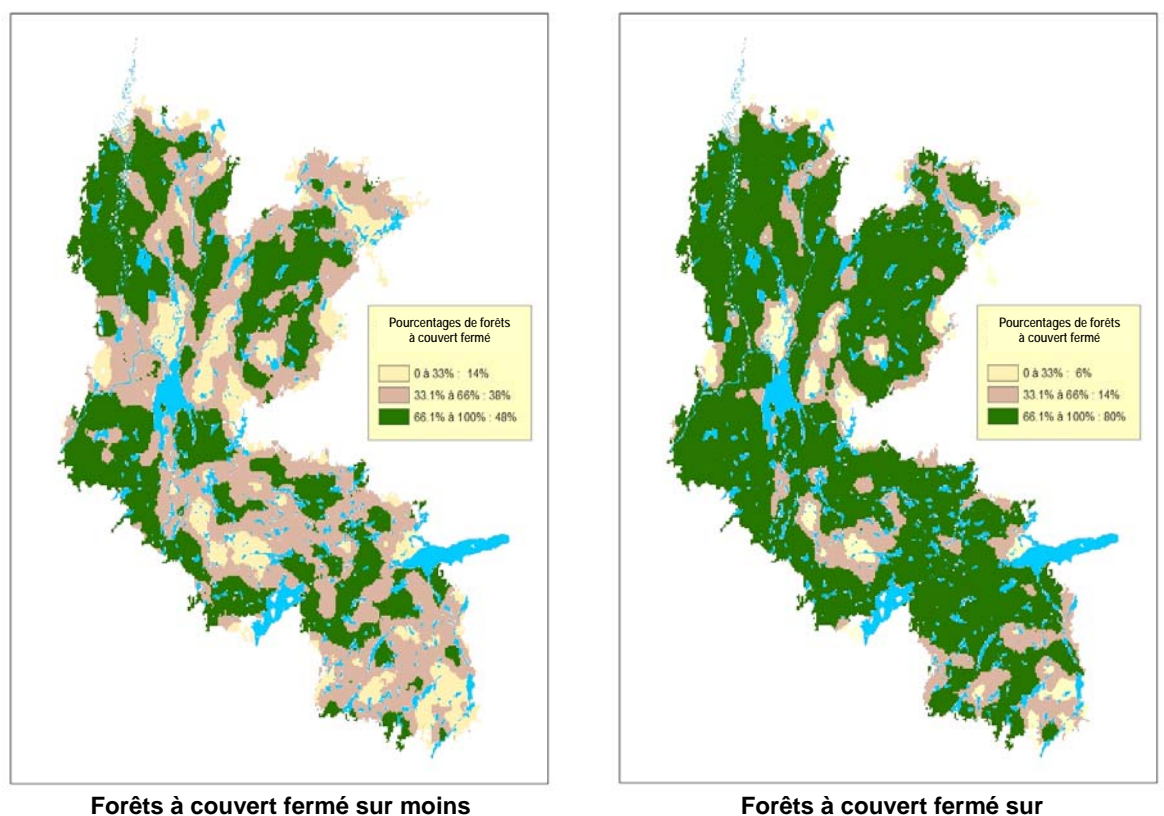

 **de 66 % du territoire**

**la majorité du territoire** 

L'analyse de l'ambiance forestière doit permettre d'affirmer que, tout comme dans l'image de droite de l'exemple précédent, le couvert forestier fermé (ambiance forestière) prédomine (70 % et plus) dans la zone de juxtaposition.

# Partie 3 – L'élaboration des fichiers connexes au plan annuel d'interventions forestières

Pour assurer le respect des orientations ministérielles concernant l'organisation spatiale des coupes, lors du dépôt du PAIF au guichet électronique du MRNF, des renseignements doivent être fournis en plus de ceux contenus dans les fichiers numériques du PAIF et du PGAF. Le représentant des bénéficiaires doit faire parvenir ces renseignements au MRNF sous la forme de fichiers numériques connexes à ceux du PAIF.

Cette partie du document guide les bénéficiaires dans l'élaboration de ces fichiers. Elle se divise en deux sections : la première présente la structure des données qui doivent être transmises au MRNF et la seconde contient l'information relative à la signature et à la transmission des fichiers.

# 3.1 Structure des données

Le fichier de formes constitue le format d'échange pour les renseignements supplémentaires qui doivent être fournis au MRNF dans le cadre des dérogations à la coupe en mosaïque touchant le domaine de la pessière à mousses. Le représentant des bénéficiaires doit transmettre deux fichiers de formes. L'un de ces fichiers montre les agglomérations de coupes du PAIF, et l'autre, la forêt résiduelle des agglomérations de coupes. Chacun de ces fichiers de formes se compose des quatre fichiers suivants :

- un fichier SHP (fichier avec l'extension .shp) contenant la géométrie de l'entité géographique;
- un fichier DBF (fichier avec l'extension .dbf) en format dBASE IV contenant les données descriptives;
- un fichier SHX (fichier avec l'extension .shx) contenant l'index de la géométrie de l'entité géographique;
- un fichier PRJ (fichier avec l'extension .prj) contenant les paramètres de projection.

Le polygone {O} est le type de représentation géométrique pour ces fichiers.

# 3.1.1 Fiches descriptives

Pour chacun des deux fichiers de formes, une fiche descriptive a été produite (annexe C) :

- $\bullet$  fiche descriptive n° 1 : agglomération de coupes du PAIF;
- $\bullet$  fiche descriptive n° 2 : forêt résiduelle de l'agglomération de coupes.

Ces fiches décrivent la structure de présentation de l'information dans les deux fichiers à transmettre. Le tableau 1 précise la signification des abréviations contenues dans la colonne *Format* des tableaux présentés dans les deux fiches descriptives.

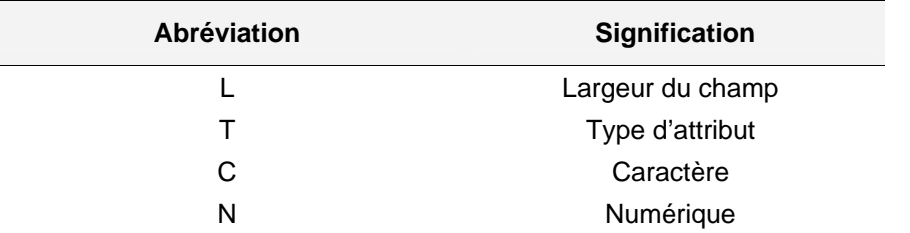

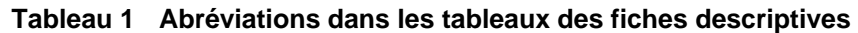

Dans les tableaux qui présentent la structure des données, la largeur d'un champ de type numérique est indiquée par un chiffre, un séparateur de décimales (une virgule) et une valeur décimale. À titre d'exemple, un champ de type numérique peut avoir une largeur de 5,2. Il comprendra alors un maximum de 5 chiffres dont deux sont réservés aux valeurs décimales. Un tel champ pourrait contenir, par exemple, le nombre 124,67. Une largeur de 3,0 indique que le champ peut contenir 3 chiffres seulement, sans aucune valeur décimale, par exemple, le nombre 351. Le séparateur de décimales n'est pas compté dans la largeur du champ. Aucun nombre inférieur à zéro ne doit être inscrit dans un champ de type numérique à moins d'un avis contraire sur les fiches descriptives.

À moins que leurs valeurs soient définies autrement dans une table de codes ou dans un domaine de valeurs ou que des instructions contraires soient spécifiées explicitement, tous les attributs dont le format est de type « caractère » sont soumis aux règles suivantes :

- les chiffres  $(0 \text{ à } 9)$ , les lettres  $(A \text{ à } Z)$ , le tiret  $( )$  et le soulignement  $( )$  sont les seuls caractères acceptés;
- les espaces et les autres caractères ne sont pas autorisés;
- toutes les lettres doivent être en majuscule;
- les dates doivent être inscrites selon un format de type « caractère », sous la forme suivante : AAAA-MM-JJ.

Certains attributs dont le format est de type « caractère » ne sont pas soumis à ces restrictions; un astérisque les identifie dans les tableaux. Le jeu de caractères utilisé dans les fichiers DBF doit être conforme à la norme ANSI 1252 (American National Standards Institute).

Le premier attribut des fichiers de formes porte le nom *SHAPE*. Cet attribut est généré automatiquement par le progiciel. Il indique le type d'entité géométrique : *polygon*, *line* et *point*. D'autres attributs peuvent être générés automatiquement selon le progiciel géomatique; malgré leur présence dans les fichiers transmis, ils ne seront pas validés ni analysés.

Les attributs présentés dans les tableaux doivent tous être présents dans les fichiers transmis au MRNF. Ces attributs occupent les champs adjacents à ceux du groupe des attributs générés automatiquement par les progiciels. L'ordre dans lequel les attributs sont présentés dans les tableaux doit être respecté. De plus, l'attribut doit porter le nom qui lui a été donné. Le format défini pour chaque attribut doit aussi être rigoureusement respecté ainsi que le domaine de valeurs.

# **Identifiant unique**

Dans les tableaux, le nom d'un ou de deux attributs est en caractère gras. Il s'agit, soit de l'attribut qui représente l'identifiant unique de la table, soit des attributs dont la combinaison est unique dans la table.

# 3.1.2 Saisie des entités géométriques

Les données transmises doivent respecter certaines des instructions figurant dans le document *Norme d'échange numérique du plan annuel d'interventions forestières - version 1.5* (MRNF, 2008). Ainsi, la saisie et la structure des données géométriques transmises au MRNF doivent être réalisées selon les chapitres *Caractéristiques des données géométriques* et *Métadonnées,* de ce document.

De plus, chacun des blocs insulaires, des blocs péninsulaires et des corridors doit être formé d'un seul polygone comme dans l'exemple suivant.

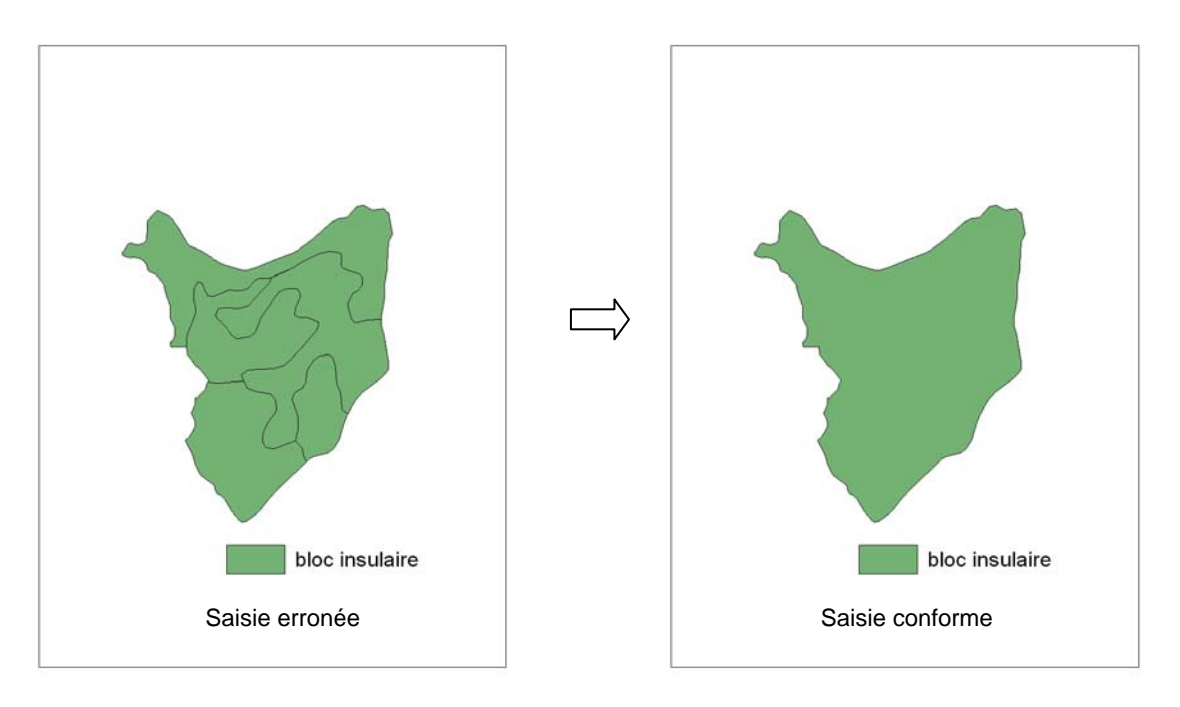

## **Bloc insulaire formé d'un seul polygone**

# 3.2 Transmission des fichiers

Les fichiers transmis ne font pas partie intégrante du PAIF. Ils sont acheminés par l'entremise du guichet électronique de services du MRNF appelé *guichet PRAIF* (plans et rapports d'interventions forestières), à titre de documents connexes. Par conséquent, aucune prévalidation de ces fichiers ne sera effectuée lors du dépôt au guichet PRAIF.

# 3.2.1 Signature numérique

L'ingénieur forestier responsable de l'approbation des données transmises au MRNF doit apposer sa signature numérique selon la procédure établie par le Ministère. Le document intitulé *Utilisation de la signature numérique par les bénéficiaires* (MRNF, 2006) peut être consulté sur le site Internet du MRNF à l'adresse suivante : www.mrnf.gouv.qc.ca/ forets/entreprises/entreprises-praif-paif.jsp.

# 3.2.2 Nom des fichiers

Le nom de chaque fichier transmis comprend :

- le nom du contenu (tableau 1);
- la lettre B (pour *version du fichier transmis par le bénéficiaire*), suivie de deux caractères;
- s'il y a lieu, la lettre M (pour *version du Ministère),* suivie de deux caractères (seul le personnel du MRNF peut inscrire ce numéro);
- la lettre D (pour *Dérogation),* suivie de l'année d'opération (2 chiffres);
- le numéro de l'unité d'aménagement forestier : cinq ou six caractères.

Un caractère de soulignement doit être placé après le nom du contenu du fichier et avant le numéro de l'unité d'aménagement forestier. Les majuscules et les minuscules sont acceptées pour les noms de fichiers.

Selon le type de données qu'il contient, le nom d'un fichier est suivi d'une des extensions suivantes :

- .shp : fichier qui contient la géométrie de l'entité géographique d'un fichier de formes;
- .shx : fichier qui contient l'index de la géométrie de l'entité géographique d'un fichier de formes;
- .dbf : fichier des données descriptives, qui fait partie d'un fichier de formes;
- .prj : fichier de projection qui accompagne un fichier de formes.

Les fichiers doivent être transmis au MRNF sous la forme d'un fichier compressé (voir section 3.2.3). À titre d'exemple, un fichier compressé pourrait, notamment, contenir les fichiers *aggl\_B01D11\_02551.shp* et *fo\_aggl\_B01D11\_02551.shp.* Les versions modifiées par le MRNF de ces fichiers se nommeraient *aggl\_B01M01D11\_02551.shp* et *fo\_aggl\_B01M01D11\_02551.shp.*

Le tableau 2 présente le nom (contenu) de chacun des fichiers de formes que le représentant des bénéficiaires doit transmettre au MRNF.

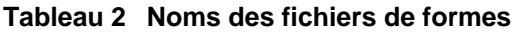

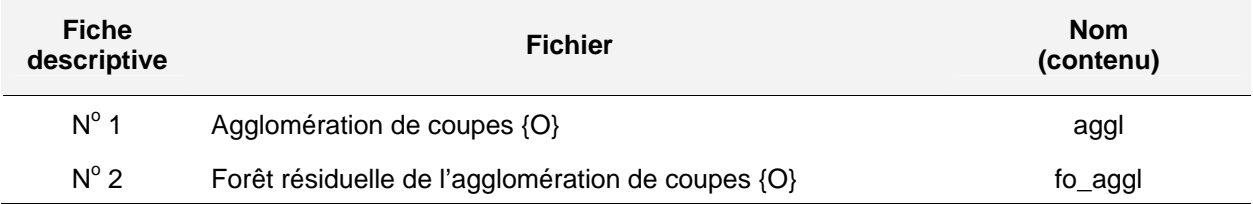

# 3.2.3 Compression des données

Avant d'être déposés au guichet PRAIF à titre de documents connexes, les fichiers doivent être compressés. Le nom d'un fichier compressé est composé des éléments suivants :

- le numéro de l'unité d'aménagement forestier (cinq ou six caractères);
- la lettre D (pour *Dérogation*) suivie de l'année d'opération (deux chiffres);
- la lettre B (pour *version du fichier transmis par le bénéficiaire*), suivie de deux caractères;
- s'il y a lieu, la lettre M (pour *version du Ministère*), suivie de deux caractères (seul le personnel du MRNF peut inscrire ce numéro).

Un caractère de soulignement sépare chacun de ces éléments. Le nom du fichier est suivi de l'extension .zip.

À titre d'exemple, pour la version 2 d'un fichier à transmettre pour l'année d'opération 2011- 2012 et qui concerne l'UAF 02551, le nom serait : *02551\_D11\_B02.ZIP.*

Si le fichier provient du MRNF, le numéro de la version du Ministère est ajouté. Par exemple, le nom du fichier de la version du précédent document modifié par le MRNF, serait *02551\_D11\_B02\_M01.ZIP.* 

Le numéro de la version du Ministère repart à *01* à chaque nouvelle version reçue du représentant des bénéficiaires et qui nécessite des modifications de la part du MRNF.

# Annexe A Grille d'analyse des mesures de substitution à la coupe en mosaïque pour les plans annuels d'intervention forestière

Pour chacune des agglomérations de coupe, les résultats d'analyse doivent être inscrits dans la grille d'analyse présentée à la page suivante. L'analyste doit suivre les instructions ci-dessous pour nommer et transmettre les fichiers des grilles d'analyse.

# **Nom des fichiers**

Le nom d'un fichier DOC contenant une grille d'analyse comprend :

- le nom du contenu, soit *ga\_aggl,* pour « grille d'analyse de l'agglomération de coupes »;
- la lettre U, pour « unité de gestion », suivie de deux caractères indiquant le numéro de version;
- la lettre D, pour « dérogation », suivie de l'année d'opération (deux chiffres);
- le numéro de l'agglomération de coupes analysée.

Les majuscules et les minuscules sont acceptées dans les noms des fichiers. Un caractère de soulignement doit être placé après le nom du contenu du fichier et avant le numéro de l'agglomération de coupes. Le nom du fichier est suivi de l'extension .doc.

Voici deux exemples de noms de fichiers : *ga\_aggl\_U01D11\_09420AA001.doc* et *ga\_aggl\_U02D11\_09420AA001.doc*.

## **Transmission des données**

Les fichiers des grilles d'analyses doivent être placés, selon l'année, sur le serveur VULCAIN du MRNF dans l'un ou l'autre des répertoires suivants :

- \\Vulcain\Raigeop\Reg<RRR>\UG<GGG>\UAF<FFF>\PAIF\2011-2012\Agglomeration
- \\Vulcain\Raigeop\Reg<RRR>\UG<GGG>\UAF<FFF>\PAIF\2012-2013\Agglomeration

Chaque fichier DOC doit contenir la grille d'analyse d'une seule agglomération de coupes.

Les grilles d'analyse de la dernière modification du PAIF (2011-2012 ou 2012-2013) doivent être déposées au plus tard le 31 mars 2012 ou 2013.

# Grille d'analyse des mesures de substitution à la CMO pour les PAIF

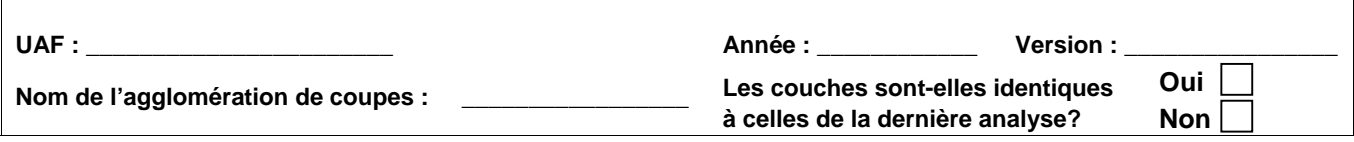

#### **1. Analyse de la recevabilité des documents soumis au PAIF**

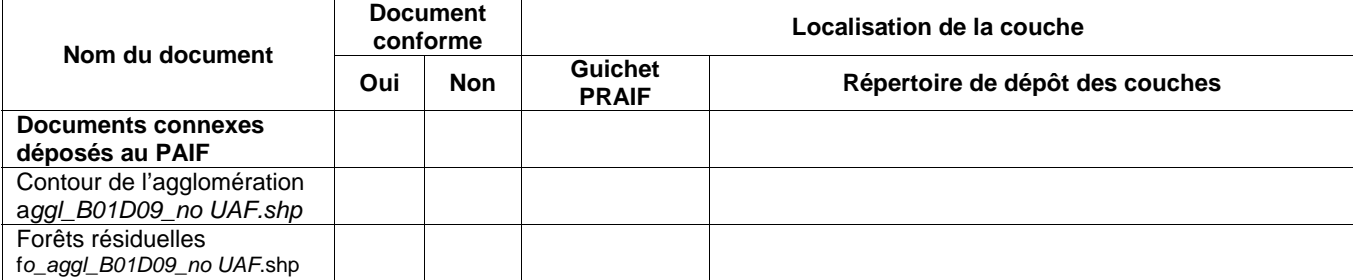

a. Si les couches ne sont pas disponibles directement dans le guichet PRAIF, mentionnez l'adresse complète du répertoire où elles seront disponibles pour la DEPF (ex. : K:\Travail\Reg02, 08 ou 09\Votre UG\ Dérogation\_CMO\PAIF\_09\_10).

#### *Vérifier la concordance du nom et du numéro de l'agglomération de coupes*

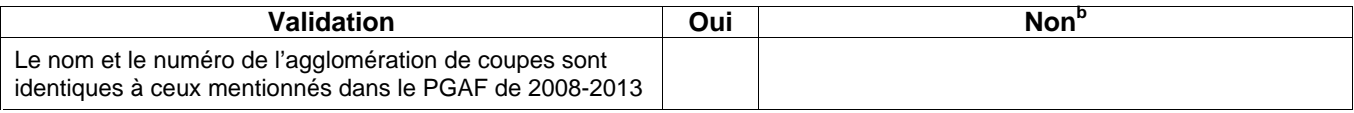

b. Si la modification des codes identifiant l'agglomération est acceptée, indiquez dans cette colonne la référence au PGAF de 2008-2013.

#### **2. Vérification du contour de l'agglomération de coupes**

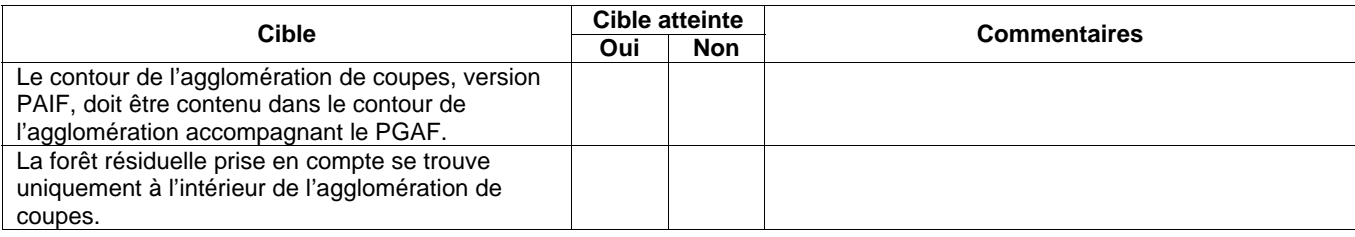

#### **3. Analyse du contenu d'une agglomération de coupes**

#### **3.1 Configuration et superficie de la forêt résiduelle**

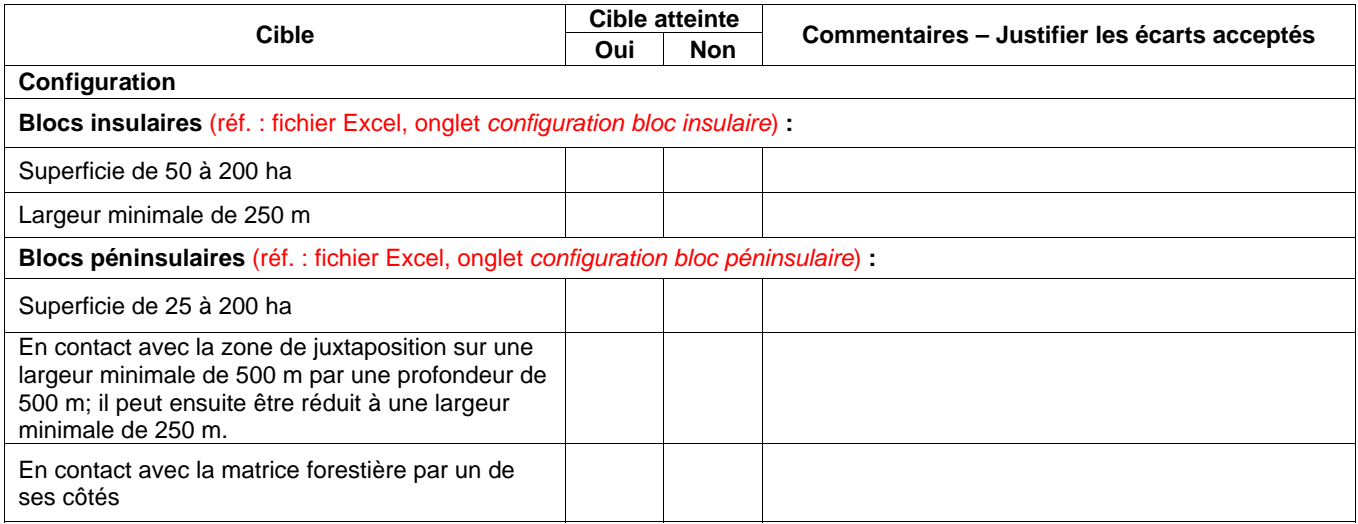

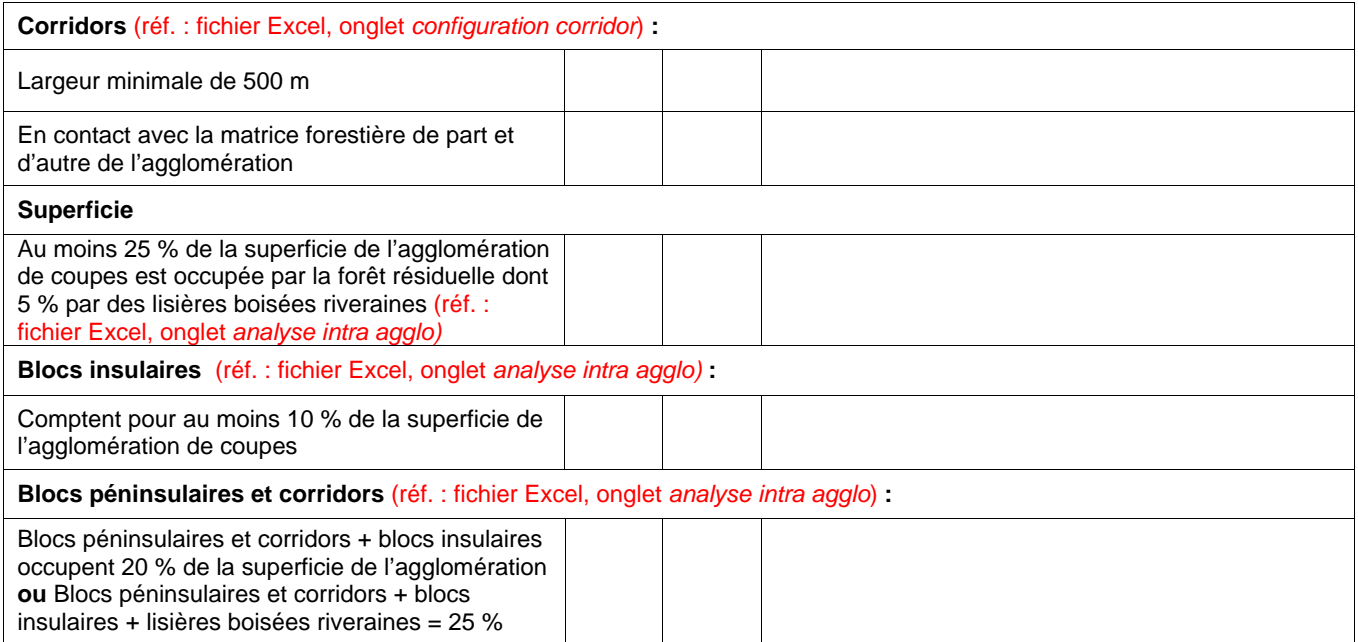

#### *Remplir le tableau suivant, si le fichier Excel n'est pas utilisé pour vérifier la quantité et la configuration de la forêt résiduelle.*

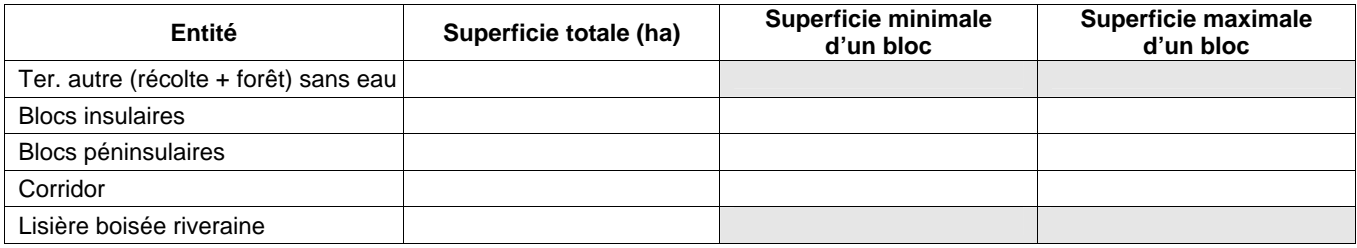

#### **3.2 Répartition de la forêt résiduelle**

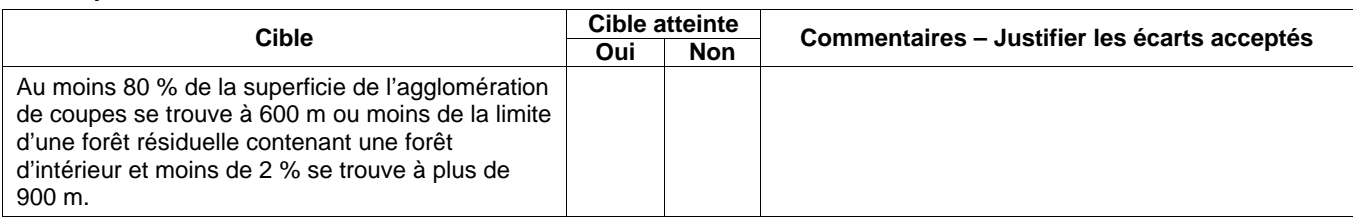

#### **3.3 Composition de la forêt résiduelle**

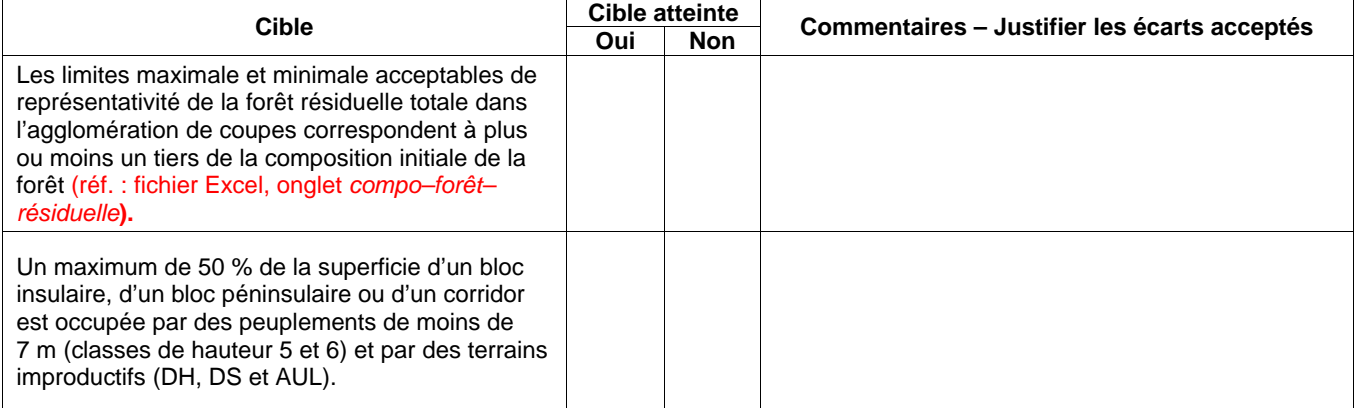

#### **3.4 Coupes à rétention variable**

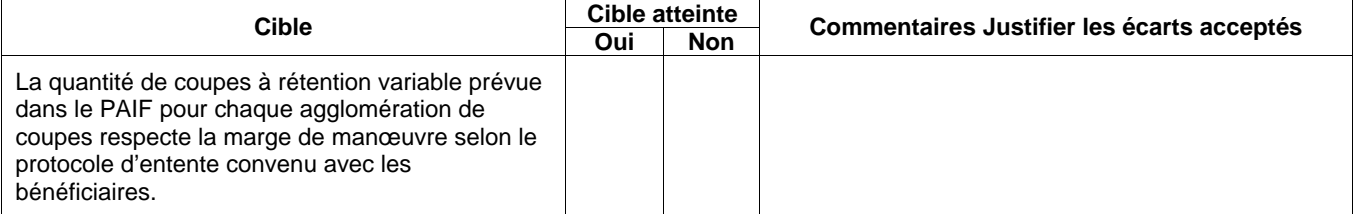

#### **4. Vérification des chemins**

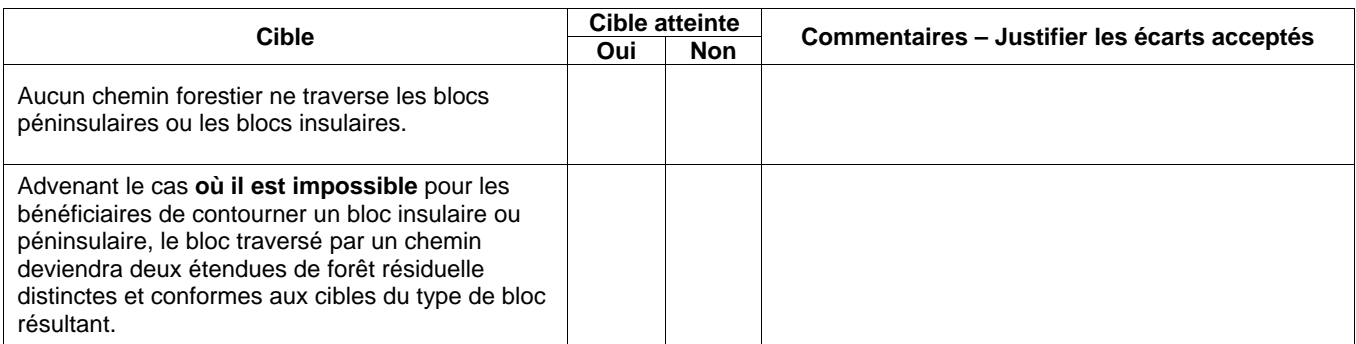

## **5. Vérification des zones de juxtaposition**

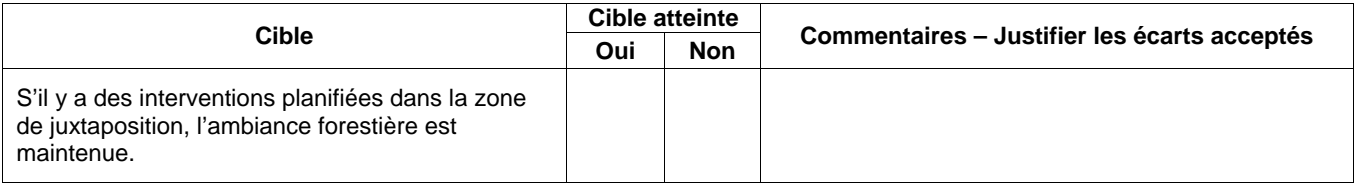

#### **Bilan de l'analyse**

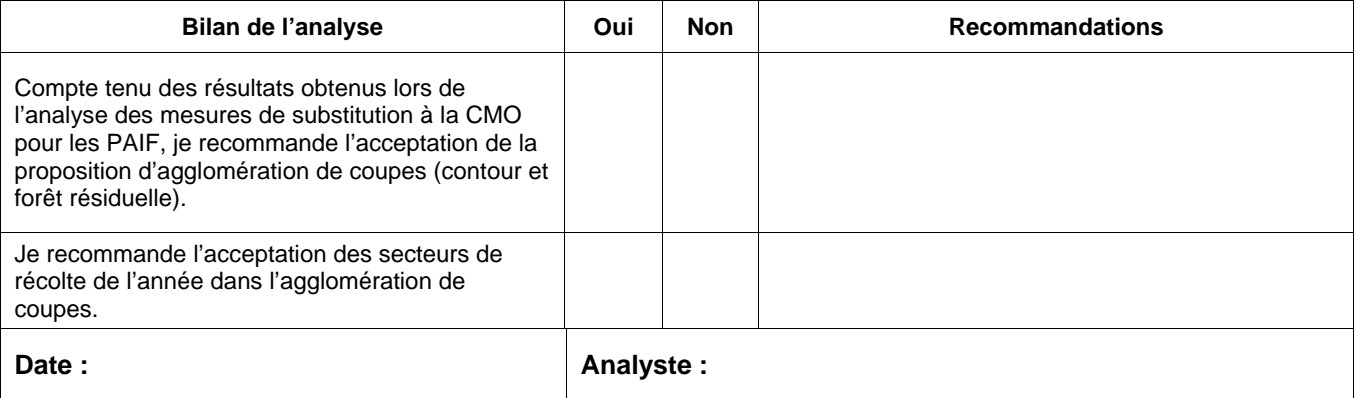

# Annexe B Guide d'utilisation de l'outil ArcGis pour l'analyse de la forêt résiduelle dans une agglomération de coupes

L'outil mis au point en Visual Basic dans le progiciel ArcGIS 9.0 permet d'exporter de l'information forestière d'une base de données géographiques (*Géodatabase*) dans un classeur Excel. Cet outil se trouve dans un fichier de type *template* (*Template\_ArcGis\_v1.3.mxt*) et se réfère à un fichier Excel (*analyse\_dérogation\_agglomération\_modèle.xls*). La version originale de ce fichier se trouve sur le serveur Vulcain. Cependant, comme le tableur Excel n'est pas encore installé sur les serveurs corporatifs du ministère des Ressources naturelles et de la Faune (MRNF), il faut actionner cet outil à partir du logiciel ArcGis installé en mode local.

Voici les étapes qu'il faut suivre pour obtenir un bon fonctionnement de l'outil :

- Étape 1 Préparation de la couche pour l'analyse de la forêt résiduelle
- Étape 2 Création d'une base de données géographiques personnelle (Géodatabase personnelle)
- Étape 3 Activation de l'outil
- Étape 4 Validation de l'information saisie dans le fichier Excel

# **Étapes préalables**

- La version originale des fichiers (.mxt et .xls) utilisés par cet outil se trouve sur le serveur Vulcain à l'adresse suivante : **\\vulcain\raigeop\dggmf\outil\derogation**. Il faut donc s'assurer que l'ordinateur est bien connecté au réseau avec le serveur *raiegop* de Vulcain.
- L'outil est programmé de façon à utiliser la version du tableur Excel enregistré sur le serveur Vulcain. Il complète une certaine partie des renseignements et enregistre le tableur sur le poste de travail sous le nom de *Export\_Excel.xls,* à l'adresse suivante : **C:\MrnMicro\Commun\Derogation\**. Il faut donc **obligatoirement** créer le répertoire *Derogation* dans le dossier *Commun*.

# **Étape 1 - Préparation de la couche pour l'analyse de la forêt résiduelle**

À cette étape, il faut bâtir la couche qui contiendra les renseignements nécessaires pour vérifier l'atteinte des cibles en matière de quantité et de configuration de la forêt résiduelle dans une agglomération de coupes. Cette couche doit regrouper l'ensemble des attributs de l'agglomération de coupes : bloc insulaire, bloc péninsulaire, corridor et territoire excluant la forêt résiduelle (autre). On assigne ensuite à ces entités les caractéristiques des peuplements écoforestiers correspondants.
Pour confectionner cette couche, il faut suivre les indications suivantes.

- Dans ArcMap, à l'aide de ArcToolbox, effectuez une union des couches :
	- forêt résiduelle version MRNF;
	- contour de l'agglomération version MRNF.

Dans la table d'attributs de la couche résultante, un seul enregistrement correspond au territoire autre.

- Inscrivez *AUT* dans la cellule *TY\_ENTITE* et le chiffre 1 dans la cellule *NO\_ENTITE* afin de compléter la table d'attributs.

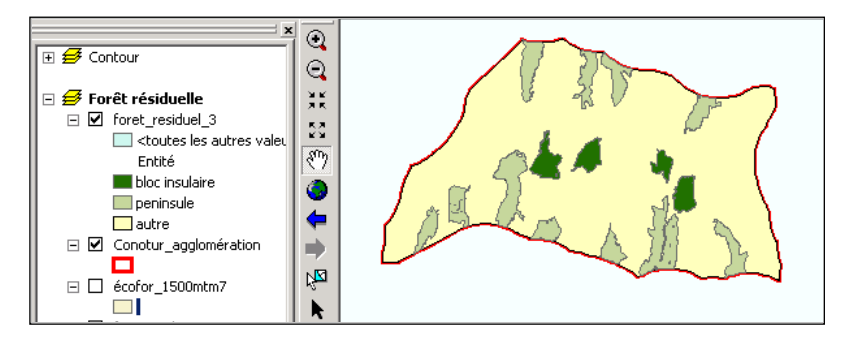

On doit ensuite assigner les attributs des peuplements écoforestiers à chaque entité de l'agglomération de coupes.

- Dans ArcMap, ajoutez au bloc de données, la couche des peuplements écoforestiers générée à l'étape 2 de la section 2.2. Si cette étape de l'analyse n'a pas été faite, se référer à la page 20 du présent document pour confectionner cette couche.
- Dans ArcToolbox, choisissez l'option *Intersecter.*

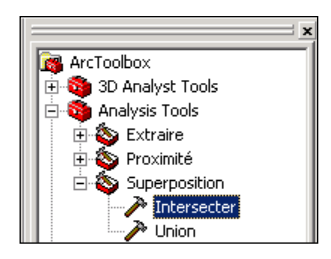

- Dans la boîte de dialogue, sélectionnez la couche qui regroupe l'ensemble des attributs de l'agglomération de coupes et la couche des peuplements écoforestiers.
- Indiquez le nom et l'emplacement du fichier de sortie.

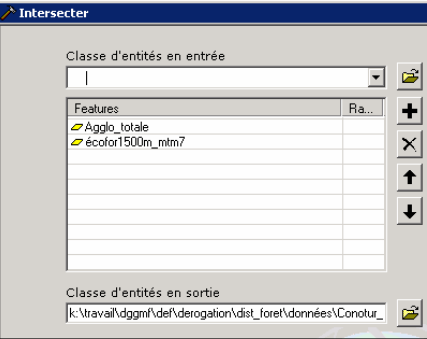

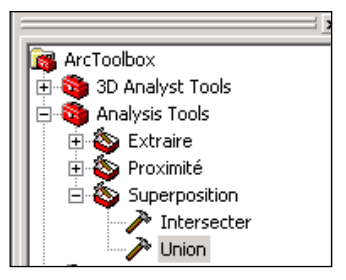

La couche obtenue représente les attributs de toute l'agglomération de coupes avec ses composantes écoforestières.

Étant donné que les compilations sont effectuées sans tenir compte de l'eau, on doit enlever de cette couche la superficie qui correspond à l'eau.

- Mettez la couche obtenue en édition.
- Sélectionnez les polygones correspondant à l'eau en appliquant la requête *Ter\_co = Eau, inondé, île.*
- Supprimez les polygones sélectionnés.

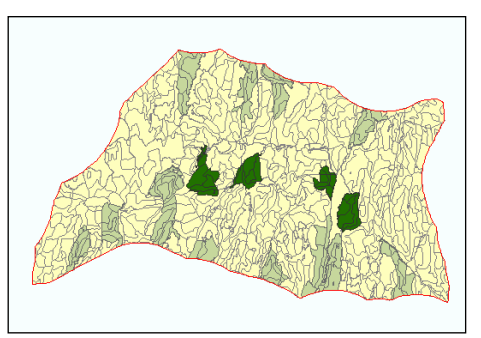

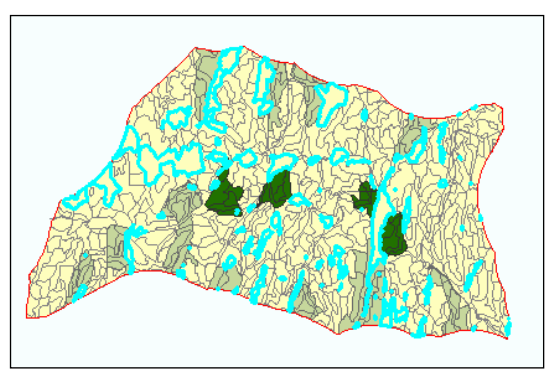

À la toute fin, il faut s'assurer que les dix champs nécessaires à l'analyse sont dans la table d'attributs. Les noms de champs doivent obligatoirement être identiques à ceux du tableau cidessous.

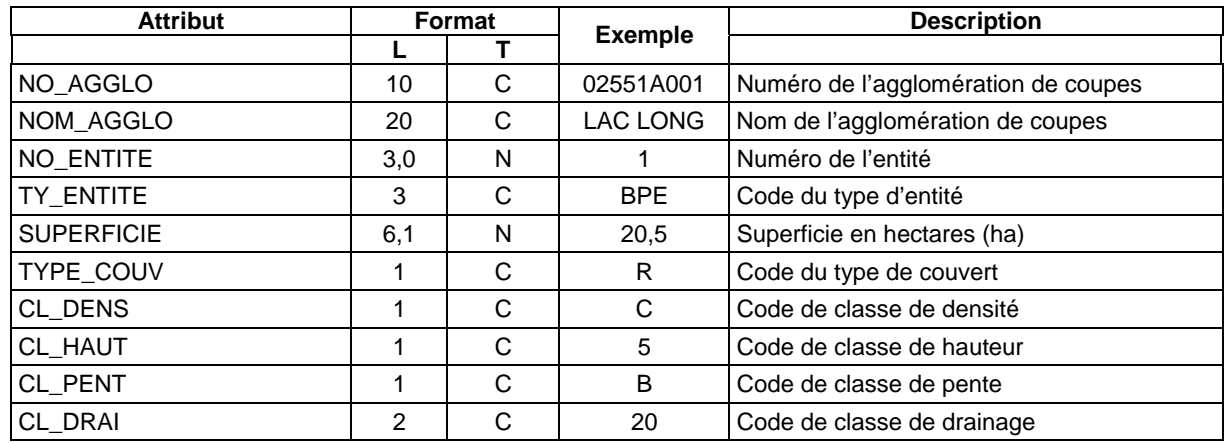

Il faut également s'assurer qu'il n'y a qu'une seule colonne dans la table qui possède l'en-tête *Superficie*. Dans ce champ, on trouvera la superficie de chaque polygone en hectares.

- Effectuez une mise à jour du champ *Superficie*.
- Enregistrez et quittez la mise à jour.

# **Étape 2 - Création d'une base de données géographiques personnelle (Géodatabase personnelle)**

- Ouvrez le logiciel ArcCatalogue.
- Positionnez le curseur sur le répertoire de votre choix. Puis, à l'aide du menu contextuel (bouton droit de la souris), créez la *Géodatabase personnelle*.
- Pour ce faire, sélectionnez *Nouveau,* puis *Géodatatbase personnelle*.

Cette nouvelle base de données aura l'extension .mdb.

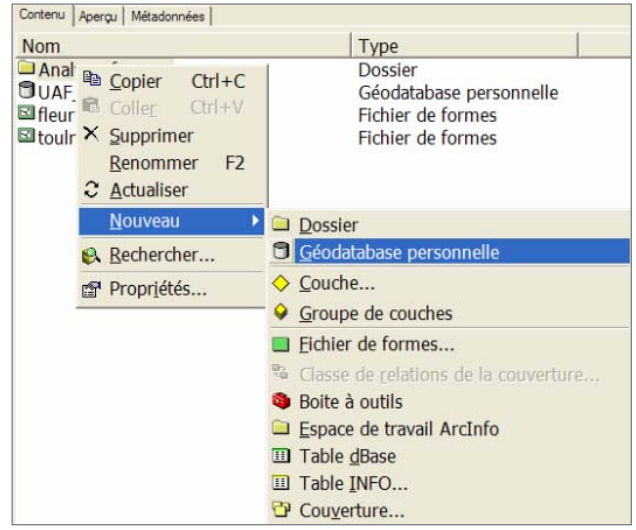

Dans la fenêtre ci-contre, à l'aide du menu contextuel (bouton droit de la souris), choisissez l'option *Importer,*  puis *Classe d'entités (unique).*

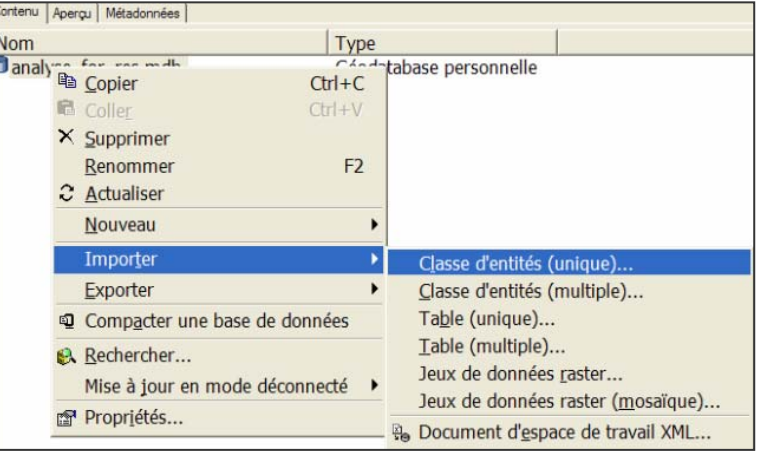

Complétez l'information demandée dans la fenêtre qui s'ouvre à l'écran.

T

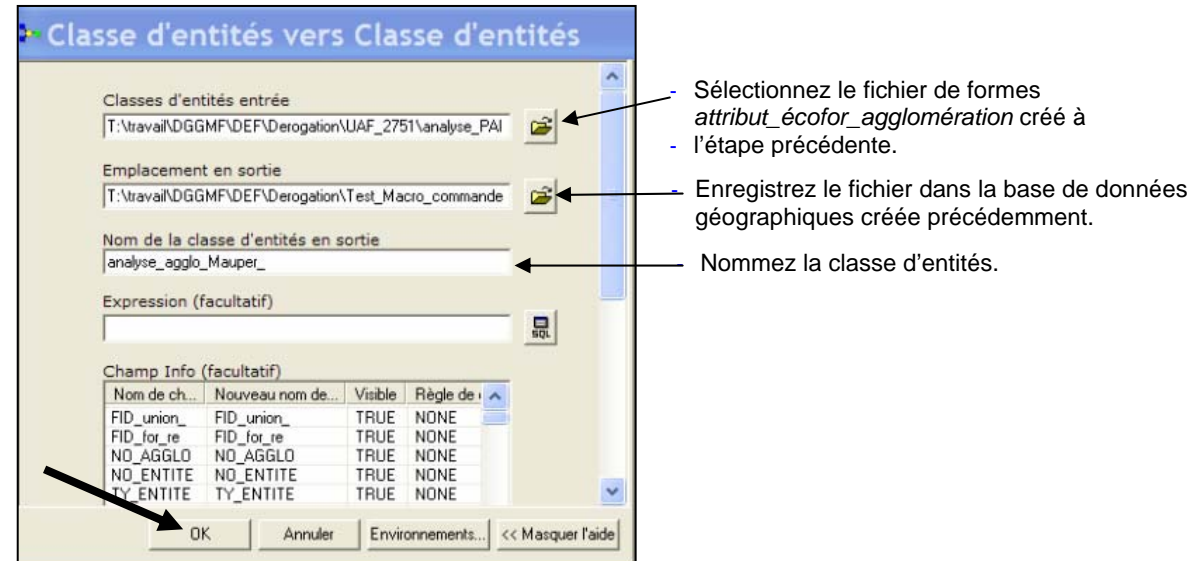

# **Étape 3 - Activation de l'outil**

- Dans le logiciel ArcMap en version locale, ouvrez le fichier *Template\_ArcGis\_v1.3.mxt* situé à l'adresse suivante **: \\vulcain\raigeop\dggmf\outil\derogation.**

Pour accéder aux documents en format .mxt, il faut modifier le type de fichier dans la boite de dialogue.

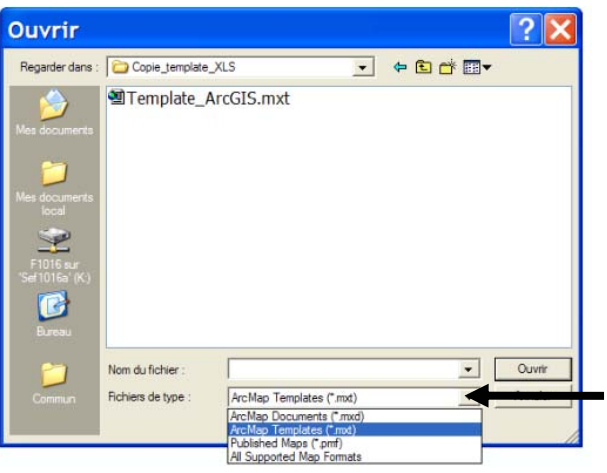

- Dans le bloc de données, ajoutez le fichier qui a été importé dans la base de données (*Géodatabase personnelle*).

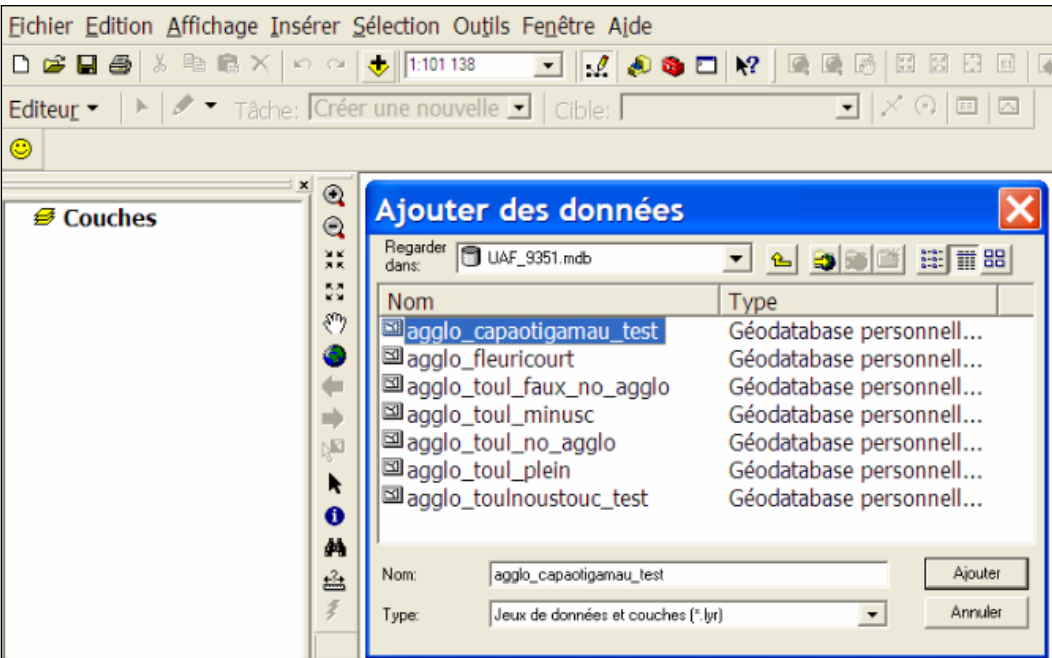

Sélectionnez cette couche et cliquer sur l'icône :

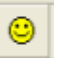

Cette opération prend quelques secondes; une fois terminée, le message suivant apparaît à l'écran :

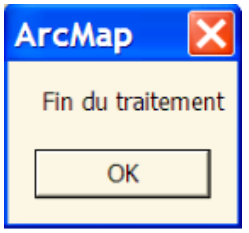

Le tableur Excel complété par l'outil est automatiquement nommé *Export\_Excel.xls.* Il est sauvegardé dans le répertoire **C:\MrnMicro\Commun\Derogation\** qui a été créé préalablement (voir la section *Étapes préalables*).

### **Étape 4 - Validation de l'information saisie dans le fichier Excel**

Le fait de compléter l'information saisie automatiquement dans le tableur, permet de valider l'atteinte des cibles en matière de quantité, de configuration et de composition de la forêt résiduelle.

Ouvrez le fichier *Export\_Excel.xls :* ce tableur est composé de cinq onglets.

#### *Onglets configuration bloc insulaire, bloc péninsulaire, corridor*

Une partie seulement de l'information est saisie automatiquement dans ces onglets (*Numéro de l'entité* et *Superficie*).

- Afin de compléter l'information inscrite dans les trois onglets, vérifiez la configuration de chaque bloc de forêt résiduelle.
- Lorsque la cible est atteinte, inscrivez la superficie du bloc dans la colonne *Superficie acceptée*.

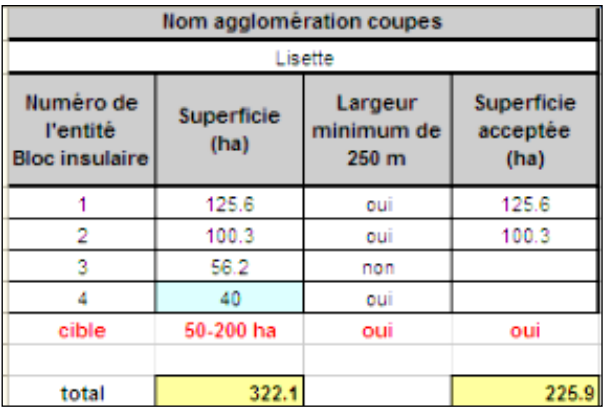

### *Onglet agglo compo forêt résiduelle*

L'information inscrite dans cet onglet est complète.

Vérifiez l'atteinte des cibles pour chacun des milieux afin de vous assurer de la représentativité des écosystèmes.

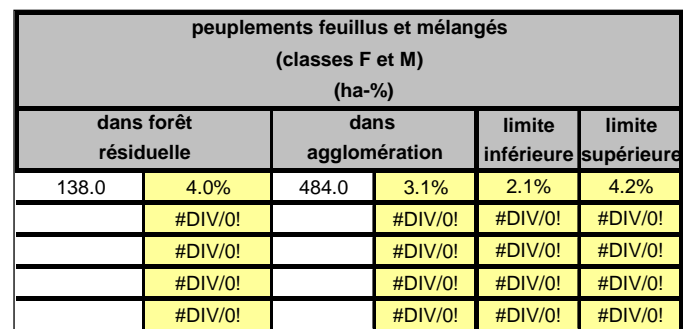

### *Onglet analyse intra agglo*

Ce tableau constitue un bilan de l'analyse des données. L'information y est saisie automatiquement. La superficie occupée par les lisières boisées riveraines y est compilée uniquement si le bénéficiaire a ajouté cet élément dans la couche de la forêt résiduelle. Il est aussi possible d'ajouter cette donnée manuellement, si on possède l'information.

Par la suite, lorsqu'une nouvelle agglomération de coupes sera analysée, c'est ce fichier, situé dans le répertoire **C:\MrnMicro\Commun\Derogation,** que l'outil récupérera pour inscrire les nouvelles données d'analyse. Toutefois, si la même agglomération est analysée une deuxième fois à l'aide de l'outil, le message d'erreur suivant apparaîtra.

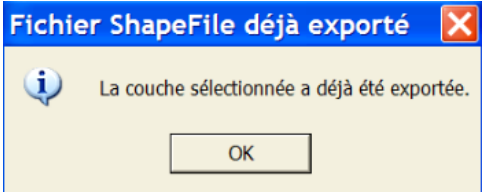

En effet, l'outil est programmé pour éviter de supprimer des données déjà inscrites sous un même identifiant. Si le nom et le numéro de l'agglomération de coupes sont déjà présents dans le fichier *Export* Excel.xls, il faudra obligatoirement déplacer ce fichier dans un autre répertoire afin que l'outil puisse utiliser le fichier Excel vierge qui se trouve sur le serveur Vulcain.

Le fichier *Export\_Excel.xls* peut être utilisé pour un maximum de douze agglomérations de coupes différentes.

# Annexe C Fiches descriptives des fichiers de formes

### **Fiche descriptive n° 1**

#### **1 Agglomération de coupes du PAIF {O}**

#### **Description**

Table attributaire du fichier de formes composé des polygones qui représentent les agglomérations de coupes du PAIF. Chaque agglomération de coupes est représentée par un seul polygone. La limite de ce polygone ne doit pas excéder celle de l'agglomération de coupes présentée dans le PGAF de 2008-2013. Toutefois, la limite de ce polygone et celle de l'agglomération de coupes du PGAF peuvent être identiques.

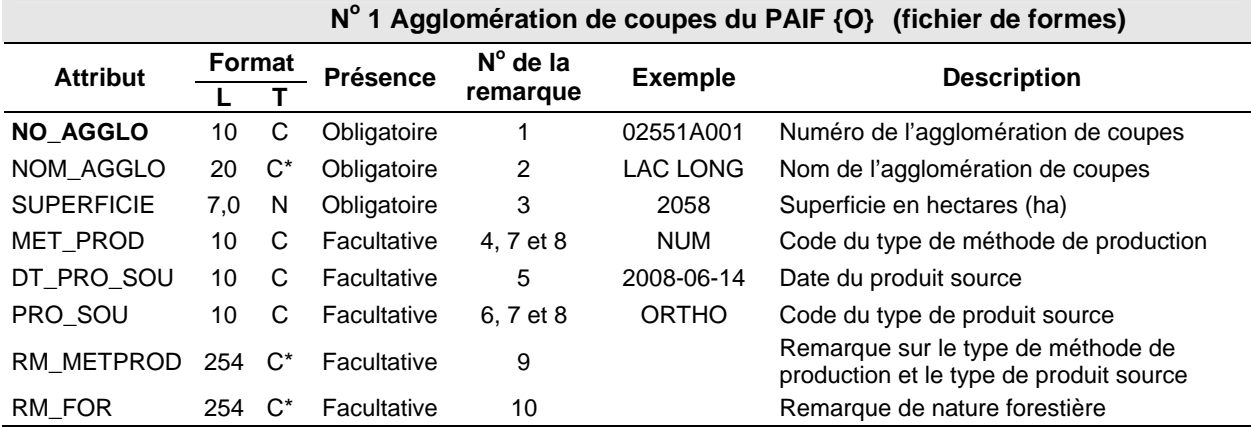

\* Ce champ n'est pas soumis aux restrictions propres aux attributs de type « caractère ».

#### **Signification des remarques**

- 1. Inscrire le numéro de l'agglomération de coupes. Ce numéro doit être le même que celui qui a été attribué à l'agglomération de coupes (attribut NO\_AGGLO) pour le PGAF de 2008-2013. On retrouve aussi ce numéro dans le fichier présenté dans la fiche descriptive intitulée *Forêt résiduelle de l'agglomération de coupes*.
- 2. Inscrire le nom de l'agglomération de coupes. Ce nom doit être le même que celui qui a été attribué à l'agglomération de coupes (attribut NOM\_AGGLO) pour le PGAF de 2008-2013.
- 3. Inscrire en hectares (ha) la superficie du polygone.
- 4. Inscrire le type de méthode de production utilisé pour produire la plus grande partie de l'entité.
- 5. Inscrire la date de création du produit source utilisé à la saisie : AAAA-MM-JJ.
- 6. Inscrire le code du type de produit source utilisé pour la saisie des données.
- 7. La liste des codes (Table-code-PAIF-RAIF.zip) se trouve dans le site Internet du MRNF à l'adresse suivante : www.mrnf.gouv.qc.ca/forets/entreprises/entreprises-praif-references.jsp.
- 8. Pour une même occurrence, le type de méthode de production (attribut MET\_PROD) et le type de produit source (attribut PRO\_SOU) doivent être cohérents.
- 9. Inscrire toute remarque pertinente concernant le type de méthode de production et le type de produit source.
- 10. Inscrire toute remarque de nature forestière pertinente à l'analyse des données.

#### **Fiche descriptive n° 2 2 Forêt résiduelle de l'agglomération de coupes {O}**

#### **Description**

Table attributaire du fichier de formes composé des polygones qui représentent les entités constituant la forêt résiduelle de l'agglomération de coupes, soit les blocs insulaires, les blocs péninsulaires, les corridors et, s'il y a lieu, les lisières boisées riveraines. Ces polygones ne doivent pas excéder l'agglomération de coupes du PAIF.

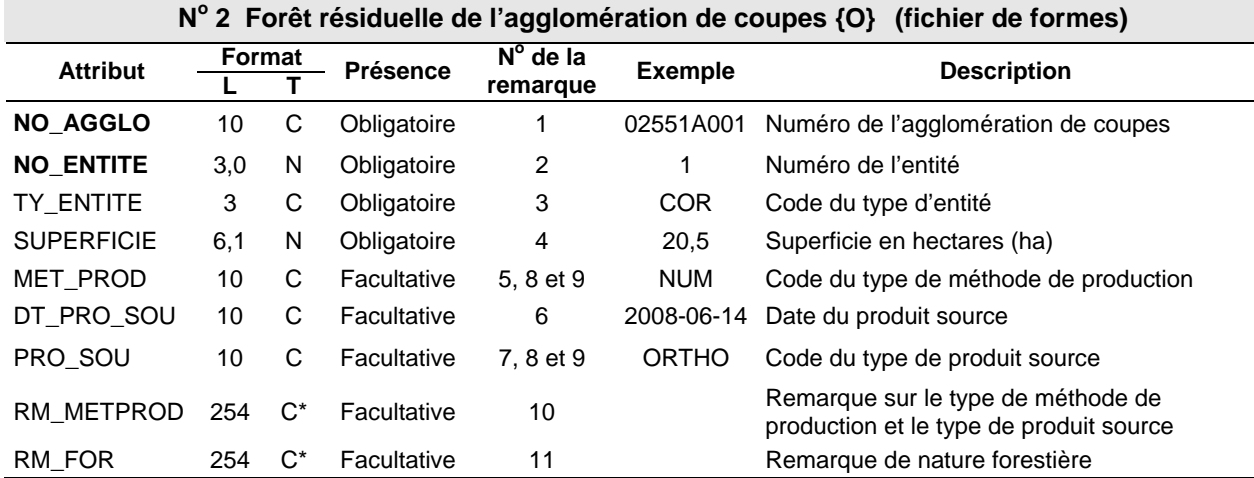

\* Ce champ n'est pas soumis aux restrictions propres aux attributs de type « caractère ».

#### **Signification des remarques**

- 1. Inscrire le numéro de l'agglomération de coupes. Ce numéro doit être le même que celui qui a été attribué à l'agglomération de coupes (attribut NO\_AGGLO) pour le PGAF de 2008-2013. Ce numéro se trouve aussi dans le fichier présenté dans la fiche descriptive intitulée *Agglomération de coupes du PAIF*.
- 2. Inscrire le numéro de l'entité. Un numéro unique doit être attribué à chaque entité d'une même agglomération de coupes. Le numéro de l'entité doit rester le même pour toutes les versions présentées lors d'une même année d'opération. De plus, lorsqu'un numéro est retiré, il ne doit pas être réutilisé pour une autre entité de la même agglomération de coupes.
- 3. Inscrire l'un des codes suivants selon le type d'entité représenté par le polygone :
	- bloc insulaire : BIN
	- bloc péninsulaire : BPE
	- corridor : COR
	- lisière boisée riveraine : LBR
- 4. Inscrire en hectares (ha) la superficie du polygone représentant l'entité.
- 5. Inscrire le type de méthode de production utilisé pour produire la plus grande partie de l'entité.
- 6. Inscrire la date de création du produit source utilisé à la saisie : AAAA-MM-JJ.
- 7 Inscrire le code du type de produit source utilisé pour la saisie des données.
- 8. La liste des codes (Table-code-PAIF-RAIF.zip) se trouve dans le site Internet du MRNF à l'adresse suivante : www.mrnf.gouv.qc.ca/forets/entreprises/entreprises-praif-references.jsp.
- 9. Pour une même occurrence, le type de méthode de production (attribut MET\_PROD) et le type de produit source (attribut PRO\_SOU) doivent être cohérents.
- 10. Inscrire toute remarque pertinente concernant le type de méthode de production et le type de produit source.
- 11. Inscrire toute remarque de nature forestière pertinente à l'analyse des données.

# Bibliographie

- BERGERON, Y., et autres (2002). "Natural Fire Regime: A Guide for Sustainable Management of the Canadian Boreal Forest", *Silva Fennica,* vol. 36, p. 81-95.
- BOUCHER, Y., et autres (en préparation). *Quantification des forêts d'intérieur dans une stratégie d'aménagement écosystémique des vieilles forêts au Québec*, pour le ministère des Ressources naturelles et de la Faune, Direction de l'environnement et de la protection des forêts.
- COURTOIS, R., et autres (2002). "Habitat Selection by Moose (*Alces Alces*) in Clear-Cut Landscapes", *Alces*, vol. 38, p. 177-192.
- DRAPEAU, P., et L. IMBEAU (2006). *Conséquences et risques potentiels inhérents à la récolte des forêts résiduelles laissées depuis 1988 au sein de grands parterres de coupe pour la faune associée aux forêts matures,* avis scientifique présenté à la Direction de l'aménagement de la faune de l'Abitibi-Témiscamingue (MRNF), 35 p.
- DUBÉ, M., et autres (2006). *L'impact de ponceaux aménagés en milieu forestier sur l'habitat de l'omble de fontaine*, Québec, gouvernement du Québec, ministère des Ressources naturelles et de la Faune, Direction de l'environnement forestier et Direction de l'aménagement de la faune de la Mauricie et du Centre-du-Québec, 62 p.
- EBERHART, K. E., et P. M. WOODARD (1987). "Distribution of Residual Vegetation Associated with Large Fires in Alberta", *Canadian Journal of Forest Research*, vol. 17, p. 1207-1212.
- FERRON, J., F. POTVIN et C. DUSSAULT (1998). "Short-Term Effects of Logging on Snowshoe Hares in the Boreal Forest", *Canadian Journal of Forest Research* vol. 28, p. 1335-1343.
- GALIPEAU, C., D. KNEESHAW et Y. BERGERON (1997). "White Spruce and Balsam Fir Colonization of a Site in the Southeastern Boreal Forest as Observed 68 Years After Fire", *Canadian Journal of Forest Research*, vol. 27, p. 139-147.
- HANNON, S. J., et autres (2002). "Abundance and Species Composition of Amphibians, Small Mammals, and Songbirds in Riparian Forest Buffer Strips of Varying Widths in the Boreal Mixedwood", *Canadian Journal of Forest Research*, vol. 32, p. 1784-1800.
- HARPER, K. A., et autres (2004). "Forest Structure and Composition at Young Fire and Cut Edges in Black Spruce Boreal Forest", *Canadian Journal of Forest Research*, vol. 34, p. 289-302.
- HARVEY, B., et autres (2002). "Stand-Landscape Integration in Natural Disturbance-Based Management of the Southern Boreal Forest", *Forest Ecology and Management*, vol. 155, p. 369-385
- IBARZABAL, J., et A. DESROCHERS (2004). "A Nest Predator's View of a Managed Forest: Gray Jay (*Perisoreus canadensis*) Movement Patterns in Response to Forest Edges", *Auk,* vol. 121, p. 162-169.
- KAFKA, V., S. GAUTHIER et Y. BERGERON (2001). "Fire Impacts and Crowning in the Boreal Forest: Study of a Large Wildfire in Western Quebec", *International Journal of Wildland Fire,* vol. 10, p. 119-127.
- LANGEVIN, R. (2004). *Objectif de protection ou de mise en valeur des ressources du milieu forestier - Importance au Québec des augmentations de débits de pointe des cours d'eau attribuables à la récolte forestière*, Québec, gouvernement du Québec, ministère des Ressources naturelles, de la Faune et des Parcs, Direction de l'environnement forestier, 13 p.
- LANGEVIN, R., et A. P. PLAMONDON (2004). *Méthode de calcul de l'aire équivalente de coupe d'un bassin versant en relation avec le débit de pointe des cours d'eau dans la forêt à dominance résineuse*, gouvernement du Québec, ministère des Ressources naturelles, de la Faune et des Parcs, Direction de l'environnement forestier et Université Laval, Faculté de foresterie et de géomatique, 24 p.
- MINISTÈRE DES RESSOURCES NATURELLES, DE LA FAUNE ET DES PARCS (2003). *Manuel*  d'aménagement forestier : 4<sup>e</sup> édition, [En ligne] gouvernement du Québec, [www.mrn.gouv.qc.ca/forets/ amenagement/amenagement-manuel.jsp].
- MINISTÈRE DES RESSOURCES NATURELLES ET DE LA FAUNE (2008). *Norme d'échange numérique*  du plan annuel d'intervention forestière - Version 1.5, [En ligne], gouvernement du Québec, Direction du soutien aux opérations Faune et Forêts, 91 p. [www.mrnf.gouv.qc.ca/publications/forets/entreprises/Norme-PAIF-v15.pdf].
- MINISTÈRE DES RESSOURCES NATURELLES ET DE LA FAUNE (2006)*. Utilisation de la signature numérique par les bénéficiaires – Version 1.2*, [En ligne], Québec, gouvernement du Québec, Direction de la coordination des opérations régionales, 30 p. [www.mrnf.gouv.qc.ca/publications/forets/entreprises/signatureNumerique.pdf].
- MINISTÈRE DES RESSOURCES NATURELLES ET DE LA FAUNE (2007). *Répartition spatiale des interventions dans la pessière à mousses - Instructions relatives aux dérogations à la coupe en mosaïque,* Québec, gouvernement du Québec, ministère des Ressources naturelles et de la Faune, Direction de l'environnement forestier, 13 p.
- MORISSETTE, J. L., et autres (2002). "The Response of Boreal Forest Songbird Communities to Fire and Post-Fire Harvesting", *Canadian Journal of Forest Research*, vol. 32, p. 2169-2183.
- ONTARIO MINISTRY OF NATURAL RESOURCES (2001). *Forest management guide for natural disturbance pattern emulation* - *Version 3.1*, Ontario Ministry of Natural Resources, Queens's Printer for Ontario, 40 p.
- PERRON, N. (2003). *Peut-on et doit-on s'inspirer de la variabilité naturelle des feux pour élaborer une stratégie écosystémique de répartition des coupes à l'échelle du paysage? - Le cas de la pessière à mousses de l'Ouest du Lac-Saint-Jean,* thèse de doctorat, Québec, Université Laval.
- PLAMONDON, A. P. (2001). *Influence des opérations forestières sur le sol, le régime d'écoulement et la qualité de l'eau*, Québec, pour le ministère des Ressources naturelles, 243 p.
- POTVIN, F., et N. BERTRAND (2004). "Leaving Forest Strips in Large Clearcut Landscapes of Boreal Forest: A Management Scenario Suitable for Wildlife ?", *Forestry Chronicle*, vol. 80, p. 44-53.
- POTVIN, F., L. BÉLANGER et K. LOWELL (2000). "Marten Habitat Selection in a Clearcut Boreal Landscape", *Conservation Biology*, vol. 14, p. 844-857.
- POTVIN, F., R. COURTOIS et L. BÉLANGER (1999). "Short-Term Response of Wildlife to Clear-Cutting in Quebec Boreal Forest: Multiscale Effects and Management Implications", *Canadian Journal of Forest Research*, vol. 29, p. 1120-1127.
- POULIOT, D., et autres (2009). *Guide pour la préparation et l'analyse des plans annuels d'interventions forestières de 2010-2011 – Mesures associées aux dérogations à la coupe en mosaïque dans la pessière à mousses,* Québec, gouvernement du Québec, ministère des Ressources naturelles et de la Faune, Direction de l'environnement et de la protection des forêts, 78 p.
- RHEAULT, H., et autres (2003). "Edge Effects on Epiphytic Lichens in Managed Black Spruce Forests of Eastern North America", *Canadian Journal of Forest Research*, vol. 33, p. 23-32.
- RUEL, J.-C. (2000). "Factors Influencing Windthrow in Balsam Fir Forests: From Landscape Studies to Individual Tree Studies", *Forest Ecology and Management,* vol. 135, p. 169-178.
- SCHMIEGELOW, F. K. A., et autres (2006). "Reconciling Salvage Logging of Boreal Forests with a Natural-Disturbance Management Model", *Conservation Biology,* vol. 20, p. 971-983.
- SCHROEDER, D., et A. H. PERERA (2002). "A Comparison of Large-Scale Spatial Vegetation Patterns Following Clearcuts and Fires in Ontario's Boreal Forests", *Forest Ecology and Management*, vol. 159, p. 217-230.
- TURCOTTE, F., et autres (2000). « Impact à court terme de l'exploitation forestière sur le tétras du Canada (*Falcipennis canadensis*) », *Canadian Journal of Forest Research,* vol. 30, p. 202-210.
- YELLE, V., J. PÂQUET et J.-P. JETTÉ. 2008. *Guide d'atténuation des impacts visuels causés par les agglomérations de coupes pour le domaine de la pessière à mousses*, Québec, pour le ministère des Ressources naturelles et de la Faune, Direction de l'environnement et de la protection des forêts, 27 p.

# Glossaire de termes relatifs à l'aménagement écosystémique

# **Agglomération de coupes**

Territoire, de 30 à 250 km² (3 000 à 25 000 ha), dans lequel sont concentrés des secteurs de coupe accompagnés ou non de zones de perturbations naturelles récentes (feux, chablis, etc.). Ce territoire renferme également de la forêt de 7 m et plus, représentative de la forêt initiale et bien répartie sur au moins 30 % de sa superficie forestière productive.

# **Aménagement écosystémique**

Vision écologique appliquée à l'aménagement durable des forêts. Sa mise en œuvre vise à assurer le maintien de la biodiversité et de la viabilité des écosystèmes en diminuant les écarts entre la forêt aménagée et la forêt jugée naturelle. Elle vise, en même temps, à répondre aux besoins socio-économiques, dans le respect des valeurs sociales liées au milieu forestier.

# **Aire équivalente de coupe (AEC)**

Superficie totale (ha) déboisée au fil des ans par la récolte ou par l'action de perturbations naturelles (feux, épidémies d'insectes et chablis) sur le bassin-versant d'un cours d'eau et transformée (à l'aide d'une pondération) en une superficie (ha) équivalant – en matière d'effet sur le débit de pointe du cours d'eau – à celle d'une coupe avec protection de la régénération et des sols (CPRS) réalisée depuis moins de douze mois. L'estimation de l'aire équivalente de coupe vise à évaluer l'impact cumulatif des coupes forestières et des perturbations naturelles, attribuable à l'augmentation des débits de pointe, sur les cours d'eau et les organismes qui y vivent.

# **Bloc insulaire**

Étendue de forêt résiduelle, située dans une agglomération de coupes, complètement entourée de peuplements de moins de 3 m de hauteur ou de superficies improductives. Sa superficie varie de 50 à 200 ha et sa largeur minimale est de 250 m.

# **Bloc péninsulaire**

Étendue de forêt résiduelle située dans une agglomération de coupes, reliée à un massif forestier par un de ses côtés et bordée sur les autres côtés de jeunes peuplements composés d'arbres de moins de 3 m de hauteur ou de superficies improductives. Sa superficie varie de 25 à 200 ha et au point de contact avec un massif forestier, il mesure au moins 500 m de large sur 500 m de long. Au-delà des premiers 500 m, la largeur du bloc péninsulaire est d'au moins 250 m.

# **Brûlis**

Territoire ou portion de territoire forestier ayant récemment subi le passage du feu et où la régénération n'a pas encore atteint 3 m sur la majeure partie de sa superficie.

# **Corridor de forêt résiduelle**

Dans une agglomération de coupes, bande de forêt résiduelle qui relie deux massifs forestiers ou des zones de juxtaposition. La bande est bordée de chaque côté par des peuplements de moins de 3 m de hauteur ou par des superficies improductives. Sa largeur minimale est de 500 m.

# **Coupe à rétention variable (CRV)**

Récolte d'arbres destinée à maintenir de manière éparse ou regroupée certains éléments structuraux dont des arbres vivants de différents diamètres, des chicots, des débris ligneux, des espèces de sous-bois et des portions de litière forestière intacte, et ce, pour au moins la durée de la prochaine révolution du peuplement. La coupe avec protection des petites tiges marchandes (CPPTM), la coupe avec protection de la régénération, des sols et des tiges à diamètre variable (CPRSTDV) et la coupe avec protection de la régénération et des sols avec rétention de bouquets (CPRSRBOU) sont des coupes à rétention variable.

# **Coupe de régénération**

Récolte d'arbres destinée à provoquer la régénération ou à favoriser celle déjà présente. La coupe avec protection de la régénération et des sols (CPRS), la coupe avec protection de la haute régénération et des sols (CPHRS), la coupe avec protection des petites tiges marchandes (CPPTM), la coupe progressive d'ensemencement (CPE), la coupe avec réserve de semenciers (CRS) et la coupe par bandes (CB) sont des coupes de régénération.

### **Coupe en mosaïque (CMO)**

Coupe avec protection de la régénération et des sols (CPRS) effectuée sur un territoire de manière à conserver à l'intérieur de la limite du chantier de récolte une forêt résiduelle dont la superficie est inférieure à 50 ha dans la zone de forêt feuillue, à 100 ha dans la zone de forêt mixte et à 150 ha dans la zone de la pessière.

### **Coupe totale**

Récolte de toutes les tiges marchandes d'un peuplement forestier. La coupe avec protection de la régénération et des sols (CPRS) et la coupe avec protection de la haute régénération et des sols (CPHRS) sont des coupes totales.

### **Coupe avec protection de la régénération et des sols avec rétention de bouquets (CPRSRBOU)**

Coupe avec protection de la régénération et des sols (CPRS) au cours de laquelle des bouquets d'arbres sont laissés intacts dans le but de favoriser une certaine irrégularité dans le peuplement à venir et de fournir un apport plus constant de bois mort tout au long de la période de révolution du peuplement. Ce traitement sylvicole vise la rétention, sur environ 5 % de la superficie récoltée, de bouquets d'une superficie d'environ 150 à 300 m² chacun et à l'intérieur desquels aucun prélèvement ne doit être fait.

#### **Forêt d'intérieur**

Portion de la forêt à l'intérieur de laquelle les effets des conditions environnementales existant en bordure (ensoleillement, vent, température, humidité) ne se font plus sentir sur les espèces floristiques et fauniques.

#### **Forêt à couvert fermé**

Forêt composée en grande majorité (66 %) de peuplements de 7 m et plus de hauteur dont la densité du couvert est supérieure à 40 % (classes A, B et C).

### **Forêt résiduelle de l'agglomération de coupes**

Forêt laissée en place dans une agglomération de coupes afin de servir de refuge et de foyer de recolonisation pour la flore et la faune, de conserver l'habitat de certaines espèces fauniques, de maintenir les fonctions hydrologiques de la forêt et d'atténuer les impacts visuels de la coupe. La forêt résiduelle est constituée de peuplements représentatifs de la forêt initiale. Elle peut prendre la forme d'un bloc insulaire, d'un bloc péninsulaire, d'un corridor, d'une lisière boisée riveraine ou d'un fragment. Chaque élément de forêt résiduelle dans l'agglomération de coupes présente des caractéristiques particulières de superficie, de largeur, de rapport hauteur/base et de localisation.

# **Fragment**

Étendue de forêt résiduelle de plus de 1 ha laissée dans une agglomération de coupes. Elle se distingue des autres éléments de forêt résiduelle par sa forme, son rapport hauteur/base et sa localisation.

#### **Lisière boisée riveraine**

Bande d'arbres de 20 m de largeur conservée au moment de la coupe forestière sur les rives d'un lac ou d'un cours d'eau à écoulement permanent et mesurée à partir de la limite de la forêt bordant ces milieux ou adjacente à l'écotone riverain (zone de transition entre le milieu aquatique et la forêt). La lisière boisée peut faire l'objet d'une récolte partielle.

#### **Massif de forêts à couvert fermé**

Aire forestière d'un seul tenant d'au moins 30 km² dans laquelle la forêt productive est constituée à plus de 70 % par des peuplements, d'une hauteur de 7 m et plus bien répartis sur le territoire, dont la densité du couvert est supérieur à 40 % (classes A, B et C).

#### **Qualité visuelle des paysages**

Préférence ou valeur accordée par le public aux caractéristiques (étendue, topographie, diversité, harmonie, état, etc.) d'un paysage forestier.

#### **Répartition des interventions forestières**

Agencement des interventions forestières dans l'espace (taille, forme et répartition) et dans le temps. La répartition des interventions consiste à disposer des coupes dans le paysage, à utiliser des méthodes de récolte appropriées et à préserver certaines étendues de forêt résiduelle qui répondent à des critères particuliers de configuration, de composition et de disposition.

#### **Zone de juxtaposition**

Aire forestière, d'au moins 1 km de large, maintenue entre deux agglomérations de coupes en régénération (où les peuplements ont moins de 3 m de hauteur) ou entre une agglomération de coupes en régénération et une zone de perturbations naturelles récentes (feux, chablis, etc.). Elle est constituée à plus de 70 % de peuplements de 7 m et plus de hauteur bien répartis sur le territoire. Le rôle de la zone de juxtaposition est d'assurer la connectivité dans le grand paysage de manière à permettre la circulation des espèces animales et végétales.

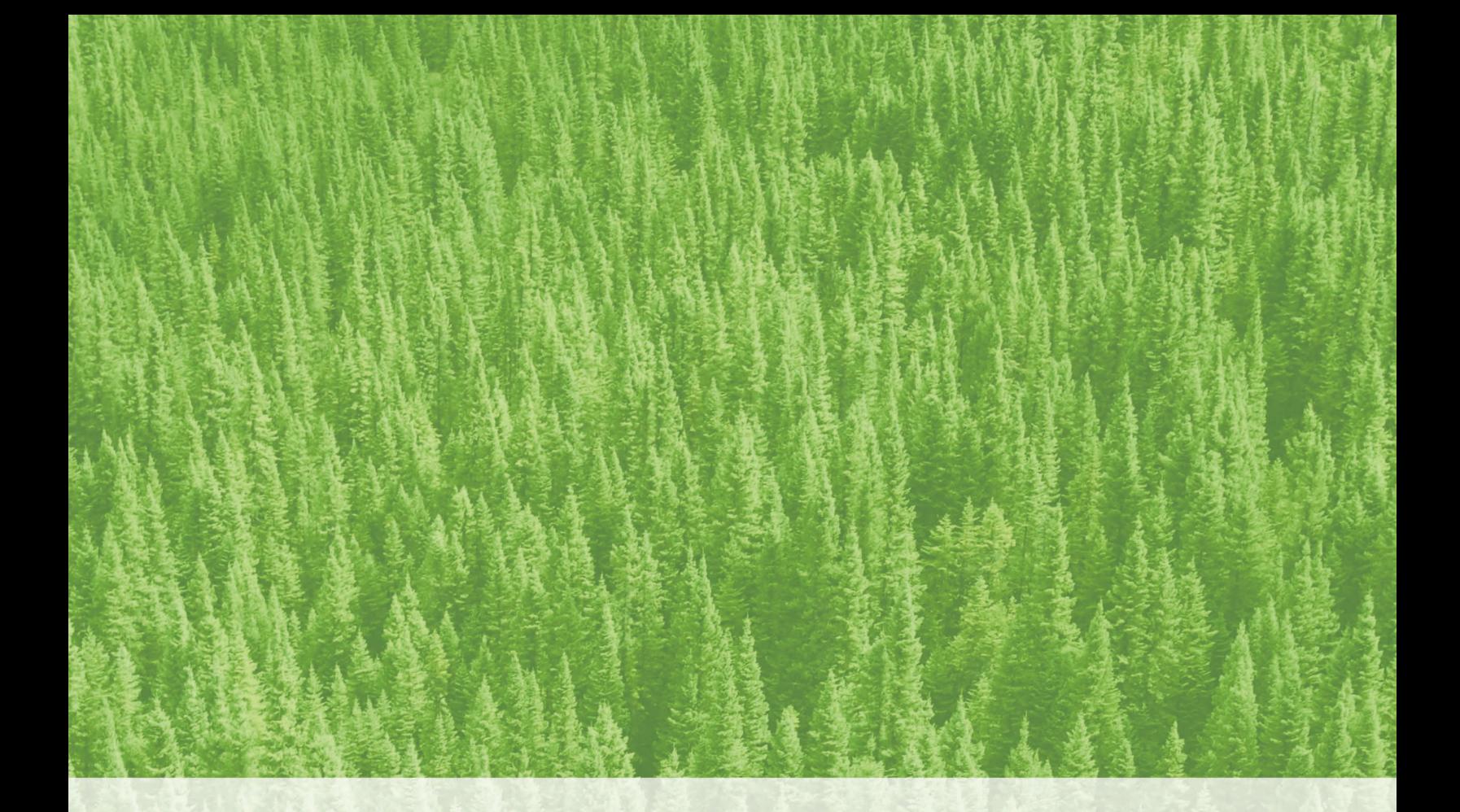

Ressources naturelles<br>et Faune Québec \* \*